### UNIVERSIDADE FEDERAL DE SANTA CATARINA

DE PARTAMENTO DE ENGENHARIA MECÂNICA

TORÇÃO EM BARRAS PRISMÁTICAS DE SECÇÃO TRANSVERSAL ARBITRÁRIA E MULTICONEXA - ABORDAGEM POR ELEMENTOS FINITOS ISOPARAMETRICOS

DISSERTAÇÃO SUBMETIDA À UNIVERSIDADE FEDERAL DE SANTA CATARINA PARA OBTENÇÃO DE GRAU DE MESTRE EM ENGENHARIA

MANOEL PEREIRA DE ANDRADE FILHO

MAIO/1981

TORÇÃO EM BARRAS PRISMÁTICAS DE SECÇÃO TRANSVERSAL ARBITRÁRIA E MULTICONEXA-ABORDAGEM POR ELEMENTOS FINITOS ISOPARAMÉTRICOS

# MANOEL PEREIRA DE ANDRADE FILHO

ESTA DISSERTAÇÃO FOI JULGADA PARA OBTENÇÃO DO TÍTULO

DE **DE** 

#### MESTRE EM ENGENHARIA

ESPECIALIDADE ENGENHARIA MECÂNICA, ÁREA DE CONCENTRAÇÃO PROJETO ME CÂNICO E APROVADA EM SUA FORMA FINAL PELO CURSO DE PÓS-GRADUAÇÃO.

Blass, rno<sup>-</sup>  $Ph.D.$ Coordenador

Prof. Clovis Sperb-de Barcellos, Ph. D. Orientador

APRESENTADA PERANTE A BANCA EXAMINADORA COMPOSTA DOS PROFESSORES:

 $Barcells, Ph.D$ Prof. Nelson Back, Ph.D. fonio Bento Filho, M.Sc.

À Valéria e Meus Parentes

#### AGRADECIMENTOS

- Ao Prof. Clovis Sperb de Barcellos, Ph.D., pela orien tação neste trabalho e ensinamentos;

Aos Profs:

Domingos Boechat Alves, Ph.D. José João de Espíndola, Ph.D. Nelson Back, Ph. D. Jaroslav Kozel, Ph.D. (In Memoriam) Sergio Colle, Ph.D.

pelos ensinamentos;

- A CHESF - Companhia Hidro Elétrica do São Francisco, pela indicação e apoio a realização do Curso de Pos-Graduação na UFSC e a este trabalho, em especial aos Engenheiros:

> Felício Limeira de França Aldemir Sobreira de Oliveira Adelmo Lapa Filho

- A UFSC, em particular a Coordenadoria do Curso de Pós-Graduação através do Prof. Arno. Blass, Ph.D.

f N D I C E

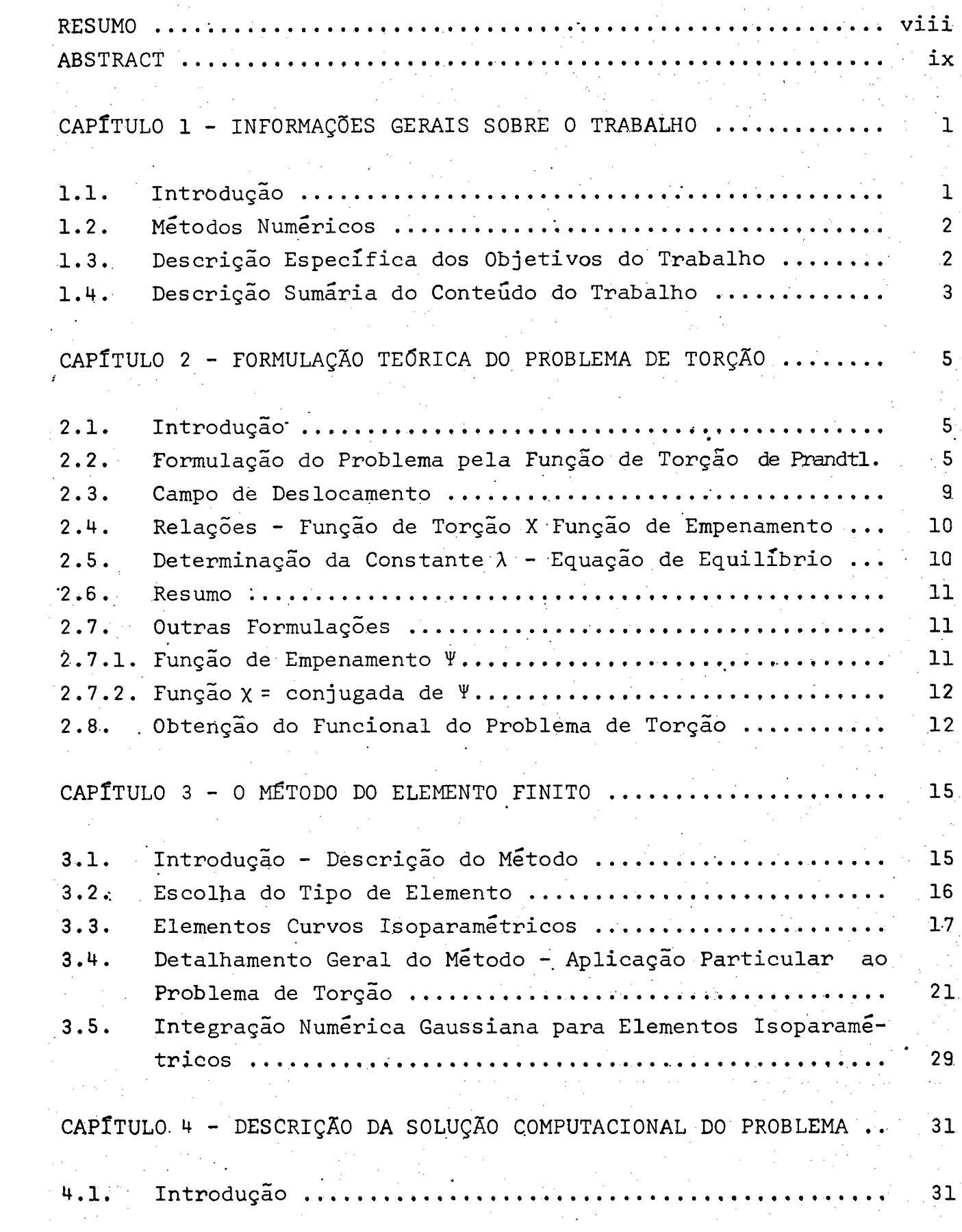

 $\mathbf{V} \rightarrow$  $\mathcal{L}_{\text{max}}$ 

 $\label{eq:2} \frac{1}{2} \frac{1}{2} \frac{1}{2} \left( \frac{1}{2} \frac{1}{2} \right) \left( \frac{1}{2} \right)$ 

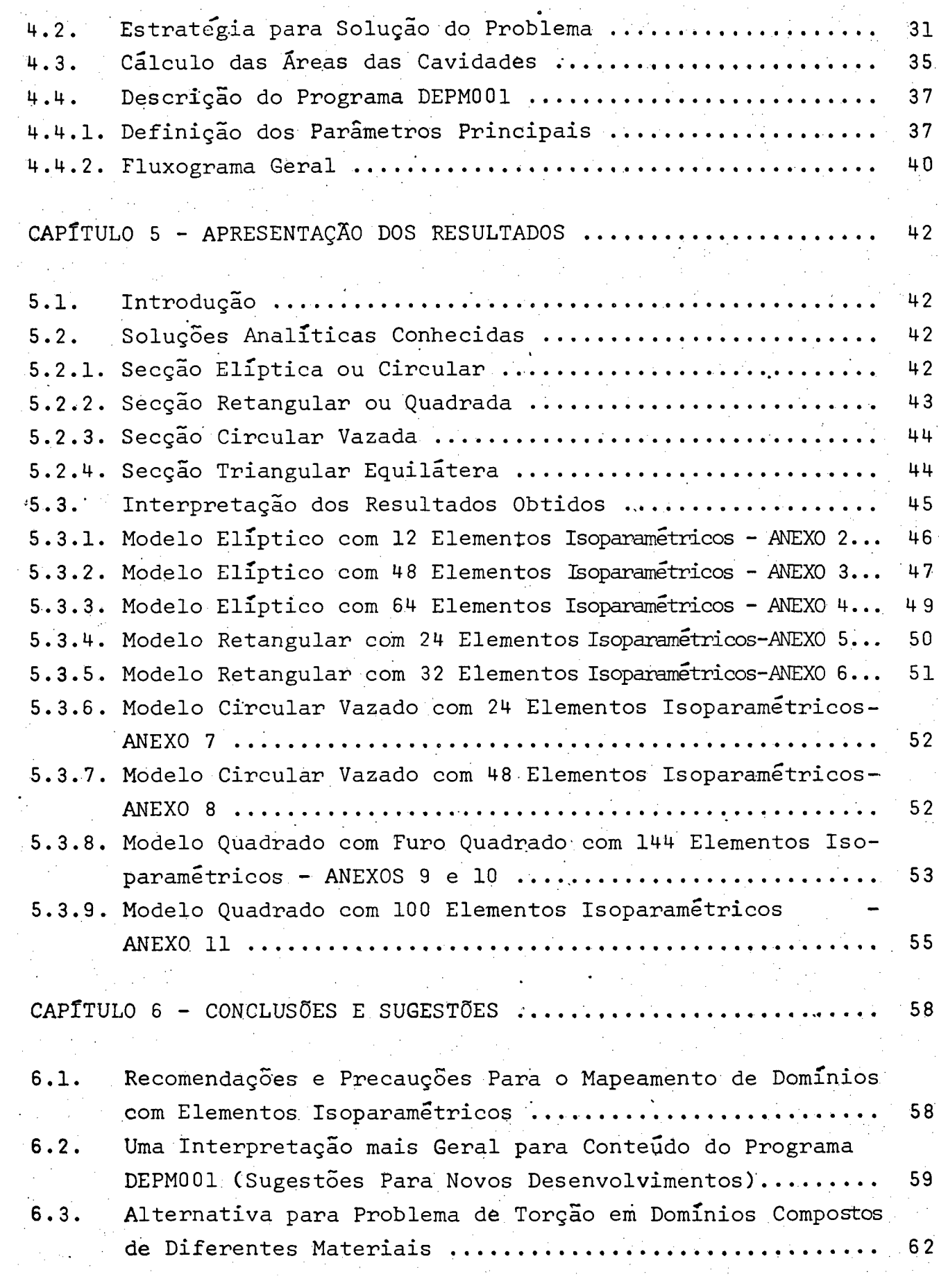

 $\overline{\text{vi}}$ 

 $\frac{1}{\sqrt{2}}\sum_{i=1}^{n-1}\frac{1}{\sqrt{2}}\sum_{i=1}^{n-1}\frac{1}{\sqrt{2}}\sum_{i=1}^{n-1}\frac{1}{\sqrt{2}}\sum_{i=1}^{n-1}\frac{1}{\sqrt{2}}\sum_{i=1}^{n-1}\frac{1}{\sqrt{2}}\sum_{i=1}^{n-1}\frac{1}{\sqrt{2}}\sum_{i=1}^{n-1}\frac{1}{\sqrt{2}}\sum_{i=1}^{n-1}\frac{1}{\sqrt{2}}\sum_{i=1}^{n-1}\frac{1}{\sqrt{2}}\sum_{i=1}^{n-1}\frac{1}{\sqrt{2}}$ 

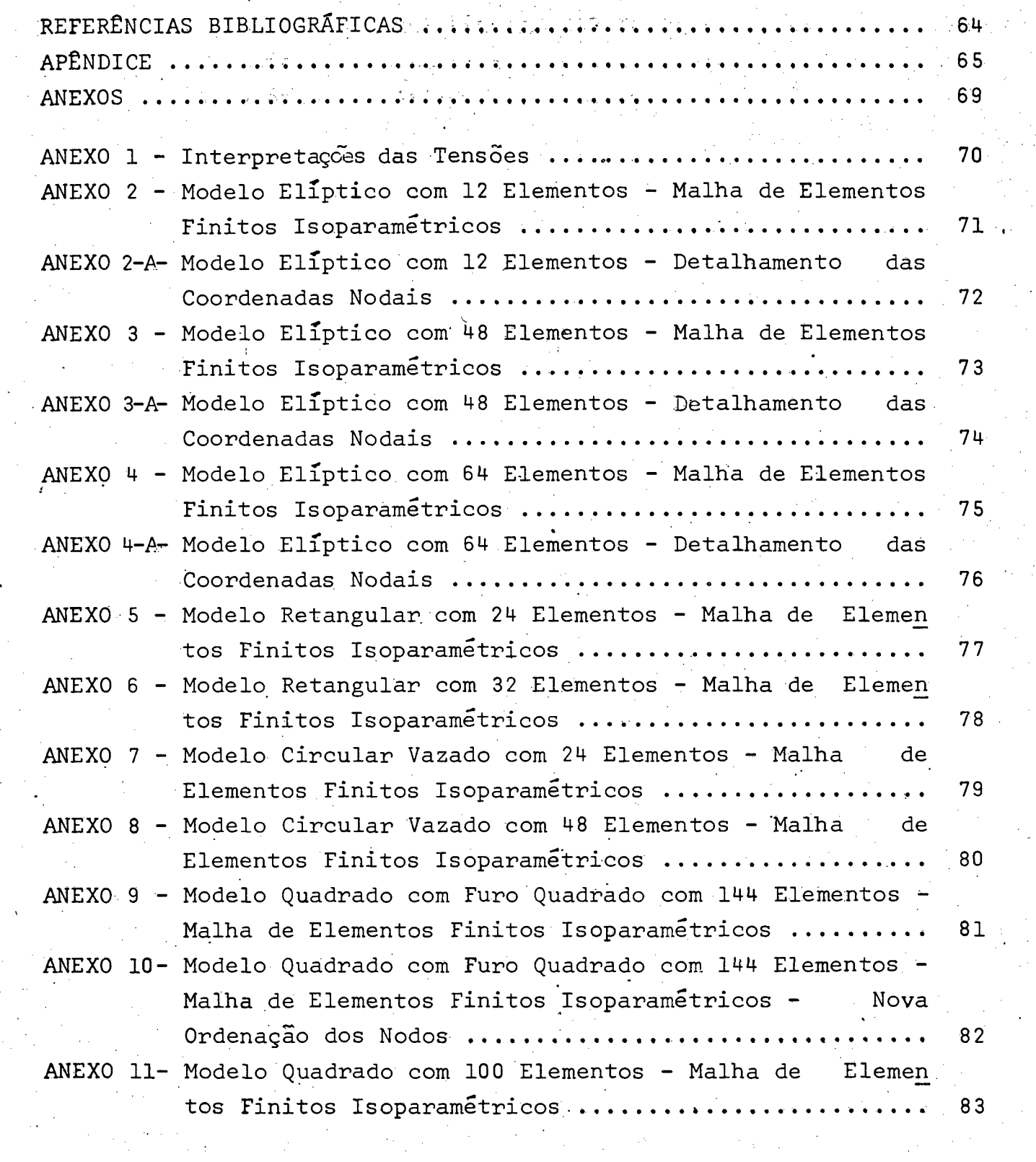

 $\label{eq:2} \frac{1}{\sqrt{2}}\left(\frac{1}{\sqrt{2}}\right)^2\frac{1}{\sqrt{2}}\left(\frac{1}{\sqrt{2}}\right)^2.$ 

 $\bar{\mathbb{Q}}_i$ 

 $\chi$ 

 $\mathcal{L}^{(1,2)}$  ,  $\mathcal{L}^{(2)}$ 

 $\mathtt{vii}$ 

 $\mathbf{e}^{(1)}$  .

 $\frac{d}{dt} \frac{d\phi}{dt} = \frac{1}{2} \frac{d\phi}{dt}$ 

Neste trabalho o problema de torção em barras prismáticas de secção transversal arbitrária e multiconexa é formulado através da função de torção de Prandtl, sendo inclusive obtido um funcional para este problema.

RESUMO

 $V$  $i$  $i$  $i$ 

A solução deste problema é obtida utilizando-se elementos finitos curvos isoparametricos. Um programa computacional foi desenvolvido, permitindo a determinação da constante geometrica de rigidez da secção, o ângulo de torção, forma de empenamento e as tensões de cisalhamento em qualquer ponto da barra, em função do torque atuante.

Os resultados obtidos são apresentados e comparados com as soluções analíticas e/ou numéricas encontradas na literatura.

Inúmeros problemas em engenharia são regidos pelo mesmo tipo de equação diferencial parcial Laplaceana que rege o problema de torção, podendo este trabalho servir como base a solução destes problemas e isto também é discutido neste trabalho.

ABSTRACT

The behavior of prismatic bars of arbitrary cross section with or without holes, under torsion loads, is formulated through Prandtl torsion function. A functional is also developed to solve this problem.

ix

■ ■I ■ ' The solution for this problem was reached using curved isoparametric finite elements. A computational program was developed, allowing to reach the stiffness geometric constant of the section, the torsion angle, the warping function and the shearing stresses at any point of bar, as a function of the imposed torque.

The solutions are shown and compared with analyti cal and numerical solutions presented in the specific literature.

Several problem in enginnering are defined in terms of the same differential parcial Laplace's equation, which define the torsion problem, therefore this paper could be used as a background for the solution of these problems and about this a discussion is showed.

1. INFORMAÇÕES GERAIS SOBRE O TRABALHO

### 1.1 - Introdução

Na formulação teórica de análise de sistemas contínuos, a etapa de obtenção da equação ou conjunto de equações diferenciais que regem o problema juntamente com as condições de contorno asso ciadas, embora requeira em alguns casos técnicas mais sofisticadas como por exemplo calculo variacional, não se constitui na princi pal dificuldade. O grande problema consiste sim, na solução da equação ou conjunto de equações diferenciais, obedecidas todas as condições de contorno e outras restrições adicionais. Apenas para uma classe muito restrita destes problemas é que se conhece a solu  $f$ ção exata (analítica, fechada) obtidas por técnicas tais como sepa ração de variáveis, funções tentativas e outras. Na medida em que a complexidade do sistema aumenta : as soluções exatas praticamen te tornam-se impossíveis de serem obtidas.

Seja agora o problema mais geral da Teoria da Elasticidade qual seja: "Análise Dinâmica Tridimensional em Meios Elásticos Contínuo", no Apêndice A são citados os requisitos necessários à  $s$ olução deste problema $|2|$ . Esta formulação é imprescindível em es truturas sólidas não modeláveis por cascas, por exemplo em análi se de tensões em rotores de máquinas de fluxo, vasos de contenção de reatores nucleares, etc. Particularizando as expressões apresen tadas no Apêndice A, obtém-se as relações válidas em análise bidi mensional (estado plano de tensões ou deformações), neste caso en quadram-se por exemplo barragens, condutos forçados, etc.

Em análise geral de cascas, um conjunto de nada menos que 6 (seis) equações diferenciais parciais ainda mais complexas que as dadas em  $(A.1)$ , são requeridas para satisfazerem as condições de equilíbrio. Resumindo: soluções analíticas em problemas tridi mensionais de Elasticidade ou mesmo de cascas, praticamente inexis tem.

Generalizando, inúmeros problemas em Engenharia, seja de Elasticidade, Mecânica dos Fluidos, Distribuição de Calor, Termo -Elasticidade, Campos Elétricos ou Magnéticos, entre Outros, são re rigos por equação ou sistema de equações diferenciais parciais e respectivas equações de contorno. A cada um destes problemas já se conhece ou pode-se obter um funcional de "energia generalizada (dimensionalmente pode não significar uma energia) o qual otimizado reproduz todas as equações de equilíbrio e de contorno do proble ma. Figure and the set of  $\mathbb{R}^n$  , we have a set of  $\mathbb{R}^n$  . The set of  $\mathbb{R}^n$ 

2

Existem vários princípios variacionais especialmente em pro blemas de Elasticidade  $|3 e 4|$ , assim como deve existir ou ainda podem ser obtidos, princípios variacionais para problemas das outras áreas aqui citadas. No capítulo seguinte, um princípio variacional para o problema de torção será obtido, partindo-se da equação de equilíbrio (problema inverso).

Concluindo pode-se adiantar que, conforme veremos no capítulo 3, a aplicação do Método do Elemento Finito está intimamente ligada a otimizações de funcionais.

1.2 - Métodos Numéricos

Motivado pela necessidade de solucionar toda essa gama de problemas anteriormente expostos, surgiram os métodos numéricos, que são técnicas aproximadas-convergentes com utilização cada vez mais frequente e de grande confiabilidade. Entre os métodos mais eficientes e usuais destacam-se: Elementos Finitos, Diferenças Fi nitas e Matrizes de Transferência  $|1, 3, 4, 5, 7, 8, 9, 11 e 12|$ . Em todos, o que se procura basicamente é transformar de modo consistente, a equação ou sistema de equações diferenciais que regem o problema em um sistema de equações algébricas, introduzin do-se nestas as condições de contorno (vínculos do sistema: naturais ou geométricos).

0 enfoque principal deste trabalho é dado ao Método do Elemento Finito e para sua concepção é indispensável conhecimentos básicos sobre Cálculo Variacional  $|3,4,6$ , e 10 .

1.3 - Definição Específica dos Objetivos do Trabalho

0 objetivo principal deste trabalho é a apresentação explícita do Método do Elemento Finito à solução de um problema em um meio elástico contínuo, no caso: "Torção em Barras Prismáticas de Secção Transversal Arbitrária e Multiconexa". A formulação teo

rica deste problema é feita através da função de torção de Prandtl e a solução numérica é obtida utilizando-se elementos finitos cur vos do tipo isoparamétricos. الورايا

Trata-se de um problema de Elasticidade em domínio e plano multiconexo, onde conforme será mostrado no capítulo sequinte pode ser abordado através de uma função de torção  $\phi$ , ficando o problema restrito a solução de uma equação diferencial parcial do tipo La placeana não homogenea com condições de contorno do tipo constan tes nas bordas internas e externas. As tensões cisalhantes  $\sigma_{\text{XZ}}$  e  $\sigma_{\rm vz}$  estão diretamente relacionadas com esta função sendo que, obti da a solução de  $\phi$ , determina-se a constante geométrica de rigidez da secção, o ângulo de torção, as tensões e as formas de empenamen to em todos os pontos nodais da secção considerada.

Note-se ainda que, inúmeros problemas de Engenharia são re gidos pela mesma equação diferencial parcial do tipo da aqui resol vida  $|3 e 4|$  (capítulos 10 e 17, respectivamente), mudando-se em alguns casos apenas as condições de contorno. Neste sentido, o con teúdo teórico e o próprio programa computacional desenvolvidos nes te trabalho são fundamentais, servindo de base para a solução de tais problemas e isto está descrito na importante discussão que é feita no item 6.2 do Capítulo final deste trabalho.

1.4 - Descrição Sumária do Conteúdo do Trabalho

No Capítulo 2, e apresentada a formulação completa do proble ma de torção através da função de Prandtl, sendo inclusive apresen tadas outras alternativas de formulação do problema por outras fun ções: V de empenamento e x conjugada de Ψ. Um funcional para o pro blema de torção é também detalhadamente obtido.

\*

No Capítulo 3, em paralelo a apresentação detalhada que é feita para o problema de torção, o método do elemento finito é descrito de um modo bastante geral, permitindo maiores conclusões sobre suas potencialidades.

No Capítulo 4 é apresentada uma descrição detalhada da solu ção computacional do problema, estratégia de solução, descrição dos parâmetros do programa DEPMOO1, incluindo um fluxograma geral do mesmo.

 $\sim$  No Capítulo 5, é feita a apresentação dos resultados incluing do uma análise interpretativa para cada um dos modelos pesquisados, sendo ainda feita uma analise comparativa da performace do elemen to finito isoparametrico utilizado neste trabalho, em relação ao e lemento triangular linear (mais rudimentar), apresentado por Brebbia e Ferrante  $|5|$ .

■ '4

Finalmente, no Capítulo 6 são apresentadas as conclusões e sugestões do trabalho, incluindo: recomendações e precauções para mapeamento de domínio com elementos isoparamétricos, uma interpre tação mais geral do conteúdo do programa DEPM001 e por último uma formulação para problemas de torção em domínio composto de diferen tes materiais.

2. FORMULAÇÃO TEÓRICA DO PROBLEMA DE TORÇÃO

## 2.1 - Introdução

Seja uma barra prismática de secção transversal arbitra ria e multiconexa (multivazada), submetida a momentos torsores nos terminais e em equilíbrio - (Figura 2.1).

Como os extremos da barra são sujeitos apenas a tensões ci zalhantes no plano xy, devido ação de um momento torsor  $M_+$ , as tensões na superfície lateral po dem ser consideradas nulas, daí o seguinte estado de tensões pa ra este problema pode ser assumi do:

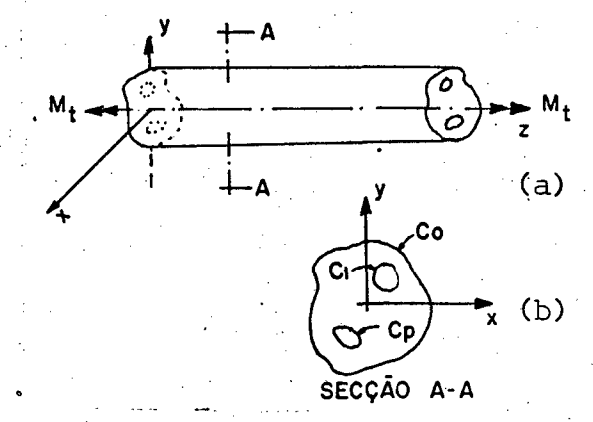

 $5<sup>°</sup>$ 

Figura 2.1. - (a) barra prisma tica (b) secção transversal.

$$
\sigma_{\mathbf{x}} = \sigma_{\mathbf{y}} = \sigma_{\mathbf{z}} = \sigma_{\mathbf{x}\mathbf{y}} = 0 \tag{2.1}
$$

Como os planos terminais são identicamente carregados, podese assumir  $\sigma_{\mathbf{x}z}$  e  $\sigma_{\mathbf{v}z}$  como funções de x e y somente. Note-se entre tanto que estas tensões variam de secção a secção ao longo do eixo, isto devido a distribuição de M<sub>+</sub> ao longo da barra.

Para uma análise estática deste problema, considerando desprezaveis as forças de corpo (influência de peso próprio, no caso) e influências térmicas, as equações gerais de equilibrio da Elasticidade (A.1), se reduzem a:

$$
\frac{\partial^{\sigma} xz}{\partial x} + \frac{\partial^{\sigma} yz}{\partial y} = 0
$$
 (2.2)

 $(2,3,4)$ 

·2.2 - Formulação do Problema pela Função de Torção de Prandtl

Prandtl verificou que (2.2) é satisfeita, definindo uma  $fungão  $\phi(x,y)$  tal que:$ 

$$
\sigma_{\mathbf{X} \mathbf{Z}} = \frac{\partial \phi}{\partial \mathbf{y}} \qquad \qquad \sigma_{\mathbf{Y} \mathbf{Z}} = -\frac{\partial \phi}{\partial \mathbf{x}}
$$

A função o assim definida é denominada função de torção de Prandtl.

As equações de compatibilidade em termos de tensões, da das pelas relações (A.2), também devem ser atendidas e neste caso se reduzem a

$$
\sigma_{\mathbf{X}Z} = \nabla^2 \sigma_{\mathbf{Y}Z} = 0 \tag{2.5,6}
$$

sendo todas as demais satisfeitas.

Desenvolvendo agora as relações (2.5,6), levando-se  $em$ conta  $(2.3, 4)$ , temos:

$$
\int_{0}^{2} (\sigma_{xz} - \sigma_{yz}) = \nabla^{2} \left( \frac{\partial \phi}{\partial y} + \frac{\partial \phi}{\partial x} \right) = \nabla^{2} \left( \frac{\partial}{\partial x} + \frac{\partial}{\partial y} \right) \phi
$$
\n
$$
= \nabla^{2} \nabla \phi = \nabla \cdot \nabla^{2} \phi = 0 \rightarrow
$$
\n
$$
\nabla^{2} \phi = \lambda
$$

Portanto (2.7) fornece o requisito para a compatibilidade de  $\phi$ , sen do  $\lambda$  uma constante que está relacionada com o angulo de torção 0, co mo será mostrado no item 2.5.

Resta agora verificar as relações (A.3) de condições. de contorno lateral: CONTORNO LATERAL Co

$$
\sigma_x \quad \ell + \sigma_{xy} \quad m + \sigma_{xz} \quad n = 0
$$
  

$$
\sigma_{xy} \quad \ell + \sigma_y m + \sigma_{yz} \quad n = 0
$$
  

$$
\sigma_{xz} \quad \ell + \sigma_{yz} \quad m + \sigma_{z} \quad n = 0
$$

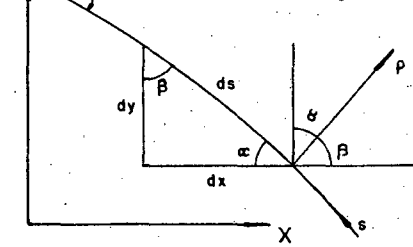

 $(2.7)$ 

Figura 2.2 - Co-senos diretores da normal ao contorno C<sub>o</sub>

Neste caso:  $\rho = (\ell, m, 0)$ , sendo que as duas primeiras equações são automaticamente satisfeitas e a última fornece:

$$
\sigma_{\mathbf{X}Z} \quad \mathbf{\&+} \quad \sigma_{\mathbf{V}Z} \mathbf{m} = 0 \tag{2.8}
$$

Onde:

$$
\ell = \cos \beta = \frac{dy}{ds} \qquad m = \cos \alpha = -\frac{dx}{ds} \qquad (2.9, 10)
$$

Substituindo agora as relações  $(2.3, 4)$  e  $(2.9, 10)$  em  $(2.8)$ , resulta:

$$
\frac{\partial \phi}{\partial y} \frac{dy}{ds} + \frac{\partial \phi}{\partial x} \frac{dx}{ds} = 0 \quad \rightarrow \frac{d\phi}{ds} = 0
$$

$$
\phi = K_0 \quad \text{(constante)} \text{ em } C_0 \tag{2.11}
$$

7

Uma análise inteiramente análoga pode ser feita para os contornos internos, fornecendo:

$$
\phi = k_{\mathbf{i}} \qquad , \quad \mathbf{i} = 0, \mathbf{p} \tag{2.12}
$$

onde k<sub>i</sub> são constantes associadas aos p contornos C<sub>i</sub> da secção, sendo que apenas uma destas constantes pode ser assumida arbitrariamente ( $|2|$  - páginas 111 a 113).

As condições de contorno nos planos terminais da barra permitem escrever:

$$
\Sigma F_{\mathbf{x}} = 0 \rightarrow \qquad \int \int \sigma_{\mathbf{p}i} d\mathbf{x} d\mathbf{y} = \int \sigma_{\mathbf{x}z} d\mathbf{x} d\mathbf{y} = \int d\mathbf{x} \int \frac{\partial \phi}{\partial y} dy
$$
  

$$
= \int \phi \Big|_{\mathbf{y}i}^{\mathbf{y}i} dx = 0
$$
 (2.13)

$$
\Sigma F_y = 0 \rightarrow \qquad \int \int \sigma_{p_2} dx dy = \int \int \sigma_{yz} dx dy = - \int dy \int \frac{\partial \phi}{\partial x} dx
$$
  
=  $-\int \phi \Big|^{x_2} dy = 0$  (2.14)

$$
\phi|_{y_1}^{y_2} = 0, \forall dx
$$
  
\ny<sub>1</sub>  
\n
$$
dx_0 \rightarrow \phi_0 - \phi_0 = 0
$$
  
\n
$$
dx_1 \rightarrow \phi_1 - \phi_0 + \phi_0 - \phi_1 = 0
$$
  
\n
$$
dx_2 \rightarrow x^2 = \phi_3 - \phi_0 + \phi_2 - \phi_3 + \phi_0 - \phi_2 = 0
$$
  
\n
$$
\Rightarrow \Sigma F_x = 0
$$
  
\nAnalogamente,  $\forall dy$   
\n
$$
\phi|_{x_1}^{x_2} = 0 \rightarrow \Sigma F_y = 0
$$

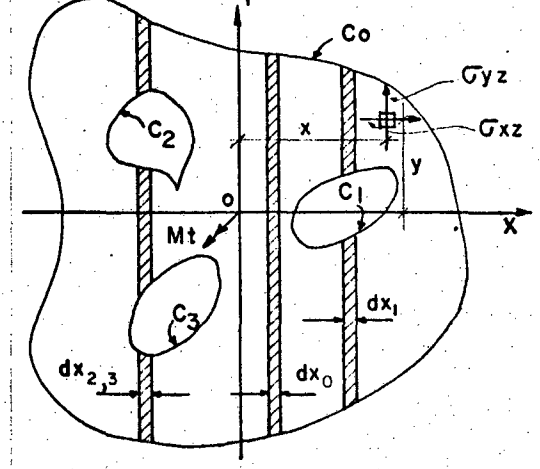

ura 2.3 - Secção transversal tipica

Por outro lado a equação de equilíbrio da barra em termos do torque  $M_{+}$  atuante permite escrever:

$$
\Sigma M = M_{t} = f f_{R} (x \sigma_{yz} - y \sigma_{xz}) dxdy
$$
 (2.15)

substituindo as relações  $(2.3, 4)$ em  $(2.15)$ , vem:

$$
M_{t} = -f f_{R}(x \frac{\partial \phi}{\partial x} + y \frac{\partial \phi}{\partial y}) \ dx dy
$$
 (2.16)

adicionado e subtraindo  $J/_{R}$  2 $\phi$ dxdy em (2.16), temos:

$$
M_{t} = f f_{R}^{2} \phi dx dy - f f_{R}^{2} (\phi + x \frac{\partial \phi}{\partial x} + y \frac{\partial \phi}{\partial y}) dx dy +
$$
  

$$
M_{t} = f f_{R}^{2} \phi dx dy - f f_{R}^{2} \left( \frac{\partial}{\partial x} (x \phi) + \frac{\partial}{\partial y} (y \phi) \right) dx dy
$$
(2.17)

usando o teorema de Green:  $\int_C (Udx + Vdy) = f\int_R (\frac{\partial V}{\partial x} - \frac{\partial U}{\partial y}) dx dy$ , no segundo termo de (2.17), vem:

$$
M_{t} = 2f \int_{R} \phi \, dx \, dy - \phi_{c} \phi (x \, dy - y \, dx) \tag{2.18}
$$

Para regiões multiconexas:

$$
\phi_{\vec{c}} \phi (xdy - ydx) = \phi_{\vec{c}} \phi (xdy - ydx) - \phi_{\vec{c}} \phi (xdy - ydx) - \dots
$$

$$
-\phi_{\vec{c}} \phi (xdy - ydx) \qquad (2.19)
$$

Fazendo agora  $U = -y e V=x$ , o teorema de Green fornece:

$$
\phi_{c_{\hat{1}}}
$$
 (xdy - ydx) = 2  $f f_{R_{\hat{1}}}$  dxdy = 2A <sub>$\hat{1}$</sub>  (2,20)

onde  $A_i$  representa a área da cavidade do contorno  $C_i$ .

Levando agora em conta as relações (2.12) e (2.20), (2.19) fica:

$$
\sigma_{\mathbf{C}} \phi \left( x \mathrm{d}y - y \mathrm{d}x \right) = 2K_0 A_0 - 2K_1 A_1 - 2K_2 A_2 \dots \dots \dots \dots \quad - 2K_p A_p
$$

$$
=2K_0A_0 - 2\sum_{i=1}^{p} K_iA_i
$$

 $(2.21)$ 

Como um dos valores  $k_i$  de (2.12) pode ser assumido arbi trariamente, façamos ko=0 para o contorno externo, daí substituindo (2.21) em (2.18), resulta:

$$
M_{t} = 2f f_R \phi dx dy + 2 \sum_{i=1}^{p} k_i A_i
$$
 (2.22)

que representa a relação momento torsor X função tensão para tor ção em secções multiconexas.

2.3 - Campo de Deslocamento

Assumido o campo de tensões,

$$
\sigma_x = \sigma_y = \sigma_z = \sigma_{xy} = 0
$$
 e  $\sigma_{xz} = \frac{\partial \phi}{\partial y}$ ,  $\sigma_{yz} = -\frac{\partial \phi}{\partial x}$  (2.23)

é possível obter de imediato, através das relações (A.5)e (A.8) o campo de deformações:

$$
\varepsilon_{x} = \varepsilon_{y} = \varepsilon_{z} = \varepsilon_{xy} = 0
$$
 e  $\varepsilon_{xz} = \frac{0_{xz}}{G}$ ,  $\varepsilon_{yz} = \frac{0_{yz}}{G}$  (2.24)

e finalmente por intergração das relações (A.4) da Elasticidade obtem-se (|2| - páginas 102 e 103) o campo de descolamento:

$$
u = -\theta z y
$$
  
\n
$$
v = \theta zx
$$
  
\n
$$
w = \theta \Psi(x,y)
$$
  
\n
$$
u = -\theta z b
$$
  
\n
$$
-\theta z a
$$
  
\n
$$
-\theta (bx-ay)+c
$$
  
\n(2.25)

#### onde:

- Ângulo de torção por unidade de comprimento  $(a,b)$ 

- Centro de torção: Neste ponto os deslocamentos u e v se anulam e a secção da barra gira como um corpo rigido em torno do eixo que contém este ponto (dito ei xo de torção)

y 4y (a,b ) centro de torção Figura 2.4- Coordenadas centro de torção.

do

# $\Psi(x,y)$ - Função de empenamento: sintera

 $E$  a forma da parcela do deslocamento de w que produz defor mação. Quando o centro do sistema de referência coincide com o centro de torção,  $\Psi(x,y)$  fornece diretamente a for ma do empenamento da secção (a menos de uma constante adi tiva).

Do ponto de vista de analise de tensões, a escolha do sistema de referência pode ser arbitrária visto que as parcelas en tre linhas tracejadas e que relacionam os valores a , .  $b$  e c não produzem deformações, representando assim deslocamento de corpo rí gido. Para esta verificação, basta substituir estas parcelas nas relações (A.4) da Elasticidade.

2.4 - Relação - Função de Torção x Função de Empenamento

Substituindo as relações (2.25) nas relações (A.4) da Elasticidade, vem:

$$
\varepsilon_{XZ} = \theta \frac{\partial \Psi}{\partial x} - \theta b - \theta y + \theta b \rightarrow \varepsilon_{XZ} = \theta (\frac{\partial \Psi}{\partial x} - y) \tag{2.26}
$$

$$
\varepsilon_{yz} = \frac{\partial^2 \Psi}{\partial y} + \theta a + \theta x - \theta a + \varepsilon_{yz} = \theta(\frac{\partial \Psi}{\partial y} + x) \qquad (2.27)
$$

levando em conta as relações (2.24), vem:

$$
\sigma_{XZ} = \text{GB}(\frac{\partial \Psi}{\partial x} - y)
$$
\n $\sigma_{XZ} = \text{GB}(\frac{\partial \Psi}{\partial y} + x)$ \n(2.28,29)

e agora sub stituindo  $(2.3, 4)$  em  $(2.28, 29)$  resulta:

$$
\frac{\partial \phi}{\partial y} = G\theta(\frac{\partial \psi}{\partial x} - y) \qquad - \frac{\partial \phi}{\partial x} = G\theta(\frac{\partial \psi}{\partial y} + x) \qquad (2.30,31)
$$

 $2.5$  - Determinação da Constante  $\lambda$  - (Equação de Equilíbrio)

Diferenciando as relações (2.30,31), respectivamente em re lação a y e x, resulta:

$$
\frac{\partial^2 \phi}{\partial y^2} = G\theta \left(\frac{\partial^2 \psi}{\partial x \partial y} - 1\right) \qquad \frac{\partial^2 \phi}{\partial x \partial x} = G\theta \left(\frac{\partial^2 \psi}{\partial x \partial y} + 1\right) \neq \frac{\partial^2 \phi}{\partial x \partial y} = G\theta \left(\frac{\partial^2 \psi}{\partial x \partial y} + 1\right) \neq \frac{\partial^2 \phi}{\partial x \partial y} = G\theta \left(\frac{\partial^2 \psi}{\partial x \partial y} + 1\right) \neq \frac{\partial^2 \phi}{\partial x \partial y} = G\theta \left(\frac{\partial^2 \psi}{\partial x \partial y} + 1\right) \neq \frac{\partial^2 \phi}{\partial x \partial y} = G\theta \left(\frac{\partial^2 \psi}{\partial x \partial y} + 1\right) \neq \frac{\partial^2 \phi}{\partial x \partial y} = G\theta \left(\frac{\partial^2 \psi}{\partial x \partial y} + 1\right) \neq \frac{\partial^2 \phi}{\partial x \partial y} = G\theta \left(\frac{\partial^2 \psi}{\partial x \partial y} + 1\right) \neq \frac{\partial^2 \phi}{\partial x \partial y} = G\theta \left(\frac{\partial^2 \psi}{\partial x \partial y} + 1\right) \neq \frac{\partial^2 \phi}{\partial x \partial y} = G\theta \left(\frac{\partial^2 \psi}{\partial x \partial y} + 1\right) \neq \frac{\partial^2 \phi}{\partial x \partial y} = G\theta \left(\frac{\partial^2 \psi}{\partial x \partial y} + 1\right) \neq \frac{\partial^2 \phi}{\partial x \partial y} = G\theta \left(\frac{\partial^2 \psi}{\partial x \partial y} + 1\right) \neq \frac{\partial^2 \phi}{\partial x \partial y} = G\theta \left(\frac{\partial^2 \psi}{\partial x \partial y} + 1\right) \neq \frac{\partial^2 \phi}{\partial x \partial y} = G\theta \left(\frac{\partial^2 \psi}{\partial x \partial y} + 1\right) \neq \frac{\partial^2 \phi}{\partial x \partial y} = G\theta \left(\frac{\partial^2 \psi}{\partial x \partial y} + 1\right) \neq \frac{\partial^2 \phi}{\partial x \partial y} = G\theta \left(\frac{\partial^2 \psi}{\partial x \partial y} + 1\right) \neq \frac{\partial^2 \phi}{
$$

 $11$ 

levando-se agora, em conta (2.7), resulta finalmente:  $\lambda$  = - 2GO.

 $2.6 - Resumo$ 

A formulação do problema de torção em barras prismáticas com secção transversal arbitrária e multiconexa, através da função de torção de Prandtl, satisfeitos todos os requisitos da Elasticidade, resume-se em determinar  $\phi$ , tal que:

> $\nabla^2$   $\phi$  = - 2G0 em R (Região ou Domínio)  $\phi = 0$  em  $C_0$  (Contorno externo)  $\phi = k_i$  em C<sub>i</sub>(Contorno interno), i = 1, p

onde as seguintes relações são válidas:

$$
\sigma_{xz} = \frac{\partial \phi}{\partial y}
$$
,  $\sigma_{yz} = -\frac{\partial \phi}{\partial x}$ ,  $\sigma_{xz} = G\theta (\frac{\partial \Psi}{\partial x} - y)$ ,  $\sigma_{yz} = G\theta (\frac{\partial \Psi}{\partial y} + x)$   
 $M_t = 2\iint_R \phi dx dy + 2 \sum_{i=1}^{p} k_i A_i$ 

2.7 - Outras Formulações

É possível ainda, obter a equação de equilíbrio e condição de contorno deste problema em termos de Y ou mesmo através de uma função conjugada desta, x. São procedimentos simples e semelhantes | 2 | ao da formulação através de  $\phi$  aqui apresentado. Resumi damente, temos:

2.7.1 - Função de Empenamento Y

em R

 $\nabla^2 \Psi = 0$ 

$$
\frac{d\Psi}{dn} = 1y - mx \qquad \text{em } C_{\frac{1}{13}}, \quad i = 0, p.
$$
\n
$$
\sigma_{XZ} = \frac{G\theta(\frac{\partial \Psi}{\partial x} - y)}{\sigma_X} \qquad \sigma_{YZ} = G\theta \quad (\frac{\partial \Psi}{\partial y} + x).
$$

 $2.7.2$  - Função  $x$ , conjutada de  $\Psi$ 

$$
\nabla^2 \chi = 0
$$
  
\n
$$
\chi = \frac{1}{2} (x^2 + y^2)
$$
 em C<sub>i</sub>, i=0,p ,  
\n
$$
\frac{\partial \chi}{\partial x} = -\frac{\partial \Psi}{\partial y},
$$
 
$$
\frac{\partial \chi}{\partial y} = \frac{\partial \Psi}{\partial x}
$$
,

$$
\sigma_{XZ} = G\theta \left( \frac{\partial X}{\partial y} - y \right), \quad \sigma_{YZ} = - G\theta \left( \frac{\partial X}{\partial x} - x \right)
$$

Note-se que nas 3 (três) formulações aqui apresentadas, as funções  $\phi$ ,  $\Psi$  e  $\chi$  estão inter-relacionadas.

2.8 - Obtenção do Funcional do Problema de Torção

0 procedimento agora é o inverso ou seja, conhecida equação (ou conjunto de equações) diferencial que rege (m) o pro blema, juntamente com a (s) equação (ões) de contorno, o que se procura é determinar um funcional (neste caso de torção), que oti mizado reproduz todos os requisitos do problema. Isto também é possível (notem a flexibilidade) assim, obtido o funcional, a formulação do problema pelo Método do Elemento Finito e também possível como veremos adiante.

Para problemas regidos por sistemas de equações diferen ciais lineares do tipo:

 $\lambda$ 

A(U) = 
$$
\therefore
$$
 L { U } + b = 0 (2.33)

sendo:

 $L$  - operador diferencial linear

- b função de "cargas" do problema.
- U variável dependente do problema

e sendo ainda o operador L auto-adjunto, ou seja:

 $12<sup>°</sup>$ 

onde:

 $r_{\rm n}$ U L {V} dD =  $r_{\rm n}$ V L {U} dD ...  $(2.34)$ 

 $1.3$ 

onde: U e V são funções comparatrizes | 6 | isto é, satisfazem as con dições de contorno naturais e geométricas e os requisitos de conti nuidade e derivações até a ordem 2q sendo q a ordem da mais alta derivada do funcional.

Admitidas as considerações acima, é facil verificar que:

$$
F = f_{D} (\frac{1}{2} U L \{U\} + UD) dD
$$
 (2.35)

é um princípio variacional para o problema (2.33), de fato:

 $\delta F = f_D \{ \frac{1}{2}$  (60 L {U} + U 6L {U}) + 6U b}dD =  $J_D^{\dagger}(\frac{1}{2} \text{ (au L [U]} + U L^{\dagger}(\text{au}) + \text{au b} \text{d}D))$ =  $f_D(L[U] + D) \delta UdD = 0 \rightarrow L[U] + D = 0$ 

No nosso caso, definindo:

$$
L = \nabla^2 = \left(\frac{\partial^2}{\partial x^2} + \frac{\partial^2}{\partial y^2}\right), \quad U = \phi \text{ e b = 200, \text{ vem:}
$$

 $\left(\frac{\partial^2}{\partial x^2} + \frac{\partial^2}{\partial y^2}\right) \phi + 26\theta = 0$  e assim, (2.35) fornece:

$$
F = f \int \frac{1}{R^2} \phi \left( \frac{\partial^2 \phi}{\partial x^2} + \frac{\partial^2 \phi}{\partial y^2} \right) + 2 \text{G} \Theta \phi \} dxdy \qquad (2.36)
$$

Por outro lado, utilizando o teorema de Green:

$$
Jf_R U \frac{\partial V}{\partial x} dxdy = -Jf_R \frac{\partial U}{\partial x} V dxdy + \Phi_c UV \left(-\frac{dx}{ds}\right) ds
$$
  

$$
Jf_R U \frac{\partial V}{\partial y} dxdy = -Jf_R \frac{\partial U}{\partial y} V dxdy + \Phi_c UV \left(+\frac{dy}{ds}\right) ds
$$
  
0s dois primeiros termos da integral (2.36), fornecem:  

$$
\frac{1}{2} Jf_R \phi \frac{\partial}{\partial x} \left(\frac{\partial \phi}{\partial x}\right) dxdy = \frac{1}{2} Jf_R \frac{\partial \phi}{\partial x} \cdot \frac{\partial \phi}{\partial x} dxdy + \frac{1}{2} \phi_c \phi \frac{\partial \phi}{\partial x} \left(-\frac{dx}{ds}\right) ds
$$

$$
\frac{1}{2} \int_{R} \phi \frac{\partial}{\partial y} \left( \frac{\partial \phi}{\partial y} \right) dxdy = -\frac{1}{2} \int_{R} \frac{\partial \phi}{\partial y} \cdot \frac{\partial \phi}{\partial y} dxdy + \frac{1}{2} \phi_{c} \phi \frac{\partial \phi}{\partial y} \left( \frac{dy}{ds} \right) ds
$$

Substituindo em (2.36), resulta:

$$
F = - f f_R \left\{ \frac{1}{2} \mid \left( \frac{\partial \phi}{\partial x} \right)^2 + \left( \frac{\partial \phi}{\partial y} \right)^2 \mid - 2G\theta \phi \right\} dxdy + \frac{1}{2} \phi_c \phi \frac{d\phi}{ds} ds
$$

$$
F = - f f_R \left\{ \frac{1}{2} \left| \left( \frac{\partial \phi}{\partial x} \right)^2 + \left( \frac{\partial \phi}{\partial y} \right)^2 \right| - 2G\theta \phi \right\} dxdy \qquad (2.37)
$$

 $14$ 

Portanto, (2.37) representa um funcional do problema de torção formulado através da função de torção de Prandtl.

Apenas a título de verificação,

$$
\delta F = - J f_R \left\{ \frac{\partial \phi}{\partial x} \delta \left( \frac{\partial \phi}{\partial x} \right) + \frac{\partial \phi}{\partial y} \delta \left( \frac{\partial \phi}{\partial x} \right) - 2G\theta \delta \phi \right\} dxdy \qquad (2.38)
$$
  

$$
\int_{R} \frac{\partial \phi}{\partial x} \frac{\partial}{\partial x} \left( \delta \phi \right) dxdy = - J f_R \frac{\partial}{\partial x} \delta \phi dxdy + \phi_C \frac{\partial \phi}{\partial x} \delta \phi \left( -\frac{dx}{ds} \right) ds
$$
  

$$
\int_{R} \frac{\partial \phi}{\partial y} \frac{\partial}{\partial y} \left( \delta \phi \right) dxdy = - J f_R \frac{\partial}{\partial x} \delta \phi dxdy + \phi_C \frac{\partial \phi}{\partial y} \delta \phi \left( \frac{dy}{ds} \right) ds
$$

substituindo agora em (2.38), resulta:

$$
\delta F = f f_R \left( \frac{\partial^2 \phi}{\partial x^2} + \frac{\partial^2 \phi}{\partial y^2} + 2 G \Theta \right) \delta \phi \, dx dy + \phi_C \frac{d\phi}{ds} \delta \phi ds = 0
$$

e assim, de fato a otimização do funcional de torção (2.37), re produz a equação fundamental que rege o problema, juntamente com as equações de contorno associadas.

3. O MÉTODO DO ELEMENTO FINITO DE RESERVE

3.1 - Introdução - Descrição do Método

Todas as etapas a seguir descritas, serão explicitamente de monstradas mais adiante para o nosso particular problema de torção, sendo entretanto estes procedimentos, de carater comum, inteiramen te geral e validos para todos os problemas formulados pelo metodo do elemento finito:

- 1 Neste método, o domínio ou região (linear, plana ou solida) do problema, é dividido em subdomínios (sub-regiões) de modo que a união destes, reproduz (mapeia) todo o domínio (região), não ha vendo superposição. A cada subdomínio (sub-região) corresponde rá um elemento linear, plano ou sólido, conforme o tipo de domí nio (região).
- 2 As variáveis dos subdomínios relacionadas no funcional do pro. blema, são postas como sendo uma combinação dos valores nodais (puntuais) destas variáveis, ponderados por funções de interpo lação. Assim, as variáveis do funcional são portanto interpola das e as incógnitas do problema passam a ser os valores nodais destas variáveis.
- 3 Como o funcional do problema é válido em todo o domínio, é con sequentemente, também válido para os seus subdomínios ( elemen tos ). Ao se otimizar o funcional correspondente a um elemento genérico por exemplo e, e considerando as interpolações previs tas e anteriormente citadas, agora ao inves de se obter uma equação diferencial que rege o problema para o subdomínio (ele mento e  $\lambda$ , o que se obtém é um sistema de equações algébricas no qual as incógnitas são os valores nodais das variáveis do fun  $\check{ }$  cional correspondentes ao elemento e.  $\check{ }$
- 4 A seguir são feitas otimizações em todos os funcionais relati vos a cada um dos n elementos que mapeiam o domínio, obtendo n sistemas de equações algébricas do tipo descrito anteriormente. Note-se que o integrando destes funcionais é o mesmo, o que mu

da são os subdomínios e consequentemente as regiões de integra ção.

- 5 A superposição dos n sistemas de equações algébricas vai sendo - feita na medida em que se vai otimizando cada um dos funcionais dos elementos, resultando num sistema global de equações alge bricas, o qual relaciona todas as incógnitas (valores nodais das variáveis sobre todos os nodos da malha).
- 6 Para alguns tipos de elementos, a obtenção do sistema de equa ções algébricas (matrizes de "rigidez" e "carga") corresponden te a cada elemento, é feita em um sistema de referência local, não coincidente com o sistema de referência global adotado para o problema, e assim nestes casos se requer antes da etapa de superposição citada em 5, a aplicação de convenientes matrizes de transformação para o sistema global. É o caso por exemplo de estruturas espaciais compostas de vigas ou treliças.
- 7 Agora são colocados diretamente no sistema global de equações algébricas, os vínculos do problema, ou seja, as condições de contorno sòbre os valores nodais das variaveis do funcional **OS** quais possuam restrições. Evidentemente o tipo de condição. de contorno (vínculo, restrição) depende da natureza do problema.
- 8 Resolve-se o sistema global de equações algébricas obtido  $con$ forme etapas até então descritas, obtendo-se assim, de modo con sistente, os valores nodais de todas as incógnitas (valores  $no$ dais das variaveis sobre todos os nodos da malha).
- 9 Alem das variaveis do funcional, este metodo permite determinar os valores de outras variáveis, as quais estejam relacionadas com as variaveis do funcional por derivação, ou mesmo por inte grações destas.
- 3.2 Escolha do Tipo de Elemento

Seja agora o domínio plano da Fig-3.1, cada um dos 9 (nove)

tipos de elementos mostrados, poderia ser usado para mapear a região R indi cada, entretanto a escolha do tipo de c elemento não é arbitrária e depende do funcional (tipo de problema) e da precisão desejada.

Uma escolha inadequada, por exemplo um elemento mais precário (pou cos nodos) pode requerer um refino mui to grande da malha para obter valores convergentes admissíveis e por conta disso, o custo da solução (tempo de computação, tempo de elaboração da ma  $'$ lha, numero de cartões de dados) tor na-se bastante oneroso e desnecessário. Figura 3.1 - Exemplos de ele

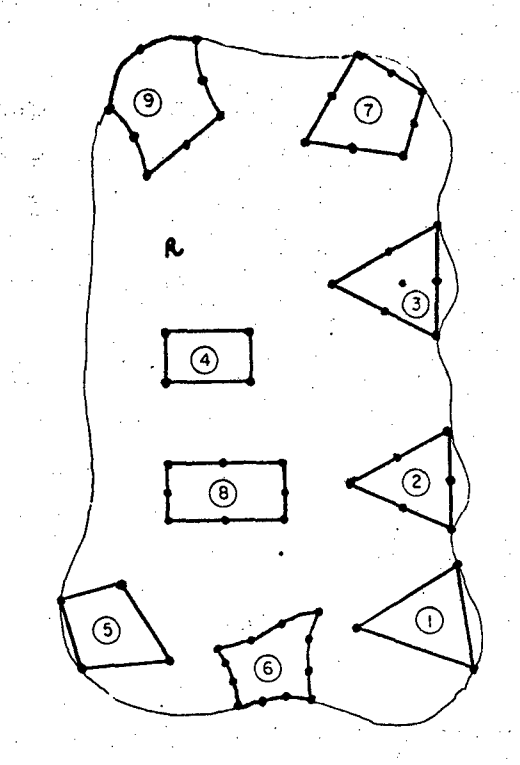

mentos planos.

Em geral a convergência neste método é assegurada quando a escolha do elemento é tal que para um funcional cuja ordem ad mais alta derivada seja n, as funções de interpolação associadas sejam contínuas e deriváveis pelo menos até a ordem n-1.

Es colhido o tipo de elemento, o domínio do problema é sem pre mapeado com este mesmo elemento, principalmente por razões de simplificações computacionais.

3.3 - Elementos Curvos Isoparamétricos

0 enfoque principal deste trabalho é dado aos elementos de faces curvas (os mais gerais e precisos), em particular ao tipo nº 9, que satisfaz as condições de convergência requeridas para o Fun cional de Torção.

Estes elementos tem a vantagem em primeiro lugar, de ma pear quase exatamente os contornos curvos, a proximando-os por ar cos de parábola (no caso do tipo n99), ao contrário dos elementos de faces retas. Possuem ainda técnicas bem mais precisas de inte gração numérica na obtenção das matrizes de rigidez associadas a cada elemento, dispensando ainda a etapa número 6 do item 3.1.

Devido a complexidade que se teria na integração em sub-regiões curvas e tendo em vista as variações de forma destas sub-re giões de elemento para elemento em uma mesma malha, para estes ti, pos de elementos faz-se necessário utilizar uma transformação de coordenadas do sistema curvilíneo onde está o elemento para um ou tro retilíneo normalizado, conforme mostrado na Figura 3.2.

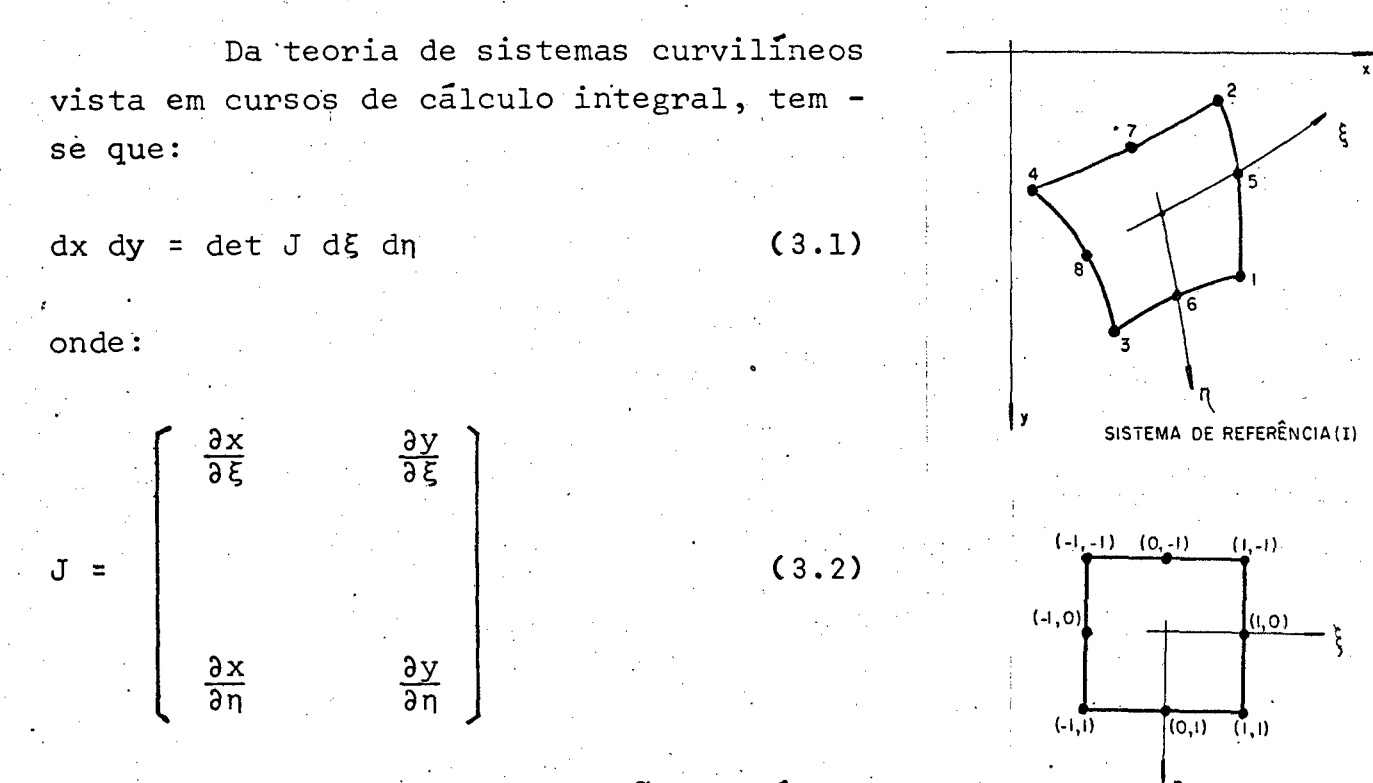

e ainda mais, existe uma relação biunívoca, de cada ponto dos subdomínios, entre os dois sistemas de referência (I) e (II), ou  $seja:$ 

SISTEMA DE REFERÊNCIA (II)

 $(3.3)$ 

Figura 3.2 - Sistemas de referências

$$
(x,y) = f(\xi,\eta)
$$

Assim, o problema pode ser totalmente resolvido no siste ma (II). Para elementos curvos isoparametricos como os aqui apre sentados, as mesmas funções de interpolação associadas aos respectivos nodos são usadas tanto para interpolar as variaveis do funcional, como também a geometria do elemento.

As funções "Serendipity" de interpolação para o elemento aqui exposto, associadas aos seus 8 (oito) nodos, são respectivamen te:

$$
N_1(\xi, \eta) = \frac{1}{4} (1+\xi)(1+\eta)(\xi+\eta-1)
$$
  
\n
$$
N_2(\xi, \eta) = \frac{1}{4} (1+\xi)(1-\eta)(\xi-\eta-1)
$$
  
\n
$$
N_3(\xi, \eta) = \frac{1}{4} (1-\xi)(1+\eta)(-\xi+\eta-1)
$$
  
\n
$$
N_4(\xi, \eta) = \frac{1}{4} (1-\xi)(1-\eta)(-\xi-\eta-1)
$$
  
\n
$$
N_5(\xi, \eta) = \frac{1}{2} (1+\xi)(1-\eta^2)
$$
  
\n
$$
N_6(\xi, \eta) = \frac{1}{2} (1-\xi^2)(1+\eta)
$$
  
\n
$$
N_7(\xi, \eta) = \frac{1}{2} (1-\xi^2)(1-\eta)
$$
  
\n
$$
N_8(\xi, \eta) = \frac{1}{2} (1-\xi)(1-\eta^2)
$$

Note-se que elas satisfazem os requisitos básicos de in terpolação para os nodos do elemento numerado na Figura 3.2, ou se  $j$ a:

$$
N_i(\xi_j, n_j) = \delta_{ij}
$$

 $(3.5)$ 

onde:

$$
\delta_{ij} = \begin{cases} 1 & \text{se } i = j \\ 0 & \text{se } i \neq j \end{cases}
$$

Partindo-se das relações (3.4), de imediato obtêm-se as de rivadas das funções de interpolação com respeito a g dadas pelas.  $re$ lações:

 $C3.41$ 

 $\frac{\partial N_2}{\partial n}(\xi, \eta) = -\frac{1}{4}$  {(1+5)(5-n-1)+(1+5)(1-n)}.  $\frac{\partial N}{\partial \eta}$  (  $\xi$  ,  $\eta$  ) =  $\frac{1}{4}$  ((1- $\xi$ )(- $\xi$ + $\eta$ -1)+(1- $\xi$ )(1+ $\eta$ ) }

 $(3.6)$ 

 $\frac{\partial N}{\partial n} * (\xi, \eta) = - \frac{1}{4} ( (1-\xi) (-\xi - \eta - 1) + (1-\xi) (1-\eta) )$ 

 $\frac{\partial N}{\partial s}$  s( $\xi, \eta$ ) = -(1+ $\xi$ )  $\eta$ an

$$
\frac{\partial N}{\partial n}6(\xi, \eta) = \frac{1}{2}(1-\xi^2)
$$

$$
\frac{\partial N}{\partial \eta} \gamma(\xi, \eta) = -\frac{1}{2} (1 - \xi^2)
$$

 $\frac{3N}{2n}$   $\frac{8}{5}$   $\frac{5}{3}$  n = -(1-5) n

3.4 - Detalhamento Geral do Método - Aplicação Particular ao Proble ma de Torção.

Todo o procedimento que daqui por diante será adotado para o Funcional de Torção, seria na sua essencialidade análogo seja qual fosse o funcional (tipo de problema). Dito isto, as etapas daqui por diante detalhadas, podem (e devem) ser vistas de modo bem mais ge ral. Assim por exemplo,  $\phi$ (função de torção) pode ser encarado como um "deslocamento generalizado" (dimensionalmente pode não signifi car um deslocamento).

O funcional para o problema de torção obtido no capitulo anterior, é como vimos:

$$
F = - Jf_R \left\{ \frac{1}{2} | \left( \frac{\partial \phi}{\partial x} \right)^2 + \left( \frac{\partial \phi}{\partial y} \right)^2 | - 2G\Theta \phi \right\} dx dy
$$

 $(3.8)$ 

 $(3.9)$ 

De acordo com o que ja foi dito sobre as interpolações pre vistas no método, podemos escrever:

$$
\phi = \dot{N} \cdot \dot{\phi}_e^{\mathbf{t}} = \dot{\phi}_e \cdot \dot{N}^{\mathbf{t}} = \frac{g}{i-1} N_i(\xi, n) \phi_i
$$

 $21$ 

 $(3.7)$ 

$$
x = N \cdot X_e^t = X_e \cdot N^t = \sum_{i=1}^{8} N_i (\xi, n) X_i
$$

$$
\mathbf{y} = \mathbf{N} \cdot \mathbf{y}_{e}^{\mathbf{t}} = \mathbf{y}_{e} \cdot \mathbf{y}^{\mathbf{t}} = \frac{8}{\mathbf{r}} \mathbf{N}_{i} \quad (\xi, n) \mathbf{Y}_{i}
$$

onde;

$$
\underline{N} = \{N_1 (\xi, \eta), N_2 (\xi, \eta), \dots, N_8 (\xi, \eta)\}_{1 \times 8}
$$
\n(3.12)\n
$$
\underline{J} = \{\phi_1, \phi_2, \dots, \dots, \phi_8\}_{1 \times 8}
$$
\n(3.13)\n
$$
\underline{X}_e = \{X_1, X_2, \dots, \dots, X_8\}_{1 \times 8}
$$
\n(3.14)\n
$$
\underline{Y}_e = \{Y_1, Y_2, \dots, \dots, Y_8\}_{1 \times 8}
$$
\n(3.15)

Os valores de  $N$  são dados em (3.4), os de  $X_e$  e  $X_e$  são as coordena das nodais (valores conhecidos), sendo os valores de  $\oint_{\mathbf{e}}$  as incogni tas do problema.

Considerando as relações (3.9) a (3.15), podemos escrever:

$$
\frac{\partial x}{\partial \xi} = \frac{\partial N}{\partial \xi} \cdot \chi_{e}^{+} = \chi_{e} \cdot \frac{\partial N}{\partial \xi}^{+} = \frac{8}{\xi} \frac{\partial N}{\partial \xi} i(\xi, \eta) \chi_{\dot{\xi}}
$$
(3.16)

$$
\frac{\partial x}{\partial \eta} = \frac{\partial N}{\partial \eta} \cdot X_{e}^{t} = X_{e} \cdot \frac{\partial N}{\partial \eta}^{t} = \sum_{i=1}^{8} \frac{\partial N}{\partial \eta} i(\xi, \eta) X_{i}
$$
(3.17)

$$
\frac{\partial y}{\partial \xi} = \frac{\partial y}{\partial \xi} \cdot \zeta_e^{\dagger} = \zeta_e \cdot \frac{\partial y^{\dagger}}{\partial \xi} = \frac{\xi}{i} \frac{\partial N_i}{\partial \xi} (\xi, \eta) Y_i
$$
 (3.18)

$$
\frac{\partial y}{\partial \eta} = \frac{\partial N}{\partial \eta} \cdot \zeta_e^{\dagger} = \zeta_e \cdot \frac{\partial N^{\dagger}}{\partial \eta} = \frac{g}{\dot{\zeta}} \frac{\partial N_{\dot{\zeta}}}{\partial \eta} (\xi, \eta) Y_{\dot{\zeta}}
$$
(3.19)

onde:

$$
\frac{\partial N}{\partial \xi} = \left\{ \frac{\partial N}{\partial \xi} \right\} \quad (\xi, \eta), \quad \frac{\partial N}{\partial \xi} ( \xi, \eta), \quad \ldots, \quad \ldots, \quad \frac{\partial N}{\partial \xi} ( \xi, \eta) \tag{3.20}
$$

 $22$ 

 $(3.10)$ 

 $(3.11)$ 

$$
\frac{\partial N}{\partial \eta} = \left\{ \frac{\partial N}{\partial \eta} \right\} \left( \xi, \eta \right), \frac{\partial N}{\partial \eta} \left( \xi, \eta \right), \dots \dots \dots \dots \dots \frac{\partial N}{\partial \eta} \left( \xi, \eta \right) \right\}_{1 \times 8}
$$
 (3.21)

sendo que os valores dos componentes dos vetores aN/a¿ e aN/an são dados nas relações (3.6) e (3.7), respectivamente.

Precisamos determinar agora em termos de  $\xi e \eta$ , as rela ções  $\partial \phi / \partial x$  e  $\partial \phi / \partial y$  que aparecem no funcional (3.8) do nosso proble ma. Para isto, levando em conta (3.9), temos:

$$
\frac{\partial \phi}{\partial x} = \frac{\partial N}{\partial x} \cdot \phi_e^{\dagger} = \phi_e \cdot \frac{\partial N}{\partial x}^{\dagger} = \sum_{i=1}^{8} \frac{\partial N}{\partial x} i(\xi, \eta) \phi_i
$$
 (3.22)

$$
\frac{\partial \phi}{\partial y} = \frac{\partial N}{\partial y} \cdot \phi_e^{\dagger} = \phi_e \cdot \frac{\partial N}{\partial y}^{\dagger} = \sum_{i=1}^{8} \frac{\partial N}{\partial y} i(\xi, n) \phi_i
$$
 (3.23)

Resta agora a obtenção explícita de 3N/3x e 3N/3y em ter mos de ξ e η. Para isto, podemos escrever:

$$
\frac{\partial N}{\partial x} = \frac{\partial N}{\partial x} \frac{\partial x}{\partial x} + \frac{\partial N}{\partial x} \frac{\partial y}{\partial y}
$$

 $(3.24)$ 

 $\frac{\partial N}{\partial n} = \frac{\partial N}{\partial x} \frac{\partial x}{\partial n} + \frac{\partial N}{\partial y} \frac{\partial y}{\partial n}$ 

Matricialmente, as relações (3.24) podem ser escritas da seguinte forma:

$$
\begin{bmatrix}\n\frac{\partial N}{\partial x} \\
\frac{\partial S}{\partial y} \\
\frac{\partial N}{\partial x}\n\end{bmatrix} = \begin{bmatrix}\n\frac{\partial x}{\partial x} & \frac{\partial y}{\partial y} \\
\frac{\partial x}{\partial x} & \frac{\partial y}{\partial y}\n\end{bmatrix} = \begin{bmatrix}\n\frac{\partial N}{\partial x} \\
\frac{\partial N}{\partial x} \\
\frac{\partial N}{\partial y}\n\end{bmatrix} = J \begin{bmatrix}\n\frac{\partial N}{\partial x} \\
\frac{\partial N}{\partial x} \\
\frac{\partial N}{\partial y}\n\end{bmatrix}
$$

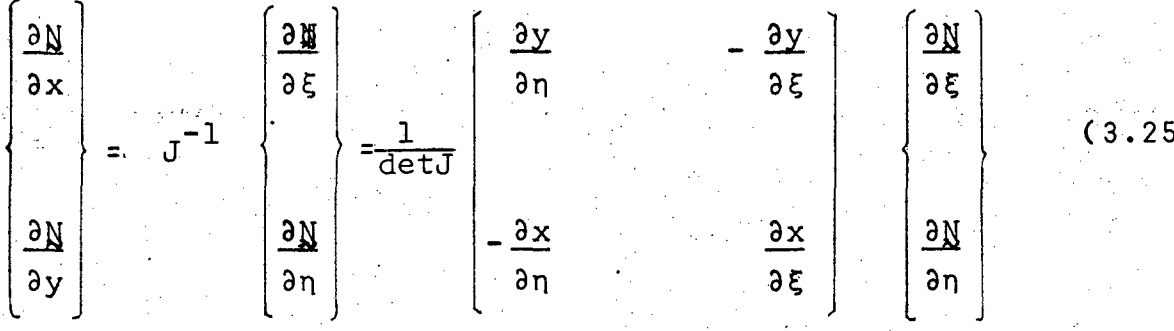

Sendo J a mesma matriz da equação (3.1) e é denominada matriz Jaco biano ou de transformação de coordenadas. Usando agora as relações  $(3.16)$  a  $(3.19)$  em  $(3.25)$ , resulta finalmente:

$$
\frac{\partial N}{\partial x} = \frac{1}{\det J} \left( \frac{\partial N}{\partial \eta} \right) \cdot \frac{x^{\frac{1}{2}}}{\det J} \cdot \frac{\partial N}{\partial \xi} - \frac{\partial N}{\partial \xi} \cdot \frac{x^{\frac{1}{2}}}{\det J} \cdot \frac{\partial N}{\partial \eta}
$$
 (3.26)

$$
\frac{\partial N}{\partial y} = \frac{1}{\det J} \left(-\frac{\partial N}{\partial \eta} + \frac{\partial N}{\partial \xi} + \frac{\partial N}{\partial \xi} + \frac{\partial N}{\partial \xi} + \frac{\partial N}{\partial \eta}\right)
$$
(3.27)

onde:

$$
\det J = \frac{\partial N}{\partial \xi} \cdot \chi_e^t \frac{\partial N}{\partial \eta} \cdot \chi_e^t - \frac{\partial N}{\partial \eta} \cdot \chi_e^t \frac{\partial N}{\partial \xi} \cdot \chi_e^t
$$
 (3.28)

Agora que temos todos os membros do funcional (3.8) conhe cidos em termos de  $\xi$  en, podemos passar para a etapa número 3 que  $\epsilon$ descrita no item 3.1. Ou seja, como o funcional é válido em todo  $\circ$ domínio, para um subdomínio associado a um dado elemento genérico e, podemos escrever:

$$
F_{\rm e} = - f f_{\rm Re} \left\{ \frac{1}{2} \mid (\frac{\partial \phi}{\partial x})^2 + (\frac{\partial \phi}{\partial y})^2 \mid -2G\theta \phi \right\} \mathrm{d}x \mathrm{d}y \tag{3.29}
$$

otimizando (3.29), vem:

$$
\delta F_{\rm e} = - f f_{\rm Re} \frac{\partial \phi}{\partial x} \delta \left( \frac{\partial \phi}{\partial x} \right) + \frac{\partial \phi}{\partial y} \delta \left( \frac{\partial \phi}{\partial y} \right) - 2 \Theta \delta \phi \} dxdy \qquad (3.30)
$$

Substituindo-se agora as relações (3.1), (3.9), (3.22), (3.23) em (3.30) e considerando os limites de integração do sistema de referència (II), teremos:

 $24$ 

 $\delta F_e = -f_1^1$   $f_1^1$   $\{\delta(\phi_e - \frac{\partial N}{\partial x}) \frac{\partial N}{\partial x} \cdot \phi_e^{\dagger} + \delta(\phi_e - \frac{\partial N}{\partial y}) \frac{\partial N}{\partial y} \cdot \phi_e^{\dagger} +$ 

$$
- 2G\Theta \delta (\phi_{\dot{e}}\chi^{\dot{\tau}}) \} detJ d\xi d\eta
$$
 ou:

 $\delta F_e = -\delta \phi_e$   $\{ \int_{-1}^{1} \int_{-1}^{1} (\frac{\partial N}{\partial x} \cdot \frac{\partial N}{\partial x} + \frac{\partial N}{\partial y} \cdot \frac{\partial N}{\partial y}) \right]$  detJd $\zeta$ dn}  $\phi_e^t$  +

 $\delta \phi$  (f<sup>1</sup> f<sup>1</sup> 2G $\theta$ N<sup>t</sup> detJd $\xi$ dn} = 0 +

 $K_{\alpha} \phi_{\alpha}^{\dagger} = P_{\alpha}$  $(3.31)$ 

onde:

$$
\mathbf{K}_{\mathbf{a}e}^{8x8} = \int_{-1}^{1} \int_{-1}^{1} \left(\frac{\partial \mathbf{N}}{\partial x} + \frac{\partial \mathbf{N}}{\partial x} + \frac{\partial \mathbf{N}}{\partial y} \cdot \frac{\partial \mathbf{N}}{\partial y}\right) \det J \, d\xi d\eta =
$$
\n(3.32)

 $P_e^{\sigma X \perp} = \int_{-1}^{1} \int_{-1}^{1} 2G \Theta N^{\sigma} det J d \xi d \eta = \int_{-1}^{1} \int_{-1}^{1} \phi X^{\perp} (\xi, \eta) d \xi d \eta$  $(3.33)$ 

Note-se assim que (3.31) representa agora de fato um siste ma de equações lineares algébricas, ao invés de uma equação diferen cial parcial do tipo (2.32). Entenda-se que (3.31) equivale neste problema a (2.32), sendo:

- $\frac{1}{28}$ e É sempre uma matriz quadrada (neste problema $\rightarrow$  8x8), denominada : "matriz de rigidez generalizada" associada a um elemento (sub domínio) genérico e do problema.
- $P_e$  É uma matriz coluna (neste problema +8x1), denominada " matriz de carga generalizada" associada a um elemento (subdomínio) ge nérico e do problema.

Em geral, o número de linhas de  $\zeta_e$  e  $P_e$  é igual ao número de nodos por elemento vezes o número de graus de liberdade por nodo.

Perceba-se que neste problema a cada nodo está associado um unico grau de liberdade ( $\phi$ ) e como neste caso temos oito nodos por elemento, de fato o sistema de equações lineares algébricas as sociadas a cada elemento (subdomínio) é de 8 equações x 8 incógni tas. Apenas exemplificando, em um problema tridimensional de Elasti cidade e analisado estaticamente, utilizando elemento isoparamétri co sólido, similar ao aqui apresentado, nada menos que 20 nodos se riam necessários por elemento, tendo cada nodo, 3 (três) graus de liberdade (u, v e w) em termos de deslocamento. Daí a cada um deste elemento (subdomínio), um sistema de 60 equações algébricas é obti do, ou seja  $\frac{K}{2e}$  e  $P_e$  são respectivamente de dimensões (60x60)e (60x1).

Voltando ao problema de torção, a superposição de todas as equações do tipo (3.31), relacionadas a todos os elementos (subdo mínios) que mapeiam inteiramente o domínio, permite formar um siste ma global de equações algébricas lineares do tipo:

$$
\mathbf{y} \ \mathbf{y}^{\mathbf{t}} = \mathbf{y}
$$

onde:

- "Matriz Global de Rigidez Generalizada" do problema, tipo qua drada e de dimensão igual ao número total de nodos do domínio vezes o número de graus de liberdade de cada nodo. Neste exem plo coincide com o número de nodos do domínio, visto que o núme ro de graus de liberdade por nodo neste caso é 1 (um).

Na realidade, a superposição das matrizes  $\mathbb{X}_{\mathsf{e}}$  para a gera ção de K leva ao aparecimento de componentes nulos em trechos trian gulares nas partes superior e inferior de *K*, sendo esta portanto do tipo semibanda ou banda (Figura 3.3.a) conforme Ke seja ou não sime trica. No presente problema como o funcional é uma forma quadráti ca, K é simétrica.

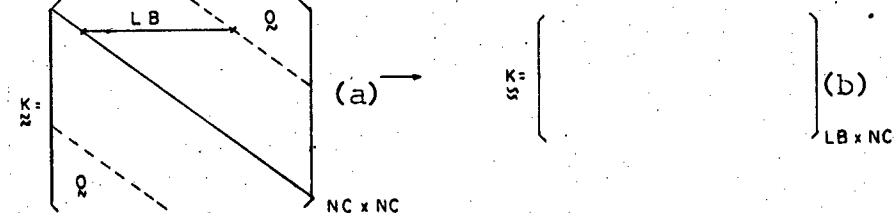

Figura 3.3-Matriz de rigidez (a)-tipo quadrada (b)-tipo banda.

 $26$ 

 $(3.34)$ 

Devido a estes fatos, basta armazenar no computador,  $\frac{K}{2}$  com dimensão LBXNC onde:

- LB Semilargura de banda igual a:  $(DmAx + 1)N$ , sendo  $DmAx$  a maior diferenca entre os números de dois nodos quaisquer de qualquer elemento do domínio, e N e número de graus de liberdade por nodo. Note-se portanto que o valor de LB depende da ordem de numeração dos nodos sobre a malha.
- NC Número total de nodos do domínio vezes o número de graus . de liberdade por nodo.
- P "Matriz Global de Carga Generalizada" do problema, tipo coluna e com número total de linhas igual ao número de colunas de  $K$ .
- $\phi^\mathsf{T}$  "Matriz Global de Deslocamento Generalizado" do sistema, tipo coluna e com número total de linhas igual ao número de linhas  $de P ou K.$

. Montado o sistema global de equações lineares algébricas, a etapa seguinte é a colocação das condições de contorno ( vínculos, restrições) do problema que é feita diretamente sobre (3.34). No caso do problema em questão, como vimos, basta impor os valores no dais de  $\phi$ , nulos no contorno externo e constantes nos contornos in ternos, ou seja:

 $\phi = 0$  em C<sub>O</sub>  $\phi = K_i$  em C<sub>i</sub>, i = 1,n

Feito isto, resta resolver o sistema (3.34) e obter os va lores nodais  $\phi_1$ ,  $\phi_2$ , ........

Note-se que os valores assim obtidos, satisfazem globalmen te a equação de equilíbrio (equivalente) do problema, e todas as condições de contorno do problema.

A aproximação existente neste método está em se assumir previamente a forma (através das funções de interpolação) para a configuração dos deslocamentos generalizados no interior dos subdo
minios ( elementos). Entretanto, uma das maiores vantagens deste mé todo reside exatamente neste fato, isto porque, conhecido o vetor  $\phi^{\texttt{t}}$  dos deslocamentos generalizados obtido de modo consistente sicon forme as etapas descritas, pode-se:

- 1 Obter os seus valores em qualquer ponto no interior de um subdo mínio (elemento) e por conseguinte do domínio.
- 2 Pode-se derivar os deslocamentos generalizados em relação as va riáveis independentes do funcional, obtendo assim valores cujo significado físico depende da natureza do problema. Por exemplo: tensão (como aqui), fluxo de temperatura, fluxo de escoamento de líquido, fluxo de potencial (elétrico ou magnético), etc, (pensem outros).
- 3 Pode-se até integrar os deslocamentos generalizados em relação. as variáveis independentes do funcional, e isto neste trabalho também será feito para obter o ângulo de torção e a forma de. empenamento de cada secção. É evidente que em outros tipos de problemas, os valores assim obtidos terão significado físico ine rentes a natureza dos mesmos.

Neste trabalho, as etapas de montagem do sistema (3.34) fei ta na forma da Figura 3.3.b, a colocação das condições de contorno e a solução do sistema global de equações lineares algébricas são feitas com a ajuda das sub-rotinas computacionais SORIT, COCON e IMB, respectivamente. Estas sub-rotinas foram desenvolvidas na UFSC pelo GRANTE - Grupo de Análise de Tensões, sendo bastante gerais e aplicá veis a problemas ainda mais completos (maior numero de graus de li berdade por nó) que o resolvido neste trabalho, permitindo a solução  ${\tt simult}$ anea do sistema (3.34) para diversos tipos de carregamentos(P), podendo ainda as condições de contorno que relacionam os graus de liberdade I,  $J \in K$ , serem dos seguintes tipos:

 $1 - \phi_T = 0$  ("deslocamento" nulo especificado).

 $2 - \phi_T = k$  ("deslocamento" não nulo especificado).

 $3 - \phi_T = \alpha \phi_J$ 

*i*

$$
\mu - \phi_{\mathbf{I}} = \gamma + \alpha \phi_{\mathbf{J}} + \beta \phi_{\mathbf{K}}
$$

$$
5 - \phi_T = \gamma + \alpha \phi_T
$$

onde a,  $\beta \in \gamma$  são constantes que dependem da natureza do problema.

3.5 - Integração Numérica Gaussiana Para Elementos Isoparamétricos

A fórmula de integração numérica Gaussiana de nos pontos, integra exatamente um polinômio de ordem até 2n-1. Note-se que integrando de  $\sum_{e}$ ,  $\frac{1}{21}(\xi,\eta)$  é uma matriz 8 x 8, cujos componentes são funções de  $( \xi, \eta)$ .

Substituindo convenientemente as relações (3.26) a (3.28) em (3.32), a ordem das funções não polinomiais de  $I_{31}$  ( $\xi, \eta$ ) pode ser avaliada, analogamente para  $L_2$  ( $\xi, \eta$ )substituindo (3.28) e (3.12) di retamente em (3.33) verifica-se que as funções assim obtidas são polinômios de até 5<sup>ª</sup> ordem em 5 ou n.

Neste trabalho, para obtenção das matrizes  $\frac{K}{2e}$  e  $P_e$ serã adotado a fórmula de integração numérica Gaussiana em domínios bī dimensionais, com 3 pontos (n = 3) de integração em cada uma das di reções  $\xi$ e n. Assim, a integração das funções de  $\Sigma_2$  é exata e para as funções de I<sub>1</sub> estas são integradas assumindo-se como sendo arcos de polinômios de 5<sup>d</sup> ordem em cada uma das direções. Como veremos pos teriormente, os resultados para o número de pontos de integração adotado neste problema são inteiramente satisfatórios.

Para n = 3 em domínios bidimensionais, a expressão para integração numérica Gaussiana é:

 $\int_{-1}^{11} G(\xi,\eta) d\xi d\eta = \sum_{i=1}^{3} \sum_{j=1}^{3} H_i H_j G(a_i,a_j)$ 

 $(3.35)$ 

onde:

 $H_1 = -0.7745966692$  $a_1 = 0.55555555555$  $H_2 = 0.$  $a_2 = 0.$  $a_3 = 0.55555555555$  $H_3 = 0.7745966692$ 

Isto posto, estamos com todos os dados requeridos pelo método para e laboração de algorítmos númericos para solução do problema de tor ção aqui proposto.

### 4. DESCRIÇÃO DA SOLUÇÃO COMPUTACIONAL DO PROBLEMA

## 4.1 - Introdução

É simplesmente impraticavel um procedimento manual, mesmo com ajuda de calculadoras convencionais programaveis para a resolu ção de um problema pelo Método do Elemento Finito. Não apenas pela necessidade de resolver o sistema de equações (3.31), onde nos exem plos que serão apresentados visando obter bons resultados, varia de 45 a até 576 graus de liberdade por malha (igual número de equa ções), afora as etapas antecedentes de:

- 1 Obter as matrizes de "Rigidez" e "Carga" para cada subdomínio através de integração de cada componente destas.
- 2 Montagem das matrizes dos Elementos (Subdomínios) no sistema global de equações.
- 3 Colocação das condições de contorno Crestrições ou vínculos do problema).

Mesmo em malhas simples e com poucos graus de - liberdade, como aqui, um procedimento deste tipo levaria dias, meses, e não se teria jamais a confiabilidade de uma técnica computacional através de algoritmos numéricos codificados.

4.2 - Estratégia para Solução do Problema

Como o angulo de torção ( $\theta$ ) também é desconhecido a prio ri, façamos a seguinte mudança de variável:

$$
\phi = \mathsf{G}\theta\phi^* \tag{4.1}
$$

Substituindo agora no funcional, o problema fica reduzido inicialmente a:

$$
\nabla^2 \phi^* = -2 \text{ em } R
$$
  
\n
$$
\phi^* = 0 \text{ em } C_0 \text{ (contorno externo)}
$$
  
\n
$$
\phi^* = k_i^* \text{ em } C_i \text{ (contorno s internos)}, i = 1, p
$$
  
\n(4.2)

Resolvido o problema  $(4.2)$ , obtêm-se todos os valores no dais de  $\phi$  e assim pode-se determinar a constante geométrica de ri gidez (J) de cada secção, pois: .<br>Gaba

$$
M_{t} = G\theta J = 2ff_R \phi \ dx dy + 2\sum_{i=1}^{p} k_i A_i
$$
 (4.3)

Tendo em vista  $(4.1)$ ,  $(4.3)$  fornece:

$$
J = 2f f_R \phi^* dxdy + 2\sum_{i=1}^p k_i^* A_i
$$
 (4.4)

Ou ainda, levando em conta (3.33) e (4.1), vem:

$$
J = \sum_{e=1}^{NE} \phi_e^* \cdot P_e^* + 2 \sum_{i=1}^{P} \phi_i^* A_i
$$
 (4.5)

Onde :

 $E_e^*$ - Matriz - coluna de "carga" do elemento e doproblema dado pelas relações (4.2)  $\stackrel{*}{\underset{\sim}{\ast}}$ - Matriz - linha dos "deslocamentos" do elemento e do problema dado pelas relações (4.2) p - Numero de cavidades (furos) da secção NE - Número de Elementos (Subdomínios) da malha - Valor constante de  $\phi$  sobre o contorno da cavi  $\phi_{i}^{*}$ dade i - Área da cavidade (furo) i da secção.  $A_{\frac{1}{2}}$ 

Agora através de  $(4.3)$ , podemos calcular o ângulo de tor ção 0, ou seja:

$$
\theta = \frac{M_{t}}{GJ}
$$

32

 $(4.6)$ 

Onde  $M_+$  e G são dados e J obtido por

A etapa seguinte é a obtenção das tensões. Levando em con ta  $(4.1)$ , vem:

$$
\sigma_{xz} = \frac{\partial \phi}{\partial y} \rightarrow \sigma_{xz} = G\theta \frac{\partial \phi^*}{\partial y}
$$
 (4.7)

$$
\sigma_{yz} = -\frac{\partial \phi}{\partial x} \rightarrow \sigma = -G\theta \frac{\partial \phi^*}{\partial x}
$$
 (4.8)

em termos de valores até então conhecidos, temos:

$$
\sigma_{xz} (\xi, \eta) = G\theta \frac{\partial N}{\partial y} (\xi, \eta) \cdot \phi_e^{*t}.
$$
 (4.9)

$$
\sigma_{yz} (\xi, \eta) = -\mathbf{G}\theta \frac{\partial N}{\partial x} (\xi, \eta) \cdot \phi_e^{*T}
$$
 (4.10)

A última etapa é a obtenção da forma de empenamento Ψ. Partindo das relações (2.30,31) e levando em conta (4.1), temos:

$$
\Psi = \int_0^x \frac{1}{2} \frac{\partial \phi}{\partial x} + y \cdot 2 \partial x, \quad \Psi = \int_0^y \frac{1}{2} \frac{\partial \phi}{\partial x} - x \cdot 2 \partial y \quad (4.11, 12)
$$

Por outro lado,

$$
\partial x = \frac{\partial x}{\partial \xi} \partial \xi + \frac{\partial x}{\partial \eta} \partial \eta , \quad \partial y^* = \frac{\partial y}{\partial \xi} \partial \xi + \frac{\partial y}{\partial \eta} \partial \eta
$$
 (4.13,14)

Levando em conta as relações:

$$
x = \text{NX}_{e}^{t}
$$
,  $y = \text{NX}_{e}^{t}$ ,  $\frac{\partial x}{\partial \xi} = \frac{\partial \text{N}}{\partial \xi} \cdot \text{XL}_{e}^{t}$ ,  $\frac{\partial y}{\partial \xi} = \frac{\partial \text{N}}{\partial \xi} \cdot \text{XL}_{e}^{t}$  (h. 15)

$$
\frac{\partial x}{\partial \eta} = \frac{\partial N}{\partial \eta} \cdot X_{\mathbf{e}}^{\mathbf{t}}, \quad \frac{\partial y}{\partial \eta} = \frac{\partial N}{\partial \eta} \cdot X_{\mathbf{e}}^{\mathbf{t}}, \quad \frac{\partial \phi^*}{\partial x} = \frac{\partial N}{\partial x} \cdot \phi_{\mathbf{e}}^{\mathbf{e}}
$$

 $\frac{\partial N}{\partial y} \cdot \phi$ <sup>\*t</sup>  $\delta v$ 

Substituindo agora as relações (4.15) em (4.11,12), e con siderando ainda as fórmulas de integração Gaussiana para domínios ' unidimensionais, as relações (4.11,12) resultam:

$$
\Psi_{e}(\xi, n) = \sum_{i=1}^{3} \left( \frac{\partial \mathbf{N}}{\partial y} \cdot \hat{\mathbf{g}}_{e}^{*t} + \mathbf{N} \mathbf{X}_{e}^{t} \right) \left( \frac{\partial \mathbf{N}}{\partial \xi} \cdot \mathbf{X}_{e}^{t} \right) \mathbf{H}_{i} + \left| \left( \xi_{\text{int}}, n \right) \right|
$$
\n
$$
\sum_{j=1}^{3} \left( \frac{\partial \mathbf{N}}{\partial y} \cdot \hat{\mathbf{g}}_{e}^{*t} + \mathbf{N} \mathbf{X}_{e}^{t} \right) \left( \frac{\partial \mathbf{N}}{\partial n} \cdot \mathbf{X}_{e}^{t} \right) \mathbf{H}_{j} + \left| \left( \xi_{\text{int}}, n \right) \right|
$$
\n
$$
\Psi_{e}(\xi, n) = -\sum_{i=1}^{3} \left( \frac{\partial \mathbf{N}}{\partial x} \cdot \hat{\mathbf{g}}_{e}^{*t} + \mathbf{N} \mathbf{X}_{e}^{t} \right) \left( \frac{\partial \mathbf{N}}{\partial \xi} \cdot \mathbf{X}_{e}^{t} \right) \mathbf{H}_{i} + \left| \left( \xi_{\text{int}}, n \right) \right|
$$
\n
$$
\sum_{i=1}^{3} \left( \frac{\partial \mathbf{N}}{\partial x} \cdot \hat{\mathbf{g}}_{e}^{*t} + \mathbf{N} \mathbf{X}_{e}^{t} \right) \left( \frac{\partial \mathbf{N}}{\partial x} \cdot \mathbf{X}_{e}^{t} \right) \mathbf{H}_{j} + \left| \left( \xi_{\text{int}}, n \right) \right|
$$
\n
$$
\sum_{j=1}^{3} \left( \frac{\partial \mathbf{N}}{\partial x} \cdot \hat{\mathbf{g}}_{e}^{*t} + \mathbf{N} \mathbf{X}_{e}^{t} \right) \left( \frac{\partial \mathbf{N}}{\partial n} \cdot \mathbf{X}_{e}^{t} \right) \mathbf{H}_{j} + \left| \left( \xi_{\text{int}}, n \right) \right|
$$
\n(4.17)

Note-se que os limites de integração em (4.11,12) são da dos no domínio e as relações (4.16) ou (4.17), fornecem apenas  $\mathbf{a}$ contribuição do subdomínio (elemento) e para o valor de Y. Assim por exemplo para um ponto nodal n do domínio da Figura 4.1.a, o va lor de *"* neste ponto, sera:

$$
\Psi_{n}(\xi,\eta) = \sum_{e=1}^{n} \Psi_{e} (\xi,\eta)
$$
 (4.18)

Onde Y são dados por (4.16) ou (4.17). Na escolha destas relações recomenda-se levar em conta em qual das direções a varia ção esperada de  $\phi$  é menor, o que levará a melhores resultados.

Seria de certa forma difícil, estabelecer um algorítmo nu mérico de geração de <sup>y</sup> que servisse para qualquer tipo de malha. De vido a este fato, estudou-se algumas alternativas visando dar  $\mathrm{dire}$ tamente (sem superposição) o valor da forma de empenamento. A se guir é apresentada uma destas alternativas e que foi usada em  $a1$ gumas malhas para obter uma primeira aproximação para Y.

> Partindo da  $2^{\frac{a}{2}}$  relação de  $(4.11, 12)$ , temos:  $\Psi = -xy - f^{\prime \prime} \frac{\partial \phi}{\partial x}^{\ast} \partial y$

 $34$ 

 $(4.19)$ 

Substituindo as relações (4.15) em (4.19) e posteriormen te adicionando (4.17) e dividindo por 2, temos:

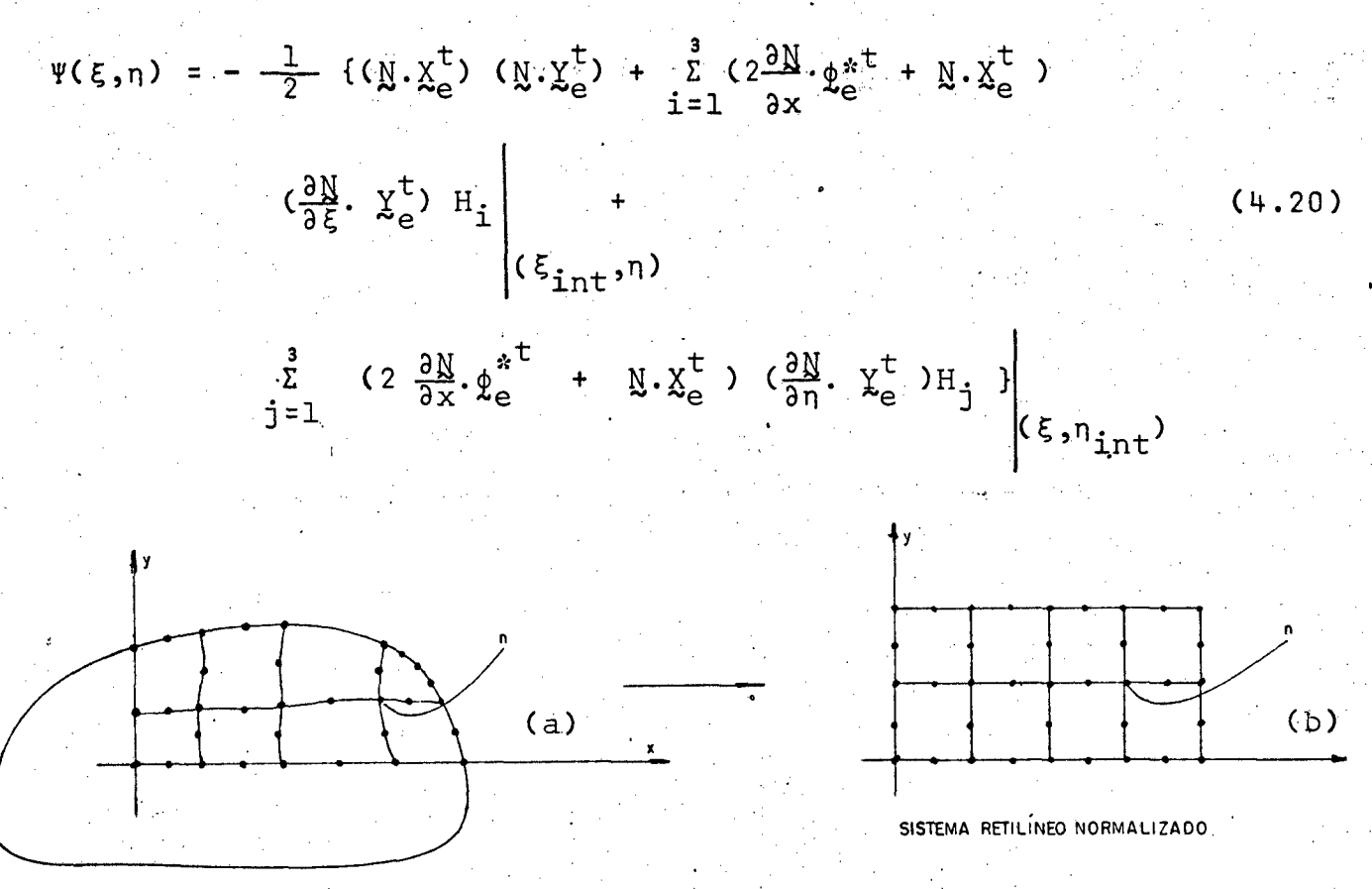

SISTEMA CURVILINEO

Figura 4.1 - Mapeamento por elementos isoparamétri cos.(a)- sistema curvilineo, (b)- sis tema normalizado.

Em modelos elípticos, referenciados de modo convencional, a variação de  $\phi$  em relação a x é mais suave e (4.20) fornece re sultados razoaveis.

Vale salientar entretanto, que o procedimento correto e convergente para o cálculo de  $\Psi$ é obtido através de (4.18).

4.3 - Calculo das Áreas das Cavidades

Seja R um domínio plano multiconexo qualquer. A área re lativa a um furo genérico I, pode ser obtida aproximadamente por conveniente soma das áreas dos arcos de parábolas formados por to dos os elementos k que contornam-o furo . Conhecidos os três pon tos da face de um elemento genérico k que contorna o furo I ( Figura 4.2), é unívoca a parábola que contém estes pontos, ou seja:

$$
y_{1} = ax_{1}^{2} + bx_{1} + c
$$
\n
$$
y_{2} = ax_{2}^{2} + bx_{2} + c
$$
\n
$$
y_{3} = ax_{3}^{2} + bx_{3} + c
$$
\n
$$
y_{1} = (x_{1}^{2} - x_{2}^{2})(y_{1} - y_{2}) - (x_{1}^{2} - x_{2}^{2})(y_{1} - y_{3})
$$
\n
$$
y_{2} = ax_{2}^{2} + bx_{2} + c
$$
\n
$$
y_{3} = ax_{3}^{2} + bx_{3} + c
$$
\n
$$
y_{1} = (x_{1}^{2} - x_{1}^{2})(y_{1} - y_{2}) - (x_{1}^{2} - x_{2}^{2})(y_{1} - y_{3})
$$

Onde:

$$
\Delta = (x_1^2 - x_3^2)(x_1 - x_2) - (x_1 - x_3)(x_1^2 - x_2^2)
$$

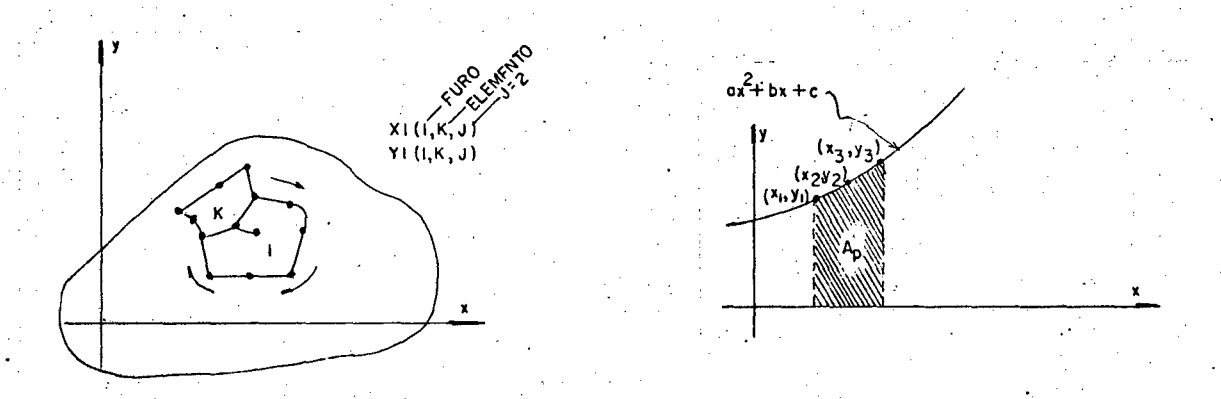

Figura 4.2 - Esquema para calculo das areas das ca vidades de secção multiconexa.

Por outro lado, a área correspondente a este arco de pará bola é:

$$
A_p = x_1^{f^{X_3}} y dx = x_1^{f^{X_3}} (ax^2 + bx + c) dx + c
$$
  

$$
A_p = \frac{a}{3} (x_3^3 - x_1^3) + \frac{b}{2} (x_3^2 - x_1^2) + c (x_3 - x_1)
$$

$$
(4.21)
$$

Agora, percorrendo-se a cavidade no sentido horario, as á reas correspondentes aos arcos de parabola situados na parte supe rior da cavidade são positivas e as abaixo serão negativas (veja os limites de integração). Portanto a soma algébrica das relações(4.21) assim calculadas, fornece a área desejada.

4.4 - Descrição do Programa DEPM001

4.4.1 - Definição dos Parâmetros Principais

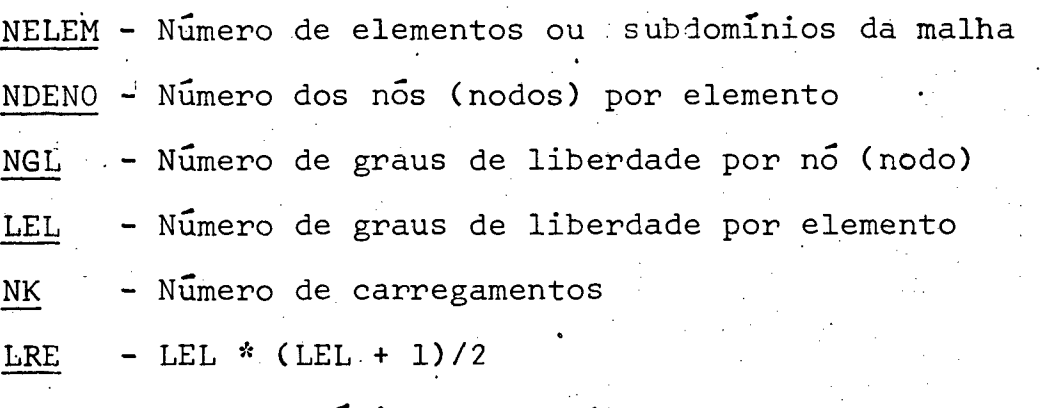

- $LB$  Largura mínima da semibanda de R
- NC NGL \* (número total de nós do domínio mapeado)
- NCC Numero de nos com condição de contorno

X (NELEM, NDENO) - Cada linha desta matriz armazena as abcis sas de cada elemento, ordenadamente.

Y (NELEM, NDENO) - Cada linha desta matriz armazena as orde nadas de cada elemento, ordenadamente.

NF - Numero de cavidades ou furos da secção transversal. NELDF - Número de elementos que contornam as cavidades ou furos.

 $NNDUMF(NF)$  - Número de um no do furo, I, I = 1, NF.  $R(LB, NC)$  - Matriz de rigidez global do domínio. F(NC,NK) - M atriz de carga global do domínio. REI (LEL, LEL)-Matriz quadrada que armazena temporariamente a

rigidez de cada elemento.

37

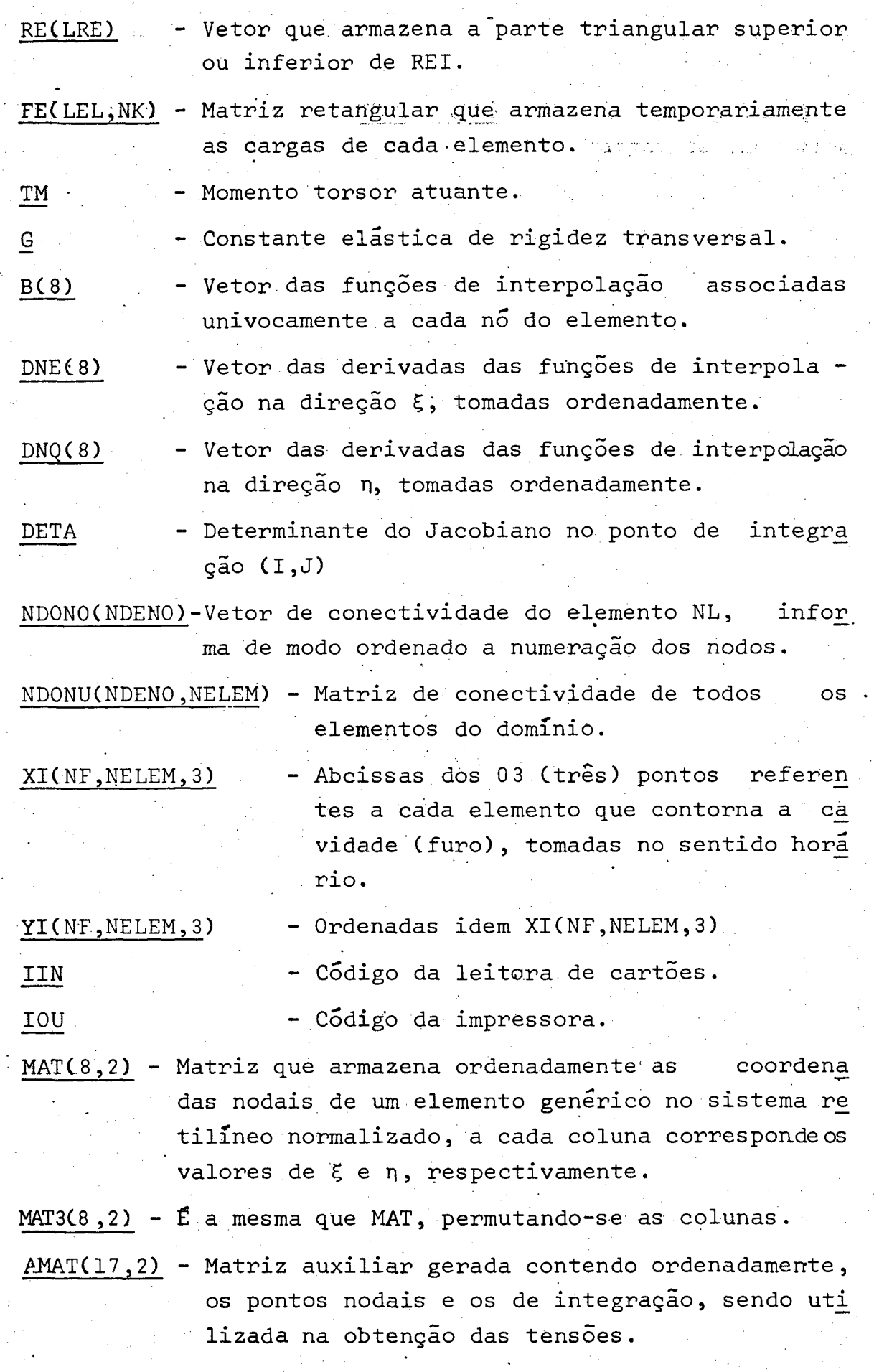

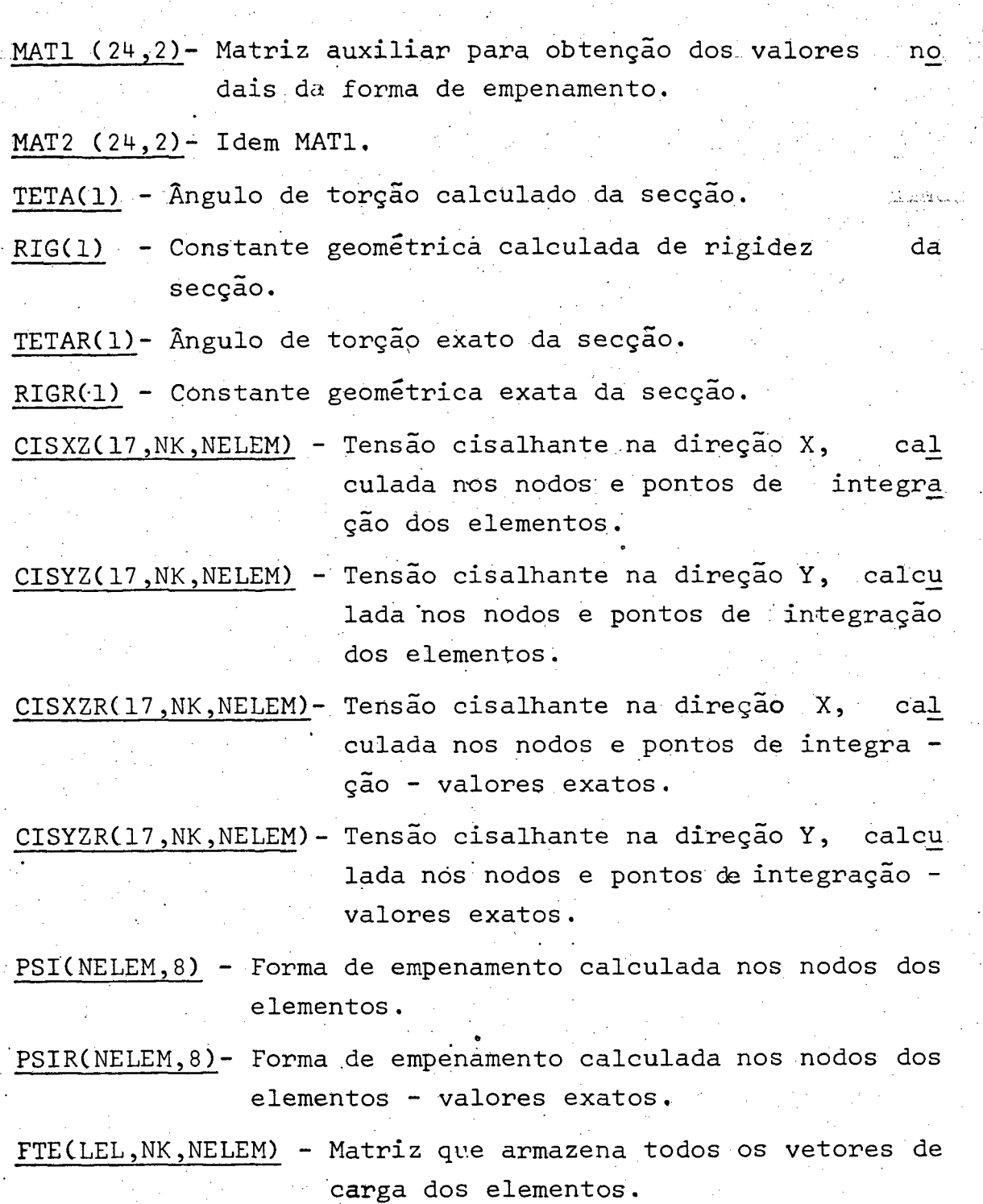

39

UTE(LEL, NK, NELEM) - Matriz que armazena todos os vetores da função de torção de Prandtl\* (assumindo  $G\theta = 1$  ) dos elementos.

- VT(LB) Vetor auxiliar utilizado na sub-rotina IMB da solu ção do sistema de equações.
- **IN** Define o tipo de condição de contorno, no presente problema:

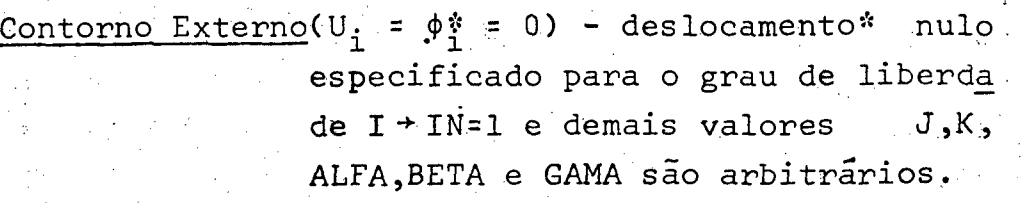

H.O.

Contorno Interno(U<sub>i</sub> = 1 U<sub>j</sub>) - des locamentos \* iguais para os graus de liberdade I e J  $\rightarrow$ IN =  $3$ , ALFA=1 e os valores K, BETA e GAMA são arbitrários.

- P (8) Vetor das derivadas das funções de interpolação com respeito a direção X.
- S(8) Vetor das derivadas das funções de interpolação com respeito a direção Y.
- H (3) Pesos para integração Gaussiana
- $E(3)$  Pontos de integração na direção  $\xi$
- $Q(3)$  Pontos de integração na direção  $\eta$
- 4.4.2 Fluxograma Geral

Na página seguinte é apresentado um fluxograma geral do programa computacional DEPM001 desenvolvido neste trabalho, o qual é constituido de 7(sete) sub-rotinas: FU-NINT, COCON, COCO1, COCO2, COCO3, SORIT e IBM, comandadas pelo pro grama principal. .

Os parâmetros indicados neste fluxograma estão descritos no item 4.4.1.

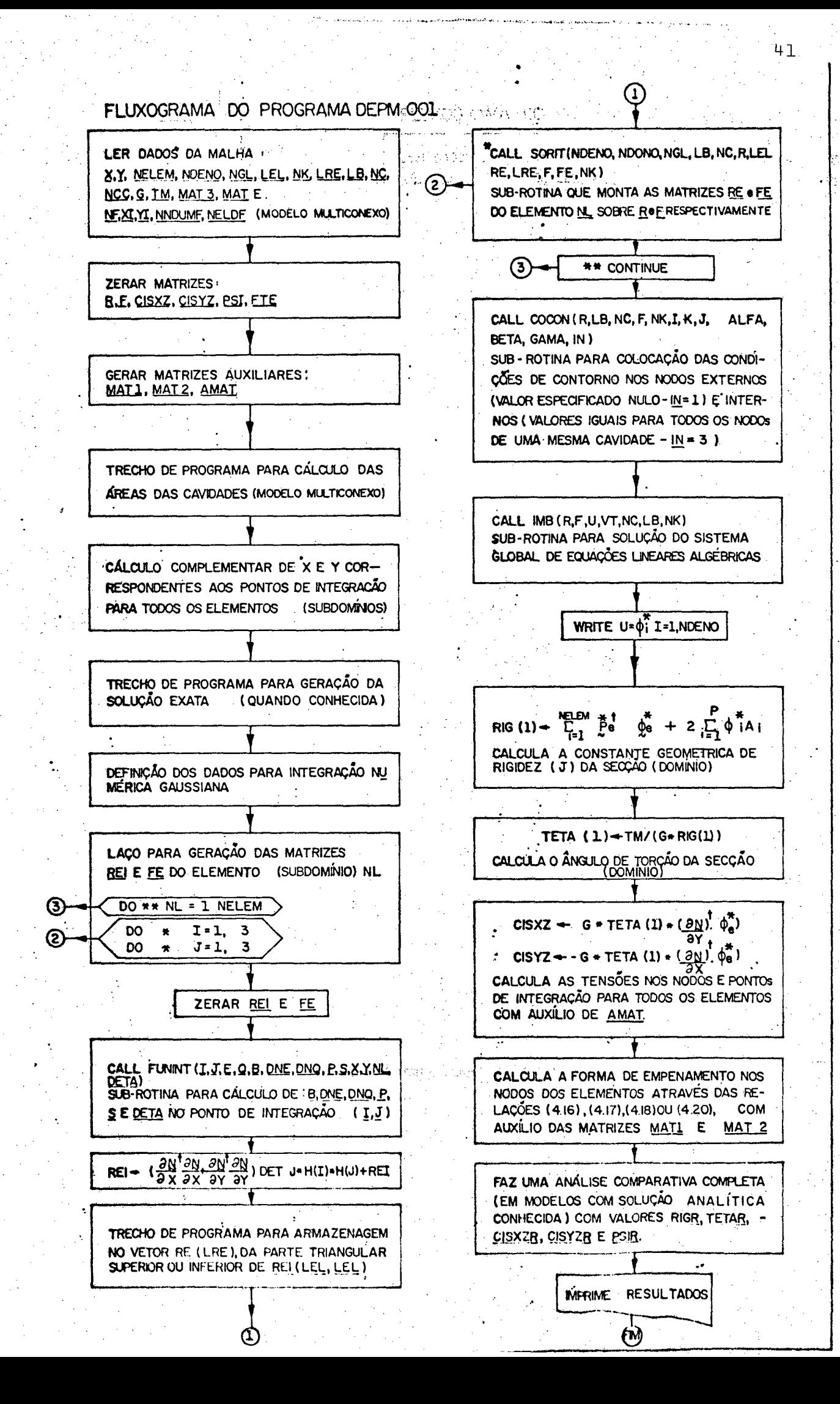

## 5. APRESENTAÇÃO DOS RESULTADOS

# $5.1$  - Introdução vez de significações

Para comprovar a exatidão do programa DEPM001, bem como obter uma análise do desempenho do tipo de elemento usado no que se refere a convergência na solução do problema aqui proposto, este programa foi testado em diversos modelos (tipos de secção, região ou domínio). Preferencialmente, em modelos com solução analítica conhecida, entre eles: elíptico, retangular, circular vazada e qua drada. Variou-se em cada caso o número de elementos, verificando-se assim a convergência do método.

5.2 - Soluções Analíticas Conhecidas

A seguir são apresentadas as expressões analíticas (exa tas) para alguns modelos, sendo:

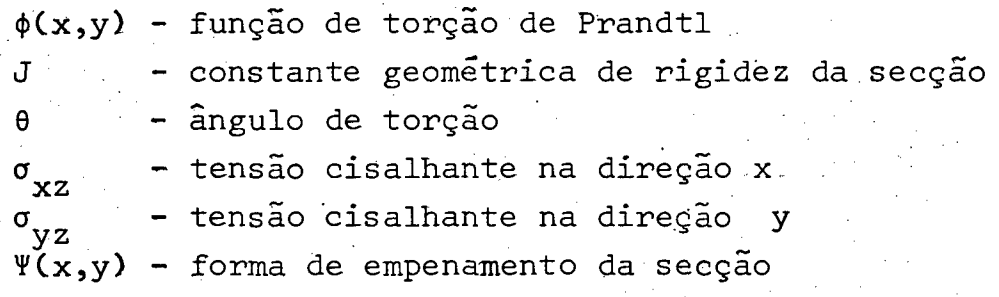

'5.2.1 - Secção Elíptica ou Circular

 $\theta = \frac{M_{t}}{G^{T}}$ 

$$
\phi(x,y) = -\frac{a^2b^2}{a^2+b^2} \mathcal{G} \theta(\frac{x^2}{a^2} + \frac{y^2}{b^2} - 1)
$$
  
\n
$$
\sigma_{xz} = -\frac{2M_t}{\pi ab} 3y = -\mathcal{G} \theta \frac{2a^2}{a^2+b^2} y
$$
  
\n
$$
\sigma_{yz} = \frac{2M_t}{\pi ab} 3x = \mathcal{G} \theta \frac{2b^2}{a^2+b^2} x
$$
  
\n
$$
J = \frac{\pi a^3b^3}{a^2+b^2}
$$

 $(5.1)$ 

$$
\Psi(x,y) = \frac{b^2 - a^2}{a^2 + b^2} \, xy
$$

onde:a e b são, respectivamente, os semi-eixos maior e sme nor da elipse, referenciados convencionalmente.

 $43$ 

Fazendo-se a=b as expressões (5.1) reproduzem os respec tivos valores para uma secção tipo circular de raio igual a a.

5.2.2 - Secção Retangular ou Quadrada

$$
J_{yz} = \frac{166\theta a}{\pi^2} \sum_{n=1,3}^{\infty} \frac{(-1)^{(n-1)/2}}{n^2} \cos(n\pi y/2a) \frac{\text{senh}(n\pi x/2a)}{\cosh(n\pi b/2a)}
$$

$$
I = \frac{16a^{3}b}{3} - \frac{1024a^{4}}{\pi^{5}} \left\{ \sum_{n=1,3}^{\infty} \frac{1}{n^{5}} \tanh \left( n\pi b/2a \right) \right\}
$$

$$
\theta = \frac{M_{\rm t}}{R_{\rm t}}
$$

 $Ψ(x,y) = -xy + \frac{32a^2}{\pi^3}$   $\left(\sum_{n=1,3}^{\infty} \frac{(-1)^{(n-1)/2}}{n^3}$  sen(nπy/2a)

 $\frac{\text{senh(n}\pi x/2a)}{\cosh(n\pi b/2a)}$ 

onde: b e a são respectivamente, os semilados maior e  ${\tt me}$ nor do retângulo, referenciado de modo que o lado maior coincida com o eixo x.

Fazendo-se a=b as expressões (5.2) reproduzem os respecti vos valores para uma secção tipo quadrada de lado igual a 2a.

5.2.3 - Secção Circular Vazada

$$
\phi(x,y) = -\frac{G\theta}{2} (x^2+y^2-a^2)
$$
  
\n
$$
\sigma_{xz} = -G\theta y
$$
  
\n
$$
\sigma_{yz} = G\theta x
$$
  
\n
$$
J = \frac{\pi}{2} (a^4-b^4)
$$
  
\n
$$
\theta = \frac{M_t}{GJ}
$$

$$
\Psi(x,y) = 0
$$

onde: a e b são respectivamente os raios externo e inter no.

5.2.4 - Secção Triangular Equilátera

$$
\phi(x,y) = -G\theta \left\{ \frac{1}{2} (x^2+y^2) - \frac{1}{2a} (x^3-3xy^2) - \frac{2a^2}{27} \right\}
$$
  
\n
$$
\sigma_{xz} = -G\theta (y + 3\frac{xy}{2})
$$
  
\n
$$
\sigma_{yz} = G\theta(x - \frac{3x^2}{2a} + \frac{3y^2}{2a})
$$
  
\n
$$
J = a^4 \sqrt{3}/45
$$
  
\n
$$
\theta = \frac{M_t}{GJ}
$$

 $(5.3)$ 

 $(5:4)$ 

 $\psi(x,y) = -\frac{3x^2y}{2a} + \frac{y^3}{2a}$ 

Sendo a o lado do triângulo, referenciado de modo que o centrode referência coincida com seu centro de gravidade e o eixo dos x é perpendicular a um dos lados.

## 5.3 - Interpretação dos Resultados Obtidos

Resultados excelentes são obtidos para os valores de  $\phi^*$ função de torção de Prandtl\* (G $\theta = 1$ ), visto que a otimização do fun cional é feita diretamente para estes valores.

Posteriormente, a constante geométrica de rigidez (J) e o ângulo de torção ( $\theta$ ) são obtidos por integração de  $\phi^*$  no domínio pla no, levando ainda nos casos multiconexo os erros de aproximação das áreas das cavidades, entretanto os valores assim obtidos, como será visto são considerados muito bons.

Na obtenção das tensões, já se carrega os erros (embora pequenos) cometidos no calculo do ângulo de torção, alem destas se rem obtidas por derivação de  $\phi^*$ . Neste problema, as tensões  $\sigma_{\mathbf{x}\mathbf{z}}$  e  $\sigma_{\text{vz}}$  num dado ponto, podem ser interpretadas como as tangentes nes te ponto a superfície  $\phi(x,y)$  nas direções y e x, respectivamente. A superfície obtida pelo método é aproximada da configuração real  $\phi(x,y)$ , tanto para os nodos, como para o interior do subdomínio ( elemento), onde seu valor é interpolado (ver Figura do ANEXO 1). As sim os valores das tensões obtidos pelo método, são secantes ao in vés de tangentes a superfície  $\phi(x,y)$ , daí os valores das tensões são menos precisos comparativamente aos valores de  $\phi^*$ , J e  $\theta$ .

Nos exemplos a seguir apresentados, o torque atuante foi tomado:  $10^4$  ou  $10^6$  (F.L) e a constante elastica G é assumida: 8.10<sup>7</sup>  $(F.L^{-2})$ . Aqui não se tem a preocupação em estabelecer suas unida des, inclusive para as dimensões do modelo. Note-se entretanto que escolhidas, elas devem ser compatíveis.

5.3.1 - Modelo Eliptico com 12 Elementos Isoparamétricos - ANEXO 2

 $\therefore$  A referência bibliográfica | 5 | inicia a solução  $\therefore$  parcial  $(J, \phi^*)$  do problema de torção, utilizando elementos finitos triangu lares (com 3 nodos: por elemento), e testa o seu programa através de. um modelo elíptico (2x1) usando 48 elementos, correspondendo a 33 graus de liberdade para toda a malha. Também para testar inicialmen te o programa DEPM001 inteiramente distinto aqui desenvolvido, e ao mesmo tempo evidenciar a melhor precisão dos elementos isoparametri cos, resolveu-se estudar como primeiro exemplo o mesmo modelo, usan do apenas 12 elementos correspondendo a 45 graus de liberdade para toda a malha. Os valores obtidos para a constante geométrica de ri gidez (J) da secção e os valores de  $\phi^*$  no centro da elipse estão a seguir comparados no Quadro 5.1.

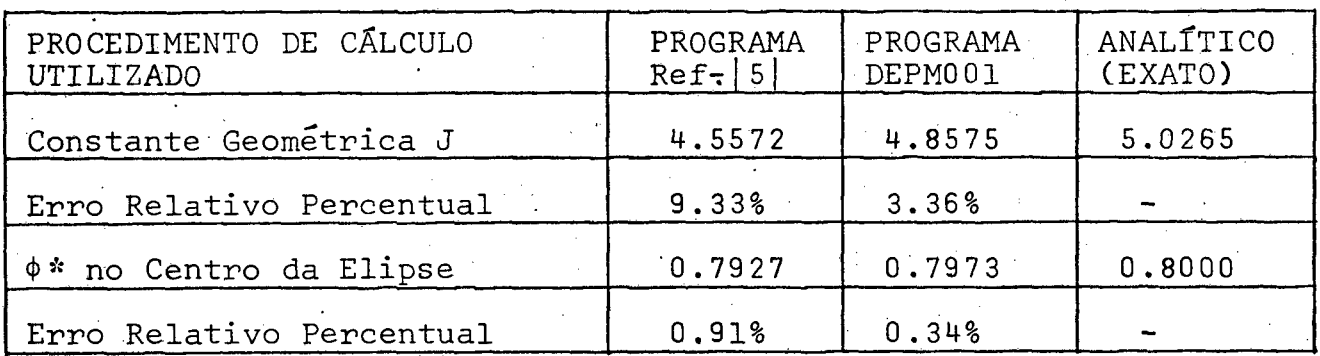

 $-$  Quadro Comparativo  $5.1 -$ 

Os valores das tensões são omitidos no programa da referên cia  $|5|$ , provavelmente porque já carregaria um erro de quase 10% no cálculo de J, neste exemplo. Devido as limitações do programa da referência  $|5|$ , os valores do Quadro 5.1 são os únicos comparativos.

De fato os resultados apresentados evidenciam a melhor pre cisão dos 12 elementos isoparamétricos (tipo nº 9), comparativamente aos 48 elementos triangulares (tipo nº 1) isto para o mesmo mode lo. ... . ■' '

No caso da elipse, os máximos valores das tensões ocorrem nos contornos e o máximo maximorum na sua intersecção, com o semieixo menor, onde o gradiente de  $\phi(x,y)$  na direção y é máxima ( ver

ANEXO 1), sendo portanto a tensão  $\sigma_{\nu 7}$ .

Note-se que do ponto de vista de tensões, a malha deste primeiro exemplo não é nada boa, pois próximo aos contornos, onde a variação de  $\phi$ é maior, poucos nodos existem e é nestas regiões on de as tensões são maiores, sendo o seu valor máximo comparado no Quadro 5.2.

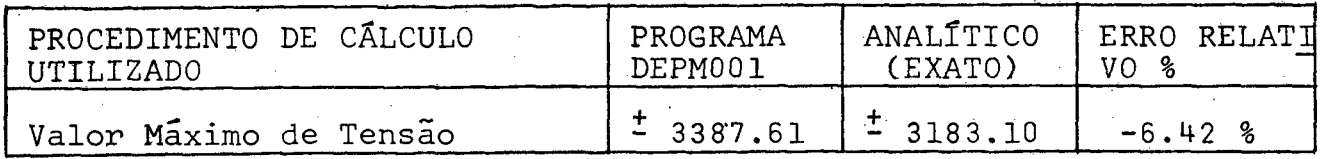

- Quadro Comparativo 5.2.-

Uma análise comparativa completa que é feita no programa DEPM001, mostra a necessidade de um refino da malha, visto que **OS** valores de tensões e forma de empenamento não estão satisfatorios para este numero de elementos.

5.3.2 - Modelo Eliptico com 48 Elementos Isoparamétricos-ANEXO 3

Objetivando comprovar a convergência do programa DEPM001 e obter melhores resultados para as tensões e forma de empenamento, a malha do mesmo modelo elíptico (2x1) é refinada para 48 elementos contendo ao todo 161 graus de liberdade, resultando agora os valo res apresentados no Quadro 5.3.

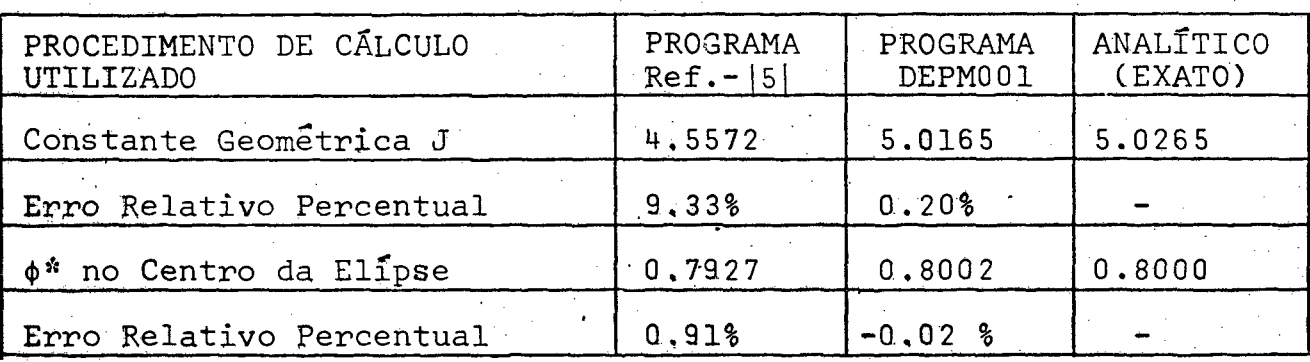

- Quadro Comparativo 5.3 -

Os erros obtidos para  $\phi$ \* ja desprezaveis, incidem no -49 algarismo significativo nos nodos mais próximos ao centro. Nos *ra* ros pontos onde há distorção em relação a média dos erros, estes va lores são perfeitamente justificáveis. Devido a simetria do modelo, basta uma análise dos valores de  $\phi^*$  no primeiro quadrante. Exemplificando:

- $1 0$  19 e 59 nodos (111-113) do elemento n932
	- . Note-se que o numero de nodos com valores nodais não nulos que circunvizinham estes nodos é pequeno (erros em torno de 1%).
- $2 0$  29 e 59 nodos (140-135) do elemento n938 Pertencem a face mais distorcida deste elemento, resultando va lores menos confiáveis (erros em-torno de 2%).
- 3 0 19 e 29 nodos (149-146) do elemento n941 Idem item 2 (erros em torno de 1.5%).
- .4 0 19 e 29 nodos C146-140) do elemento n9 42 Idem item 2 (erros em torno de  $2\%$ ).
- $5 -$  Elemento 46

Idem item 1 (erros em torno de 1.5%)

- $6 0$  49 e 79 nodos (140-144) do elemento n947 Motivos itens 1 e 2 (erros em torno de 2%)
- 7 0 19 e 59 nodos C140-144) do elemento n9 48
- Motivos itens 1 e 2 (erros em torno de 2%)

Nos demais pontos os valores de  $\phi^*$  foram excelentes.

Note-se que o mapeamento aqui feito, tambem do ponto de vista das tensões, não pode ser considerado bom. Maior número e de pontos nodais estão próximos do centro da elípse, quando na realida de deveriam estar mais proximos ao contorno, onde a variação de  $\phi^*$ e das, tensões é maior. Isto justifica alguns valores destoantes das tensões em alguns elementos prSximos ao contorno.

Para esta malha, resultou ós valores apresentados no Qua dro 5.4.

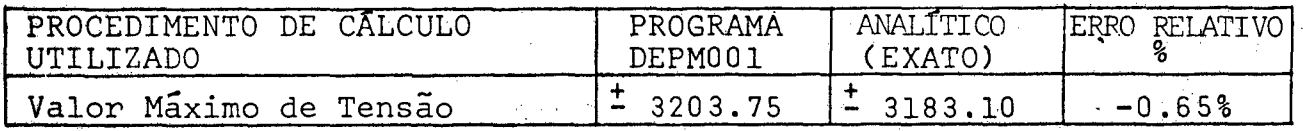

- Quadro Comparativo 5.4 -

São também apresentadas uma primeira aproximação para os valores de <sup>y</sup> obtidos pela relação (4.20).

5.3.3 - Modelo Eliptico com 64 Elementos Psoparamétricos-ANEXO 4

Para este novo refino, com 64 elementos e 209 graus de li berdade, resultou os valores apresentados no Quadro 5.5.

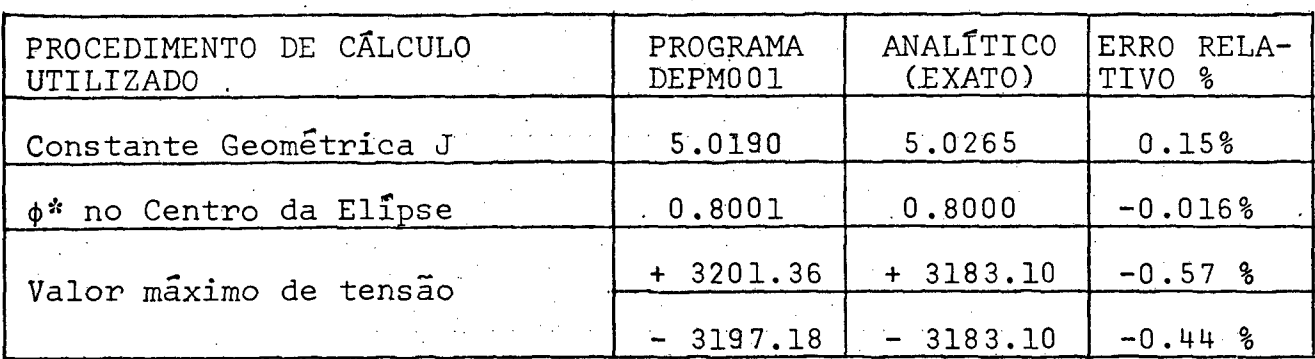

Quadro Comparativo 5.5

A melhora dos resultados de um modo geral pode ser conside rada boa, sendo um pouco mais confiáveis os valores nodais dos ele. mentos mais próximos ao contorno. Vale ressaltar que o tipo de refi no feito, resultou em alguns elementos uma relação entre lados bem maior que 2.0 que não é recomendado, entretanto o valor obtido para J, mostra uma melhora global para os valores desta malha.

No Quadro 5.6, é apresentado um resumo para estes primei ros exemplos dos valores calculados pelo programa DEPM001, os quais evidenciam sua rápida convergência para os valores analíticos (exa tos), mesmo consideradas as críticas feitas para os refinos e mapea mentos adotados.

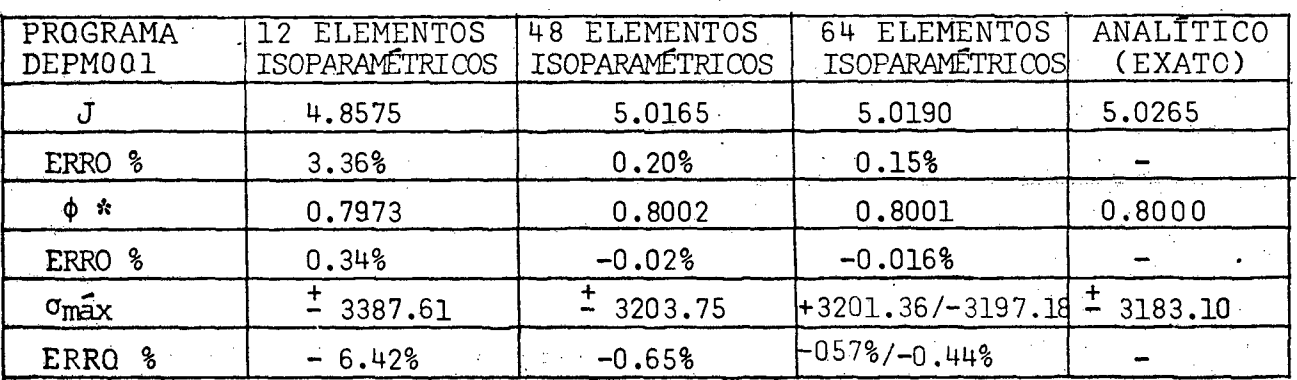

- Quadro Comparativo 5.6 -

i

Novos refinos poderiam ser feitos, mas acredita-se que es tes três primeiros exemplos são suficientes para demonstrar a exa tidão e convergência do Programa DEPM001 para este tipo de domínio. Note-se que do ponto de vista de Engenharia, os erros aqui obtidos, inclusive para as tensões são perfeitamente aceitáveis, dispensando melhor precisão (novos refinos) da malha.

5.3.4 - Modelo Retangular com 24 Elementos Isoparamétricos -ANEXO 5

Agora, a intenção é verificar o desempenho deste tipo de elemento em outras formas de domínios (secções). Domínios retangula res, podem ser mapeados facilmente por elementos retangulares ou quadrados, os quais dão melhores resultados visto que o sistema in trínseco de referência destes elementos, também é retilíneo e os erros na obtenção da matriz Jacobiano praticamente inexistem.

Inicialmente, testa-se o programa para uma malha retangu lar  $(12x8)$ , com 24 elementos e 93 graus de liberdade em todo o domí nio, resultando os valores apresentados no Quadro 5.7.

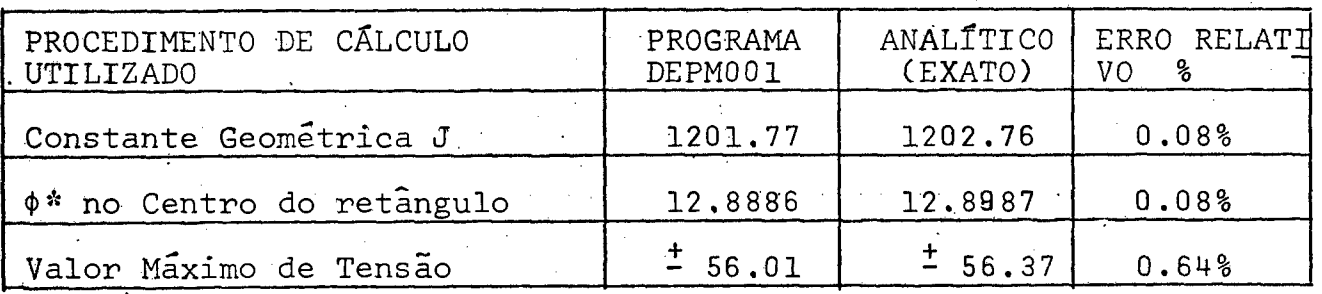

- Quadro Comparativo 5.7 -

Os valores exatos (analíticos) deste modelo dados pelas sé ries das relações (5.2), são gerados dentro do próprio e computador utilizando-se os seus 25 primeiros termos, fornecendo resultados su ficientemente exatos para o número de casas decimais adotado. Como jã era esperado, de fato os valores agora obtidos são muito bons.

Considerando a simetria da malha, é feita agora uma análi se para os valores das tensões para o primeiro quadrante nos poucos nodos destoantes, incluindo as respectivas justificativas.

1 - 0 59.nodo (62) do elemento n? 15

 $\sigma_{\overline{v}z}$  precário pois o número de nodos na direção  $\underline{x}$  é pequeno daí  $\partial \phi / \partial x$  é menos confiável (erro de 4%).

- 2 0 59 nodo (64) do elemento nº 16 , quasi so la marca so is
	- Idem comentario item 1 (erro de 4%) .
- 3 0 39, 49 e 89 nodos (61,63 e 62) do elemento 19

Para o calculo das tensões, e mais confiável partir dos valores nodais dos elementos mais centrais (maior densidade de nodos), erros em torno de 9%.

4 - 0 19, 39 e 89 nodos (77,63 e 64) do elemento 20

Idem comentarios itens 3 e 1 (erros em torno de 14%)

5 - 0 49 nodo (77) do elemento 23

Idem comentarios item 3 (erro de 18%)

 $:6 - 0.3$ ?,  $5$ ?,  $6$ ? e 7? nodos (77, 92, 83 e 84) do elemento nº 24.

Idem comentarios itens 1 e 3 (erros em torno de 15%)

Para os demais nodos, os valores das tensões estão dentro do esperado, sendo o maior erro no calculo de  $\phi^*$  em torno de 1%.

5.3.5 - Modelo Retangular com 32 Elementos Isoparametricos - ANEXO 6

Agora, o teste é feito para outra malha retangular  $(2x1)$ com 32 elementos num total de 121 graus de liberdade em todo o domí nio, fornecendo os valores apresentados no Quadro 5.8.

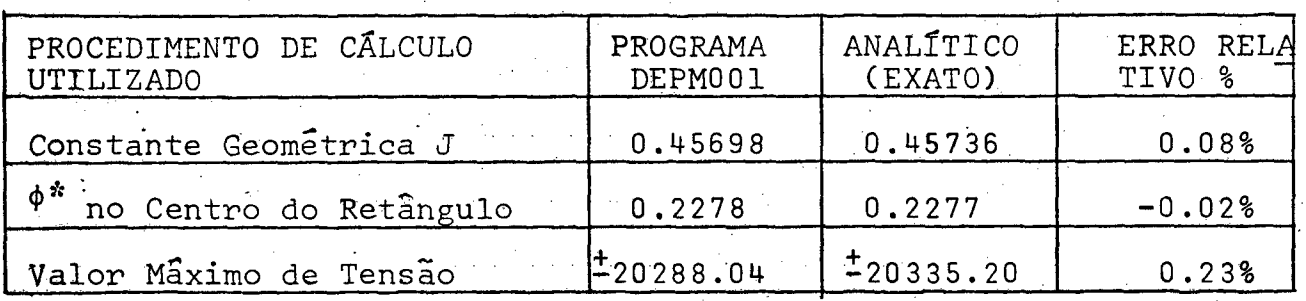

. Quadro Comparativo 5.8 -

Nesté modelo, a numera ção intrínseca dos nodos sobre os elementos é tomada conforme Figura 5.1.b ao lado, facilitan do a numeração dos vetores de conectividade e das coordenadas nodais. Neste caso ha uma modi ficação na ordenação dos veto -

 $(b)$ (a)

Figura 5.1 - Numeração intrín seca do elemento.

res que associam as funções de interpolação e suas derivadas, a ca da nodo. As únicas modificações no programa são em B, DNE, DNQ, MAT e MAT3. Quando nada for falado a numeração intrinseca é da Figura 5 .1.a.

5.3.6 - Modelo Circular Vazado com 24 Elementos Isoparametricos ANEXO 7

Aqui, o programa é testado para uma malha tipo circular vazada com diâmetro externo igual a 10 e interno  $3$ , com um total de 88 graus de liberdade. Os resultados neste caso foram mais pre cários, obtendo-se os valores apresentados no Quadro 5.9.

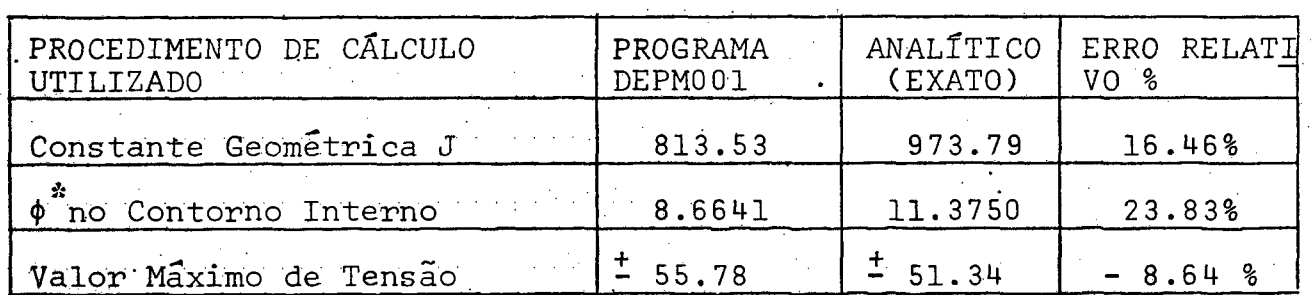

 $-$  Quadro Comparativo  $5.9 -$ 

Justifica-se estes resultados, visto que todos os elemen tos agora são do tipo distorcidos (setores circulares) e ainda mais para os elementos mais externos a relação entre lados é bem maior, que 2 .

5.3.7 - Modelo Circular Vazado com 48 Elementos Isoparametricos ANEXO 8

A intenção da apresentação destes exemplos não é apenas

mostrar os modelos onde os critérios de mapeamento da malha são cor retamente atendidos (ver item  $6.1$ ). É possível, como neste exemplo é mostrado, um refino não conveniente de uma malha levar praticamen te a nenhuma melhora dos resultados. All a

Neste modelo, agora com 176 graus da liberdade e com nume ração intrínseca igual a da Figura 5.1.b, resultou os valores apre sentados no Quadro 5.10.

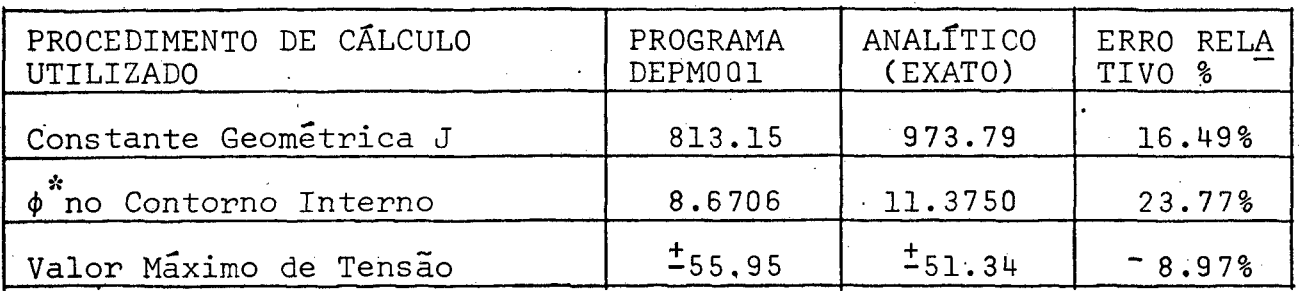

 $-$  Quadro Comparativo  $5.10 -$ 

Neste caso, estes valores são justificados devido princi palmente a relação entre lados ter se tornado bem maior que 2 para diversos elementos, além destes serem todos distorcidos. E ainda mais, o refino desta malha na direção axial como foi feito, não  $\mod$ dificou o número de pontos nodais na direção do raio. Como as tensões são re $presentadas$  pelas tangentes a superfície  $\phi$ , seus valores não sofreram molhora. Um refino agora na direção radial (96 elementos) levaria a resultados bem melho res.

Conclui-se ainda, como ja era esperado que se faz neces sário refinar bem mais este tipo de malha para obter resultados equi valentes, por exemplo aos tipos de modelos apresentados anteriormen te, •

5.3.8 - Modelo Quadrado com Furo Quadrado com 144 Elementos Isopara  $m\tilde{e}$ tricos - AN EXOS 9 e 10.

Esta malha de 30 x 27 com  $144$  elementos e 576 graus de  $11$ berdade é agora apresentada e visa demonstrar que a teoria de tor ção em secção tubular de paredes finas não deve ser aplicada em ca sos como este, onde a espessura não é suficientemente fina e alem

### disto existem cantos reentrantes.

Nesta teoria admite-se que a espessura da parede é suficientemente pequena, de modo que se possa aproximar a configuração real  $\phi(x,y)$ , por uma superfície  $\phi$ <sub>a</sub>(x,y) – Figura  $-$  5,2 ao lado, desprezando-se as curvaturas. Assim o valor da tensão, como sendo a tangente a curva no ponto,  $\tilde{e}$  constante na direção normal (ao longo da es pessura) e variável ao longo do com primento (linha média) caso haja va riação da espessura, visto que hece constante. As tensões obtidas por es ta teoria apresenta valores máximos menores que os reais. Note-se as tan gentes no ponto  $1(\beta > \alpha)$ .

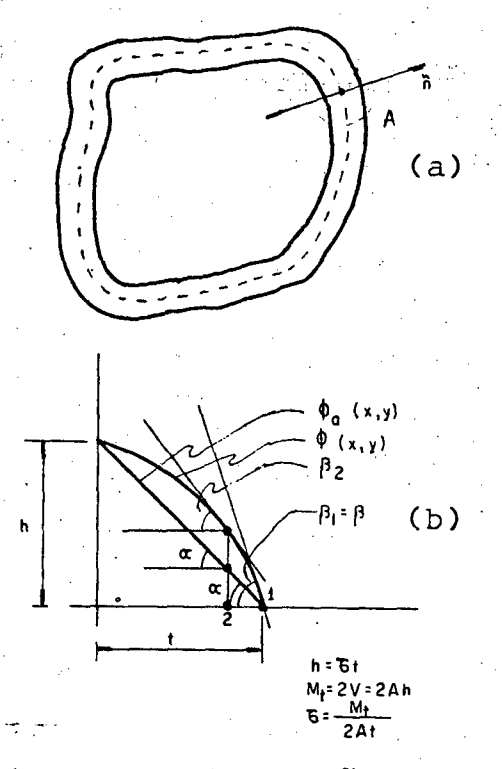

Figura  $5.2 - (a)$ Secção tubu-. lar de parede fina. ( b ) detalhe A

Os resultados obtidos neste exemplo estão mostrados no Qua dro 5.11.

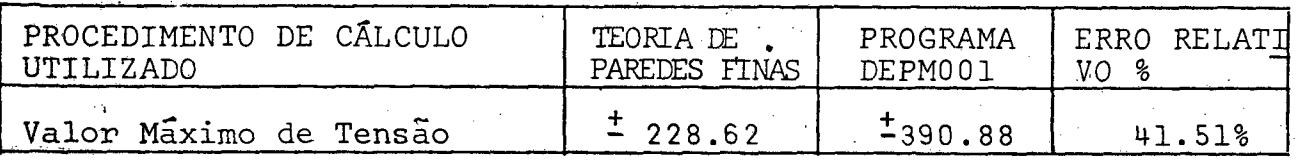

- Quadro Comparativo 5.11 -

Para verificar a convergência deste valor, o programa deve ria ser testado para um numero maior de elementos, refinando ainda mais a malha (maior numero de graus de liberdade). Neste caso, já começaria a existir problemas com a capacidade de memória do compu tador IBM - 370 (onde o programa foi testado), requerendo técnicas de superposição de soluções parciais do problema subestruturação).

Inicialmente a malha n? 1 (ANEXO 9) foi usada e a dimen são requerida para matriz de rigidez global-R, foi (320 x 576) a qual com precisão dupla já supera a capacidade de memória do IBM-370. Objetivando diminuir a dimensão de  $R$  uma nova numeração de nodos (malha n? 2 - ANEXO 10) e feita diminuindo assim o valor largura da semibanda daí, a dimensão requerida para R passou a ser (240x576 ) a qual foi armazenada agora em precisão simples evitando assim o problema surgido.

Outros modelos, com solução analítica desconhecida pode riam ser testados e comparados com a solução desta teoria aproxima da, sendo que os resultados deveriam ser bem mais proximos, na medi da em que os requisitos para aplicação desta teoria fossem atendi dos, ou seja:

- 1 As espessuras das paredes devem ser pequenas comparadas com as dimenções da secção.
- 2 A variação de espessura ao longo da linha media não deve ser brusca.

 $3 - N$ ão deve haver cantos reentrantes.

5.3.9 - Modelo Quadrado com 100 Elementos Isoparamétricos - ANEXO 11

Agora, o teste é feito para uma malha quadrada (10 x 10) com 100 elementos, num total de 341 graus de liberdade em todo o domínio.

Neste modelo assim como no exemplo anterior, a malha  $\epsilon$ gerada no próprio computador, ou seja, dada as coordenadas e a co nectividade dos nodos de um único elemento, as coordenadas e as co nectividades dos demais elementos são obtidas utilizando-se algo rítmos numéricos codificados. Com este procedimento evita-se a en trada de muitos cartões de dados e é essencial em malhas que requei ram um refino muito grande. Neste exemplo, pelo menos cerca de 260 cartões de dados foram evitados devido a este procedimento e e no **«** exemplo anterior evitou-se cerca de 600 cartões.

Obtido um algorítmo numérico para geração de uma malha com N elementos, através de pequenas adaptações no algorítmo inicial, é possível obter novos algorítmos numéricos para geração automática de malhas com  $N + P$  elementos. Em domínios bem definidos tais como retangulares ou circulares por exemplo, é possível o desenvolvimento de uma sub-rotina de geração automática de malhas para um número qualquer de elementos, dadas as suas dimensões.

Como já era esperado, esta malha é a que apresenta os me lhores resultados comparativos, visto o número de elementos e tipo de domínio, resultando os valores mostrados no Quadro 5.12.

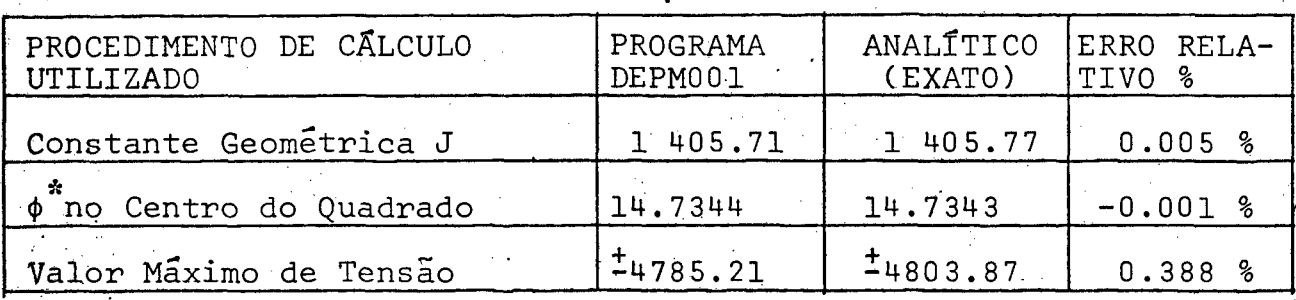

## - Quadro Comparativo 5.12 -

A referência |3| apresenta os valores obtidos para J em uma barra quadrada (2a x 2a), utilizando elementos triangulares ti po n? 1, para diversos números de nodos por malha. Fazendo-se a=5, comparativamente para 400 nodos com elementos triangulares tipo N91 X 341 nodos de elementos isoparamétricos tipo n? 9 apresentado nes te modelo, resulta os valores do Quadro 5.13.

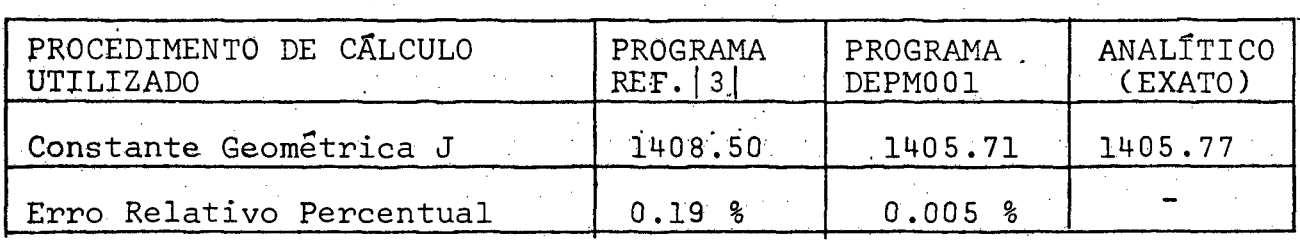

- Quadro Comparativo 5.13 -

\*»

Aqui também os valores da forma de empenamento são obti dos, e agora de modo mais consistente através das relações (4.12)

e (4.14). Especialmente nos vértices dos elementos, os valores de Y são bem confiáveis provando assim também sua convergência.

0s erros aqui obtidos para  $\phi$  <sup>\*</sup> praticamente inexistem pois na quase totalidade dos valores a aproximação e a partir do 59 alga rismo. Os valores das tensões também são considerados muito bons.

Na medida em que a malha é refinada, o seu número total de graus de liberdade aumenta, juntamente com o tempo computacional pa ra solução do problema. Exemplificando, neste modelo o tempo total de computação foi de 11 min. e 17.16 seg. Em geral, um refino deste tipo, mesmo para os valores das tensões é desnecessário, tendo em vista as hipóteses assumidas na teoria (material homogêneo isotró pico, despreza-se as influências de peso próprio, influências térmi cas, etc). Como o método é convergente, ele permite chegar a valo res tão próximo dos "exatos" quanto se queira, porém do ponto o de vista de Engenharia, consideradas as hipóteses assumidas para cada tipo de problema, a precisão requerida (aceitável) é em geral pe quena.

## 6. CONCLUSÕES E SUGESTÕES

6.1 - Recomendações e Precauções para o Mapeamento de Domínios com Elementos Isoparamêtricos.

Decorrentes das análises dos resultados para os diversos tipos de malhas apresentadas no capítulo anterior, as observações abaixo devem ser levadas em conta:

- a Evitar elementos muito distorcidos, nos quais se perde informa ção na obtenção da matriz de transformação de coordenadas (Jaco biano) que repassa o problema para o sistema retilíneo normalizado (II).
- b 0 ângulo interno entre faces, para todos os elementos, deve ser menor que 180°.
- c Caso os elementos sejam quadráticos (tipo nº9), recomenda-se que os nodos intermediários estejam localizados dentro do círculo A de. raio  $l/10$  e que de modo algum estejam no exterior da cir cunferência B de raio  $\ell/4$ , isto em relação ao ponto médio.
- d Refinar a malha em regiões onde se espera maiores variações dos  $deslocamentos * + tensões * maiores,$

**»**

- e Em malhas simétricas recomenda-se adotar um mapeamento também simétrico. Ajuda à análise da geração das matrizes de "rigidez" ê "carga" de cada elemento.
- $f$  Na medida do possível, usar elementos quadrados ou mesmo retan gulares (dão melhores resultados). Praticamente não ha erro no cálculo do Jacobiano. Nestes casos, o que existe é uma amplia ção ou redução da matriz unitária. Os elementos fora da diago nal são nulos o que indica que o sistema (I) também é retilíneo. Se o elemento é quadrado de lados  $1 \times 1$ , J será a própria ma triz unitária, o que sugnifica que os sistemas de referência se confundem.

g - Para mapeamento de domínios com solução analítica desconhecida,

faz-se uma malha com N elementos. A seguir para testar se a con vergência está dentro dos limites desejáveis, repete-se um ma peamento com N+P elementos de preferência fazendo-se coincidir os nodos anteriores. Repete-se este passo quantas vezes for ne cessãrio.

- h Antes do 2? passo em g, deve-se verificar a geração correta das matrizes de "rigidez" e "carga" dos elementos, com auxílio do item e quando for o caso.
- i Evitar que a relação entre lados para os elementos da malha se ja maior que 2.
- $6.2$  Uma Interpretação Mais Geral para o Conteudo do Programa DEPM001 (Sugestões para Novos Desenvolvimentos).

0 objetivo maior dessa discussão é o de mostrar as poten cialidades deste programa, visando a sua possível contribuição no des envolvimento de novos trabalhos.

Muitos problemas em Engenharia, com significados físicos in teiramente distintos são regidos por um mesmo tipo de equação, mu dando-se apenas o significado físico das constantes e variáveis en volvidas. Exemplificando, o tipo de equação diferencial parcial re solvida neste programa ( Equação de Laplace ) é o mesmo que rege, en tre outros, os seguintes problemas (Ver |3| e |4|, capítulos 10 e 17, respectivamente):

- Transferência de Calor por Condução

- Distribuição de Potencial Elétrico

- Distribuição de Potencial Magnético

- Filtração Através de Meios Porosos

- Flexão de Vigas Prismáticas

- Lubrificação de Mancais

- Fluxo Irrotacional de Flúidos Ideais

Em alguns destes problemas e de acordo com o tipo de regi

me, a equação Laplaceana é mais completa que (2.32), podendo ser por exemplo do tipo:

$$
\nabla^2 \phi + C\phi + Q = 0 \qquad (6.1)
$$

e cujo funcional associado é:

$$
F(\phi) = - f f_R \left\{ \frac{1}{2} \left( \frac{\partial \phi}{\partial x} \right)^2 + \frac{1}{2} \left( \frac{\partial \phi}{\partial y} \right)^2 - \frac{1}{2} C \phi^2 - Q \phi \right\} dxdy \qquad (6.2)
$$

Neste caso, um procedimento inteiramente análogo ao ante riormente exposto para o problema de torção, deverá ser feito, e através de algumas adaptações no Programa DEPM001 (basicamente na geração de RE), a equação (6.1) poderá ser resolvida.

Existem casos ainda mais gerais, onde o tempo também apa rece como variável, por exemplo o problema de condução de calor em regime linear transitório, é regido por:

$$
\nabla^2 T + \frac{\rho c}{k} \frac{\partial T}{\partial t} - \frac{Q}{k} = 0
$$
 (6.3)

onde:

**í**

k - condutividade térmica p - densidade  $c$  - calor específico

Ou ainda a equação de ondas:

$$
\nabla^2 \phi = \frac{1}{C^2} \frac{\partial^2 \phi}{\partial t^2}
$$

onde :

C - velocidade de propagação

 $\phi$  - forma da onda

Na solução das equações (6.3) e (6.4) obtem-se agora para cada elemento um conjunto de equações diferenciais ordinárias de l<sup>a</sup> e 2<sup>d</sup> ordem respectivamente. Nestes casos as técnicas de solução são

 $(6.4)$ 

um pouco mais sofisticadas (Ver  $|4|$  - Capítulos 20 e 21).

Ja por exemplo em regimes estacionários e na ausência (de " cargas", a distribuição de temperatura ou potencial elétrico em uma placa de forma irregular e multiconexa, com valores especificados nos contornos, é regido por:

$$
\nabla^2 T = 0 \text{ em } R \qquad (6.5)
$$
  
\n
$$
T = t_i \text{ em } C_i, i = 0, P \text{ (contornos)}
$$
 (6.6)

Note-se que (I) é agora um caso particular de problema de torção aqui resolvido, onde G0= 0 e  $\phi^*$ = T. Bastaria algumas simplifi cações neste programa ou seja fazer ( FE =  $Q$  ) e introduzir as con dições de contorno (6.6) nos nodos correspondentes através da subrotina COCON (IN=2, valor especificado não nulo), depois chamar a sub-rotina denominada IMB para solução do sistema de equações, re sultando diretamente os valores nodais desejados. Vale salientar que os valores assim obtidos, usando o mesmo tipo de elemento, terão pre cisões excelentes (equivalentes as obtidas para  $\phi^*$ ), requerendo ma lhas com poucos elementos para obter resultados convergentes aceita veis.

0 próprio problema de torção aqui proposto, poderia ser também facilmente resolvido através da formulação tipo 2.4.2 - Fun  $\tilde{\text{gao}} \chi$ , conjugada de  $\Psi$ , ou seja:

 $(TI)$ 

(I)

 $\nabla \times \mathbf{v} = 0$  (6.7)  $\chi = \frac{1}{2} (x^2 + y^2)$  em C<sub>:</sub> , i = o,p (6.8)

Para resolver o problema (II) bastaria fazer FE=Q e colo car as condições de contorno (6.8) através da sub-rotina (COCON (IN=2, valor especificado não nulo), resolver o sistema através da IMB e daí :

 $M_t = f f_R$  ( x  $\sigma_{vz}$  - y  $\sigma_{xz}$ ) dxdy =

=  $M_R$ {- xG $\theta$  ( $\frac{\partial X}{\partial x}$  - x ) - yG $\theta$  ( $\frac{\partial X}{\partial y}$  - y)}dxdy

$$
= G\theta \{f f_R (x^2 + y^2) dx dy - f f_R (x \frac{\partial X}{\partial x} + y \frac{\partial X}{\partial y}) \} dxdy
$$
 (6.9)

$$
J = f f_R (x^2 + y^2) dxdy - f f_R (x \frac{\partial X}{\partial x} + y \frac{\partial X}{\partial y}) dxdy
$$
(6.10)  

$$
\theta = \frac{M_t}{GJ}
$$
(6.11)

 $\sigma_{\mathbf{x}z} = G\theta \left(\frac{\partial \chi}{\partial y} - y\right) \qquad \qquad \sigma_{\mathbf{y}z} = -G\theta \left(\frac{\partial \chi}{\partial x} - x\right)$  (6.12)

$$
\Psi = f - \frac{\partial X}{\partial x} \partial y = f \frac{\partial X}{\partial y} \partial x
$$
 (6.13)

Conhecido o vetor nodal  $\chi$  da malha, resta substituir as in terpolações previstas no método nas relações (6.10) a (6.13), con forme procedimentos adotados nos capítulos 3 e 4 e o problema esta rá resolvido.

6.3 - Alternativa para Problema de Torção em Domínios Compostos de Diferentes Materiais.

Seja agora um domínio plano multiconexo qualquer, consti. tuído de n tipos de materiais em n regiões distintas pertencentes a este domínio. A cada uma destas regiões a equação de equilíbrio é:

$$
\nabla^2 \phi = -2G_i \theta \quad \text{na região } R_i \in R, \ j = 1, n \tag{6.14}
$$

onde :

 $G_j$  - é a constante elástica correspondente a região  $R_j$ 

0 - ângulo de torção da secção.

Faz-se agora:

 $G_2/G_1 = \alpha_2$ ,  $j = 1, n$  (6.15) J J . . .

onde a região 1 é escolhida arbitrariamente.

Substituindo agora (6.15)em (6.14), resulta:

$$
\nabla^2 \phi = -2\alpha_j G_1 \theta \quad \text{na região } R_j \text{ e } R, J = 1, n. \tag{6.16}
$$

Fazendo-se agora a seguinte transformação de coordenadas:

$$
\phi = G_1 \theta \phi^* \tag{6.17}
$$

e substituindo-se em (6.16), temos:

$$
\nabla^2 \phi^* = -2\alpha_j \text{ em } R_j \qquad j=1,n
$$
  
\n
$$
\phi^* = 0 \qquad \text{em } C_0
$$
  
\n
$$
\phi^* = K_i^* \qquad \text{em } C_i \qquad j=1,P
$$
 (6.18)

Resolvido o problema  $(6.18)$ , obtem-se o vetor nodal  $\phi^*$  do domínio. Agora, como:

$$
M_{t} = 2f f \phi dx dy + 2 \sum_{i=1}^{p} A_{i} \phi_{i} , \text{substituindo} (6.17), \text{ vem}
$$

$$
M_{t} = 2G_1 \theta \{f f \phi^* dx dy + 2\sum_{i=1}^{p} A_i K^*_{i}\}
$$
 (6.19)

$$
J_1 = 2f f \phi^* dxdy + 2 \sum_{i=1}^{p} A_i \phi_i^* \qquad (6.20)
$$

Onde  $J_1$  representa a constante geométrica de rigidez referenciada em relação a região 1, daí:

$$
\theta = \frac{M_{\rm t}}{G_1 \sigma_1} \tag{6.21}
$$

Os valores das tensões, consideradas as relações (6.17) serão:

$$
\sigma_{\mathbf{X}Z} = \frac{\partial \phi}{\partial y} = G_1 \theta \frac{\partial \phi^*}{\partial y} \qquad \qquad \sigma_{\mathbf{Y}Z} = -\frac{\partial \phi}{\partial x} = -G_1 \theta \frac{\partial \phi^*}{\partial x} \qquad (6.22)
$$

A geração das matrizes de "rigidez"e "carga" dos elemen tos de cada região com diferente tipo de material, serão diferentes apenas conforme os valores de  $\alpha_{\cdot j}$ . Esta é basicamente a única dife rença em relação ao programa original DEPM001 e isto poderá ser fa cilmente adaptado.
#### REFERÊNCIAS BIBLIOGRÁFICAS

- 1. ALVES, D.Boechat, "Métodos Numéricos", Publicação da UFSC, Flo rianópolis - SC, 1978.
- 2. ALVES, D.Boechat, "Elasticidade", Publicação da UFSC, Floriano polis - SC, 19 76.
- 3. BREBBIA C.A. e FERRANTE A.J, "The Finite Element Technique", Pu blicação da UFRS, Porto Alegre - RS, 1975.
- 4. ZIENKIEWICZ O.C, "El Método de Los Elementos Finitos", Edito rial Reverté S.A., Barcelona 1980.
- 5. BREBBIA C.A e FERRANTE A.J, "Computational Methods for the So lution of Engineering Problems", Pentech Press Limited, 2nd revised edition, London, 1979.
- 6. MEIROVITCH, Leonard, " Analitical Methods in Vibrations", Macmillan, New York, 1967.
- 7. BATHE, Klaus-Jürgen e WILSON, Edward L, "Numerical Methods in Finite Element Analysis", By Prentice-Hall, Inc, New Jersey, 1976 .
- 8. VENANCIO, F.F?, ITA, "Analise Matricial de Estruturas", Almeida Neves-Editores, Ltda. Rio de Janeiro - RJ, 1975.
- . 9. RUBINSTEIN, F.Moshe, "Matriz Computer Analysis of Structures", By Prentice- Hall, Inc, New Jersey, 1966.
	- 10. LANGHAAR, H.L, "Energy Methods in Applied Mechanics", By John Wiley & Sons, Inc, New York, 1962.
	- 11. BREBBIA C.A e CONNOR J.J, "Fundamentals of Finite Element Techniques", By Butterworth & Co'Ltd. London, 1963.
	- 12. PESTEL, Eduard C. e LECKIE, Frederick, "Matriz Methods in Elastomechanics", Mc Graw-Hill, New York, 1963.
	- 13. TIMOSHENKO, S.P e GOODIER, J.N. "Theory of Elasticity", Mc Graw-Hill, Third Edition, Tokyo, 1970.

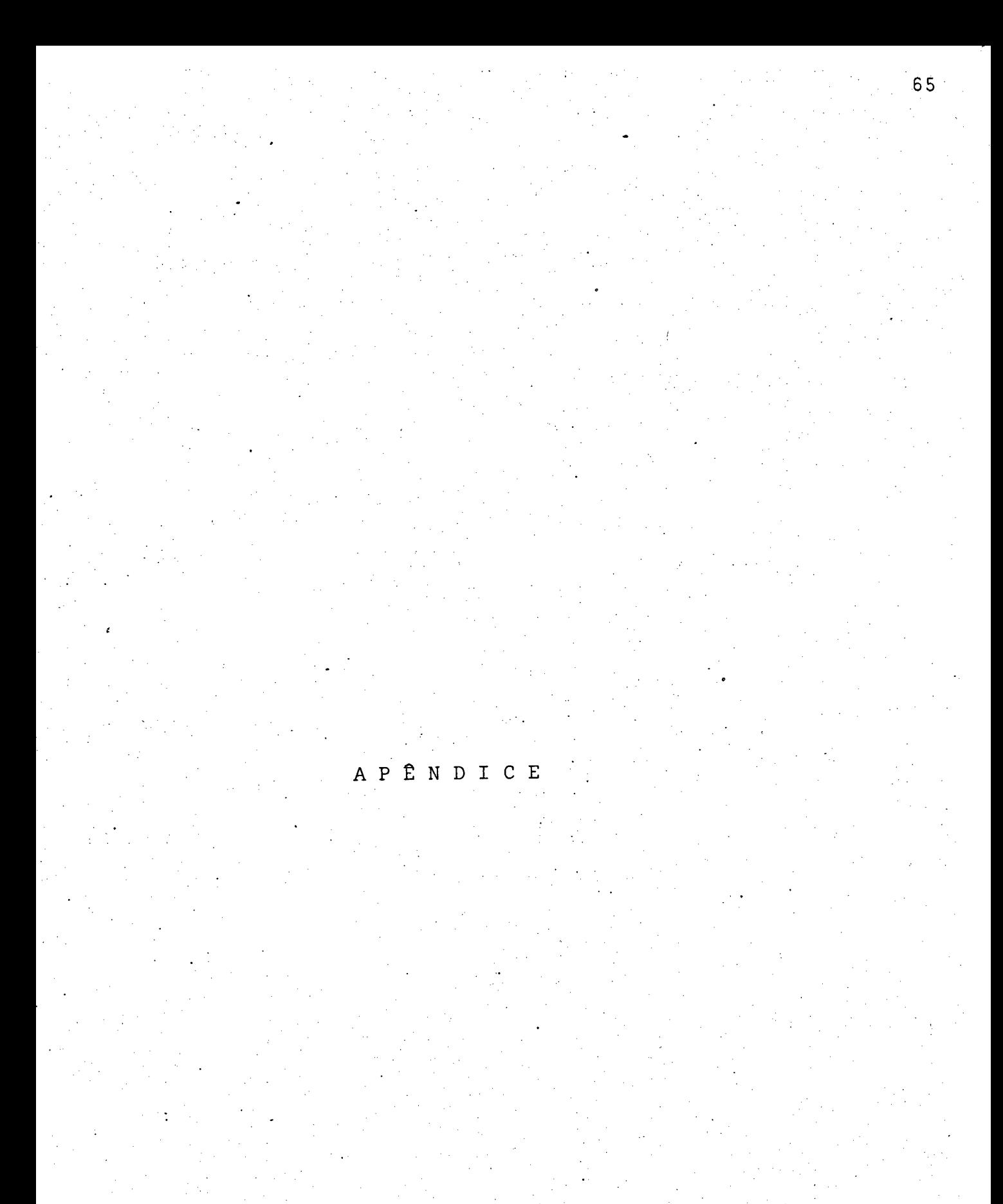

### Apêndice A

 $\mathbf{b}$ 

Ċ

Formulario dos Requisitos da Teoria da Elasticidade para: a a apost "Análise Dinâmica Tridimensional em Meios Elásticos Contínuos" pro

a - Equações de Equilíbrio

$$
\frac{\partial}{\partial x_1} \sigma_{11} + \frac{\partial}{\partial x_2} \sigma_{12} + \frac{\partial}{\partial x_3} \sigma_{13} + X_1 = \frac{d}{dt} \quad (\mu \, \dot{\mu})
$$
\n
$$
\frac{\partial}{\partial x_1} \sigma_{12} + \frac{\partial}{\partial x_2} \sigma_{22} + \frac{\partial}{\partial x_3} \sigma_{23} + X_2 = \frac{d}{dt} \quad (\mu \, \dot{\nu})
$$
\n(A.1)\n
$$
\frac{\partial}{\partial x_1} \sigma_{13} + \frac{\partial}{\partial x_2} \sigma_{23} + \frac{\partial}{\partial x_3} \sigma_{33} + X_3 = \frac{d}{dt} \quad (\mu \, \dot{\nu})
$$
\n(b - Equações de Compatibilidade (Tensões):\n
$$
\nabla^2 \sigma_{1j} + \frac{1}{1+\nu} \frac{\partial}{\partial x_1} \frac{\partial}{\partial x_j} \quad (J_1 + EKT) = -\frac{\delta_{1j}\nu}{1-\nu} \nabla \cdot R - \frac{\delta X i}{\delta x_j} + \frac{\delta X i}{\delta x_i} - \frac{\delta X i}{1-\nu} \quad (EKT)
$$
\n
$$
i = 1, 3 \quad j = 1, 3 \quad R = (X_1, X_2, X_3)
$$
\nc - Condições de Contorno:\n
$$
\sigma_{p_1} = \kappa \sigma_{11} + m \sigma_{12} + n \sigma_{13}
$$
\n
$$
\sigma_{p_2} = \kappa \sigma_{12} + m \sigma_{22} + n \sigma_{23}
$$
\nC4.3)\n
$$
\sigma_{p_3} = \kappa \sigma_{13} + m \sigma_{23} + n \sigma_{33}
$$
\nC4.3

 $(u, v, w)$ - deslocamentos nas direções x1, x2 e x3 respectivamente.

(X<sub>1</sub>, X<sub>2</sub>, X<sub>3</sub>) - forças de corpo (gravitacionais, inerciais, magné ticas)

(2, m, n)

\n\n- co-sences differences das direções x<sub>1</sub>, x<sub>2</sub>, x<sub>3</sub>, respectively.
\n- T(x<sub>1</sub>, x<sub>2</sub>, x<sub>3</sub>) - distribuição de temperatura.
\n- E, v, G
\n- constantes elásticas
\n
\n6<sub>13</sub> = 
$$
\left[ \frac{1}{2} \right]
$$
 se  $i \neq j$ 

\n5ão válidas ainda as seguintes relações:

\n\n- d - Deformações - Deslocamentos:
\n- 11 =  $\frac{3}{9}x_1$ ,  $\epsilon_{12} = \frac{3}{9} \frac{v}{3x_1} + \frac{3}{9} \frac{u}{3x_2}$ ,  $\epsilon_{13} = \frac{3}{9} \frac{w}{3x_1} + \frac{3}{9} \frac{u}{3x_3}$ \n
\n- 22 =  $\frac{3v}{0x_2}$ ,  $\epsilon_{23} = \frac{3}{9} \frac{w}{x_2} + \frac{3v}{9x_3}$ ,  $\epsilon_{33} = \frac{3w}{9x_3}$ \n
\n- e - Deformações - Tensões:
\n- $\epsilon_{11} = \frac{1}{E} | \sigma_{11} - v (\sigma_{22} + \sigma_{33})| + KT$ ,  $\epsilon_{12} = \frac{2(1+v)}{E} \sigma_{12}$ \n
\n- $\epsilon_{22} = \frac{1}{E} | \sigma_{22} - v (\sigma_{11} + \sigma_{33})| + KT$ ,  $\epsilon_{13} = \frac{2(1+v)}{E} \sigma_{13}$ \n
\n- f - Tensões - Deformações:
\n- $\sigma_{11} = \lambda e + 2G \epsilon_{11} - a \cdot T$
\n- $\sigma_{12} = G \epsilon_{12}$
\n- $\sigma_{22} = \lambda e + 2G \epsilon_{22} - a \cdot T$
\n- $\sigma_{13} = \lambda e + 2G \epsilon_{13} - a \cdot T$
\n- $\$

g - Compatibilidade (Deformações):  $\label{eq:2} \frac{1}{\sqrt{2}}\left(\frac{1}{\sqrt{2}}\right)^2\left(\frac{1}{\sqrt{2}}\right)^2\left(\frac{1}{\sqrt{2}}\right)^2\left(\frac{1}{\sqrt{2}}\right)^2.$ 

ing an

$$
\frac{\partial^2 \varepsilon_{12}}{\partial x_1 \partial x_2} = \frac{\partial^2 \varepsilon_{22}}{\partial x_1^2} + \frac{\partial^2 \varepsilon_{11}}{\partial x_2^2}, \frac{\partial^2 \varepsilon_{13}}{\partial x_1 \partial x_3} = \frac{\partial^2 \varepsilon_{33}}{\partial x_1^2} + \frac{\partial^2 \varepsilon_{11}}{\partial x_3^2}
$$
 (A.7)

i and

 $\mathbb{R}^2$ 

$$
\frac{\partial^2 \varepsilon_{23}}{\partial x_2 \partial x_3} = \frac{\partial^2 \varepsilon_{33}}{\partial x_2^2} + \frac{\partial^2 \varepsilon_{22}}{\partial x_3^2}, \quad 2 \frac{\partial^2 \varepsilon_{33}}{\partial x_1 \partial x_2} = \frac{\partial^2 \varepsilon_{23}}{\partial x_3 \partial x_1 \partial x_2} = \frac{\partial \varepsilon_{23}}{\partial x_1 \partial x_2} = \frac{\partial \varepsilon_{23}}{\partial x_3}
$$

$$
2 \frac{\partial^2 \varepsilon_{22}}{\partial x_1 \partial x_3} = \frac{\partial}{\partial x_2} \left( + \frac{\partial \varepsilon_{23}}{\partial x_1} - \frac{\partial \varepsilon_{13}}{\partial x_2} + \frac{\partial \varepsilon_{12}}{\partial x_3} \right)
$$

 $\sim 10^{-1}$ 

$$
2 \frac{\partial^2 \varepsilon_{11}}{\partial x_2 \partial x_3} = \frac{\partial}{\partial x_1} \left( -\frac{\partial \varepsilon_{23}}{\partial x_1} + \frac{\partial \varepsilon_{13}}{\partial x_2} + \frac{\partial \varepsilon_{12}}{\partial x_3} \right)
$$

h - Constantes Elasticas:

$$
\nu = \frac{\lambda}{2(\lambda + G)} \qquad \lambda = \frac{\nu E}{(1 + \nu)(1 - 2\nu)} \qquad a = (3\lambda + 2G) K
$$

$$
G = \frac{E}{2(1+\nu)} \qquad E = \frac{G(3\lambda + 2G)}{\lambda + G}
$$

 $(A.8)$ 

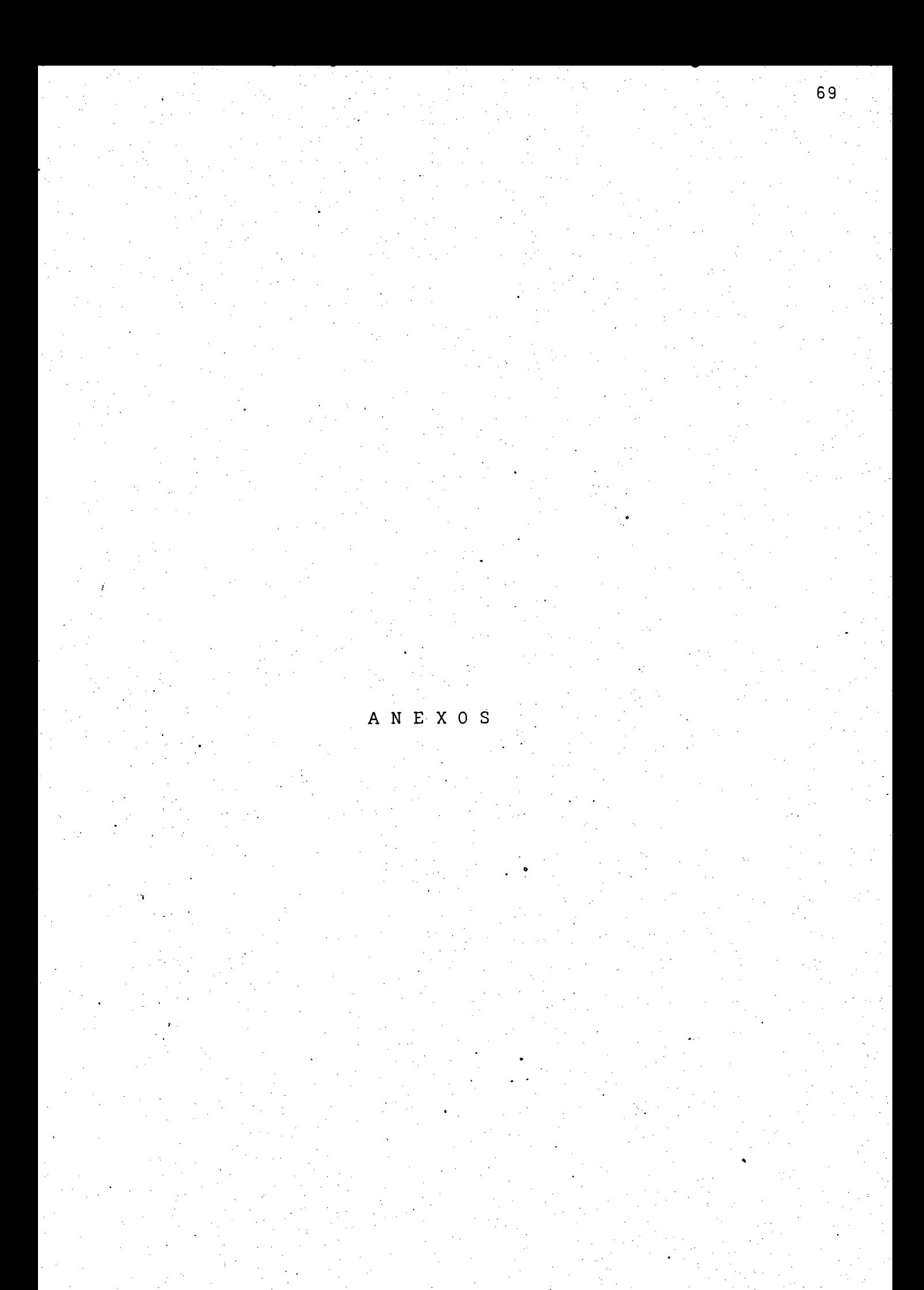

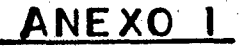

Yz

 $\mathbf{r}_{\mathbf{z}}$ 

 $\overline{d}_{\mathbf{z}\mathbf{z}}$ 

# INTERPRETAÇÕES DAS TENSÕES

 $C_{\gamma}^* = -\frac{\partial \phi}{\partial x}$ ,  $C_{\kappa}^* = \frac{\partial \phi}{\partial y}$ 

VALORES NODAIS DE Q OBTIDOS PELO MÉTODO

Superint of American

**PER** 

VALORES REAIS DE O

(z

 $-t_{\gamma}^{\prime}$ 

CONTORNO SOBRE OS VALORES NODAIS

#### NOTA:

NESTE ANEXO É MOSTRADA UMA VISTA EM PERSPECTIVA DAS SUPERFICIES  $\phi$ ,  $\phi_0$  E VALORES NODAIS PARA O MODELO ELIPTICO COM 12 ELEMENTOS - ANEXO 2, DETALHANDO ESPECIALMENTE O 3º QUADRANTE.

Χ

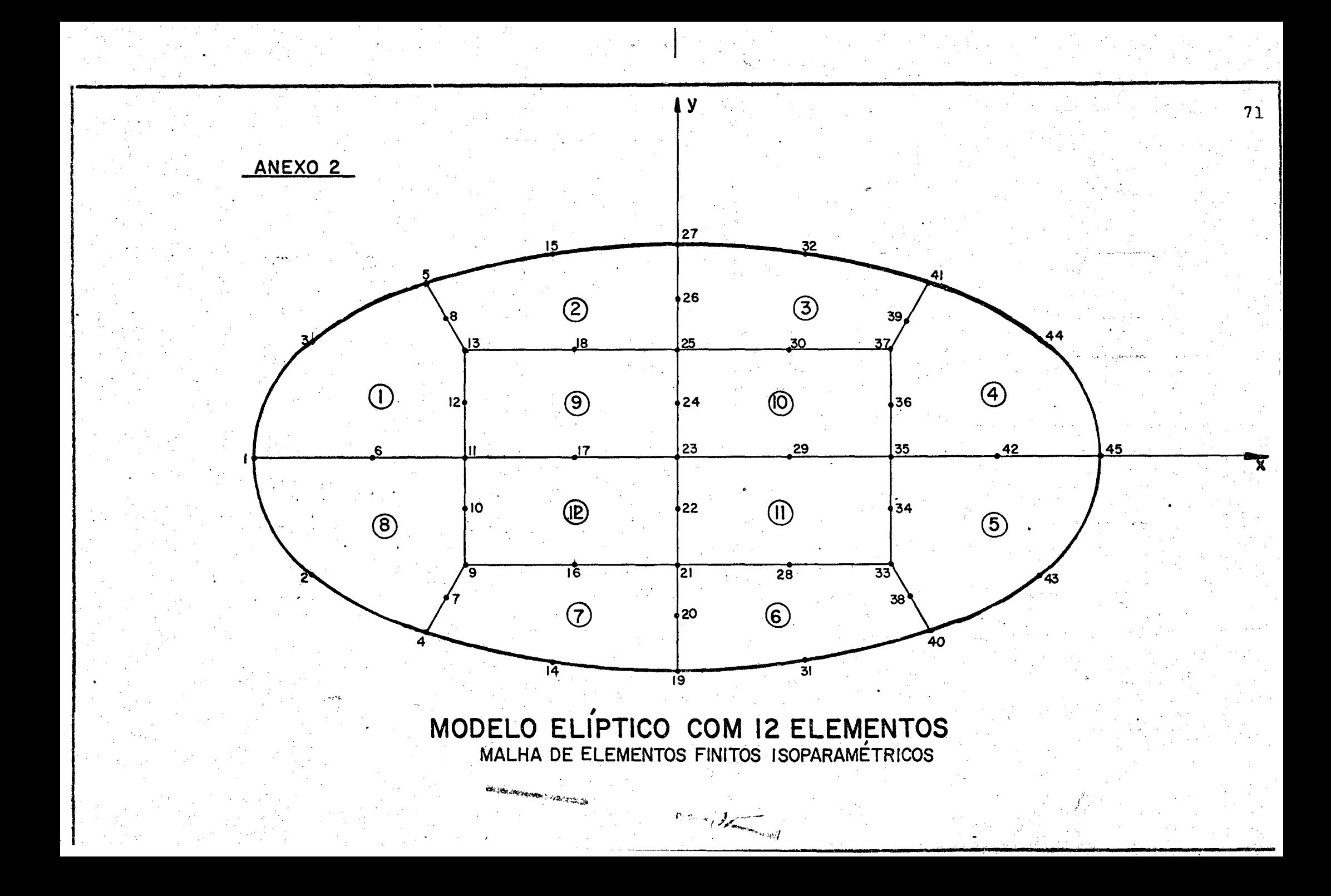

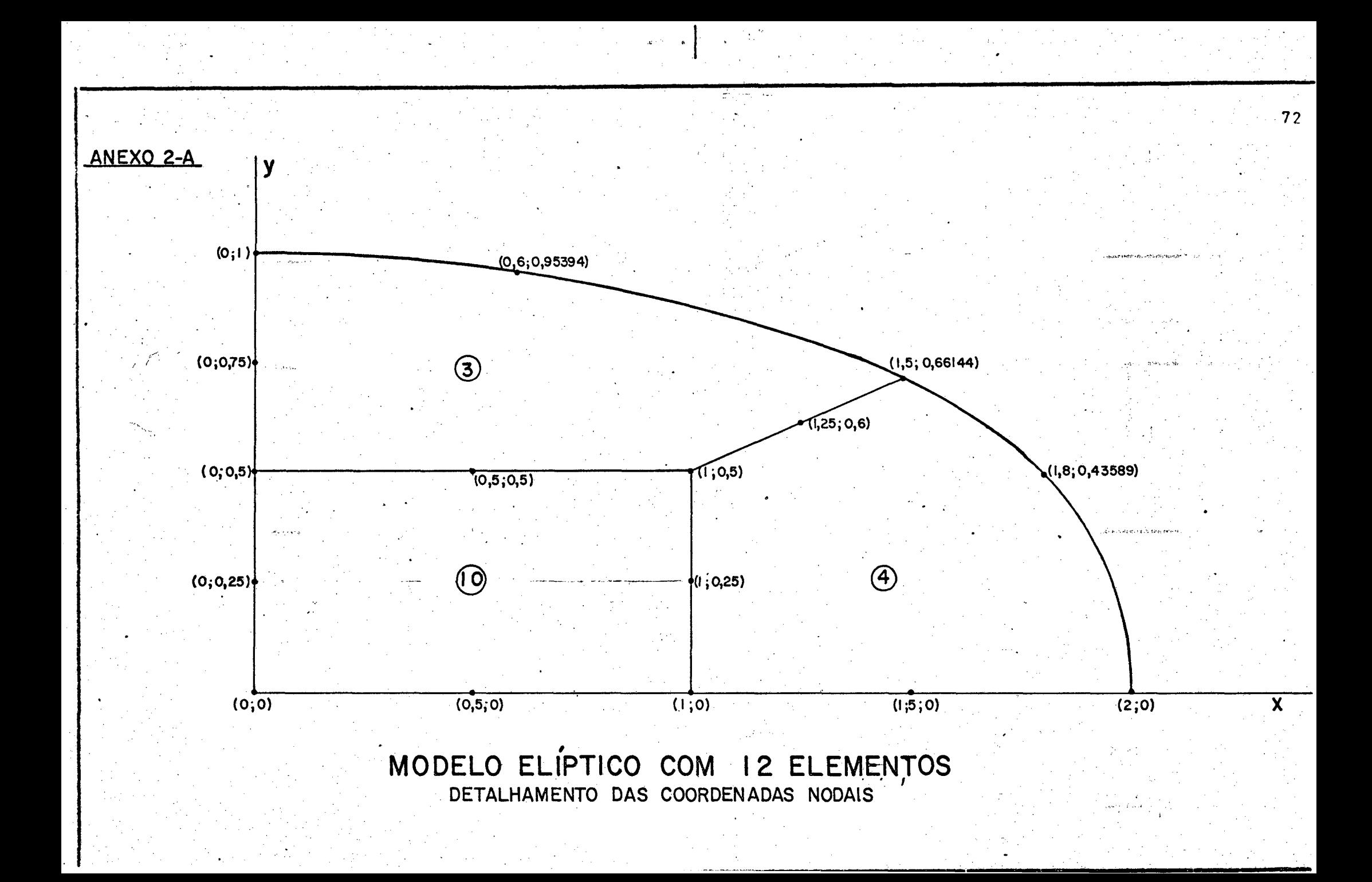

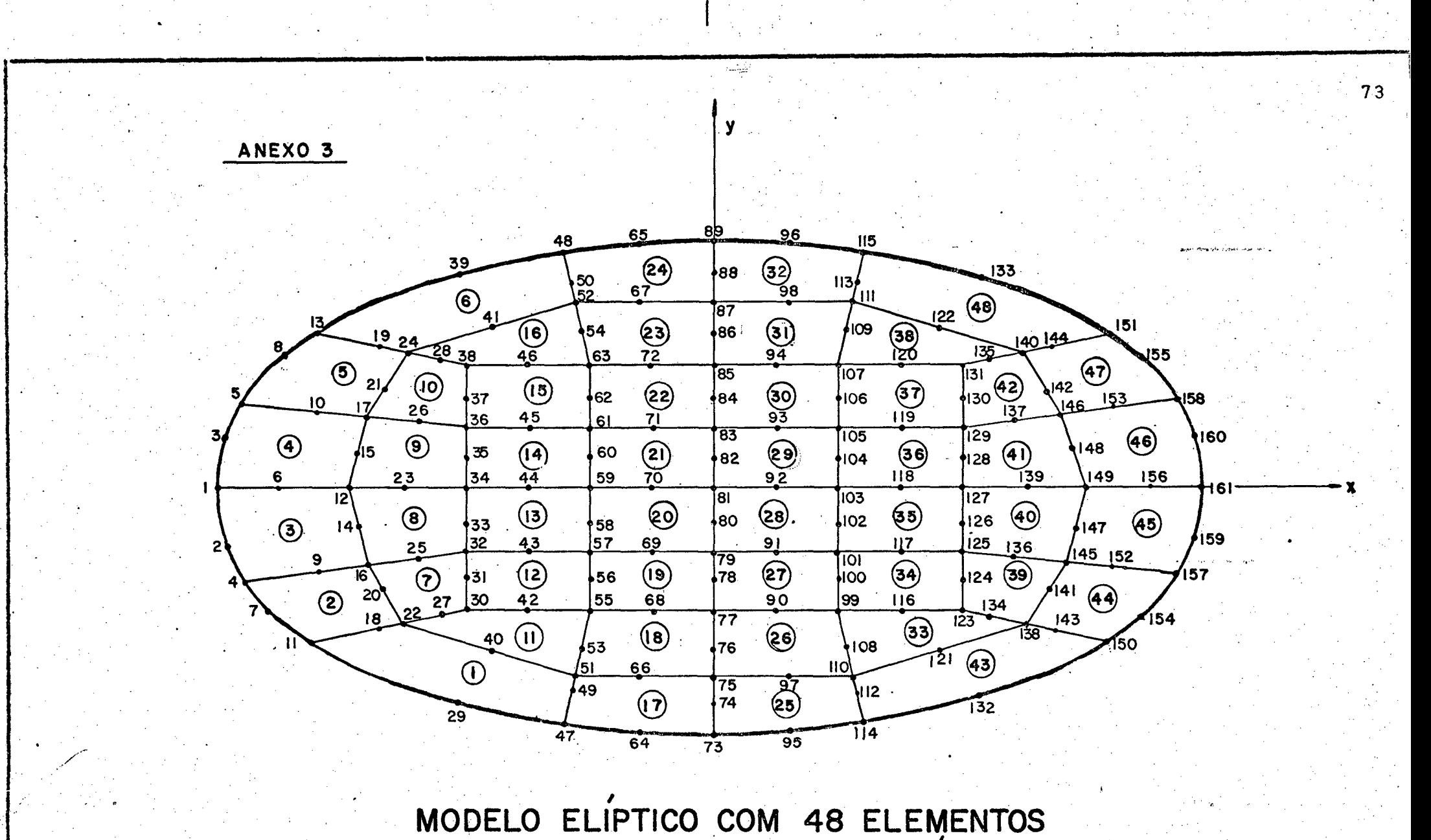

**MALHA DE ELEMENTOS FINITOS ISOPARAMETRICOS**

### MODELO ELIPTICO COM 48 ELEMENTOS DETALHAMENTO DAS COORDENADAS NODAIS

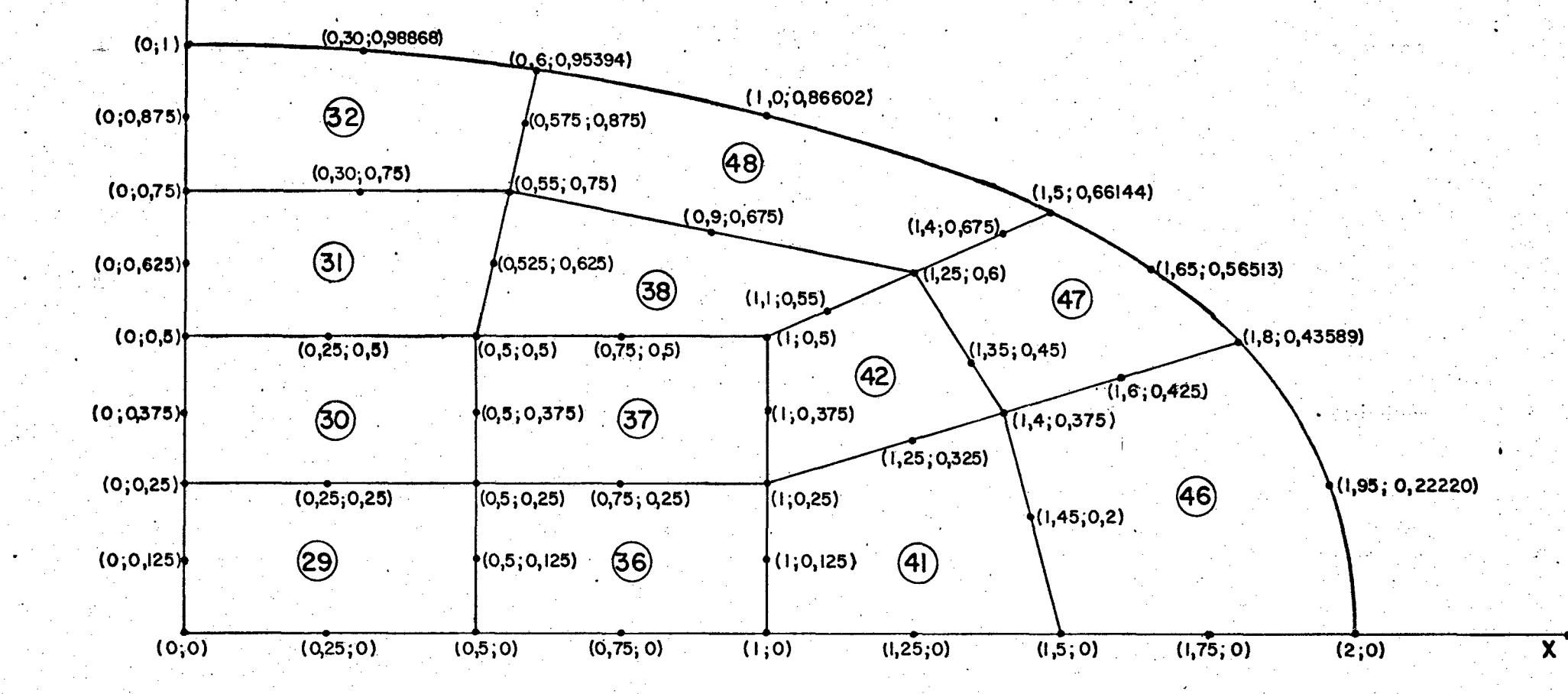

 $74$ 

रही । दिल

## ANEXO 3-A

 $\mathbf{V}$ 

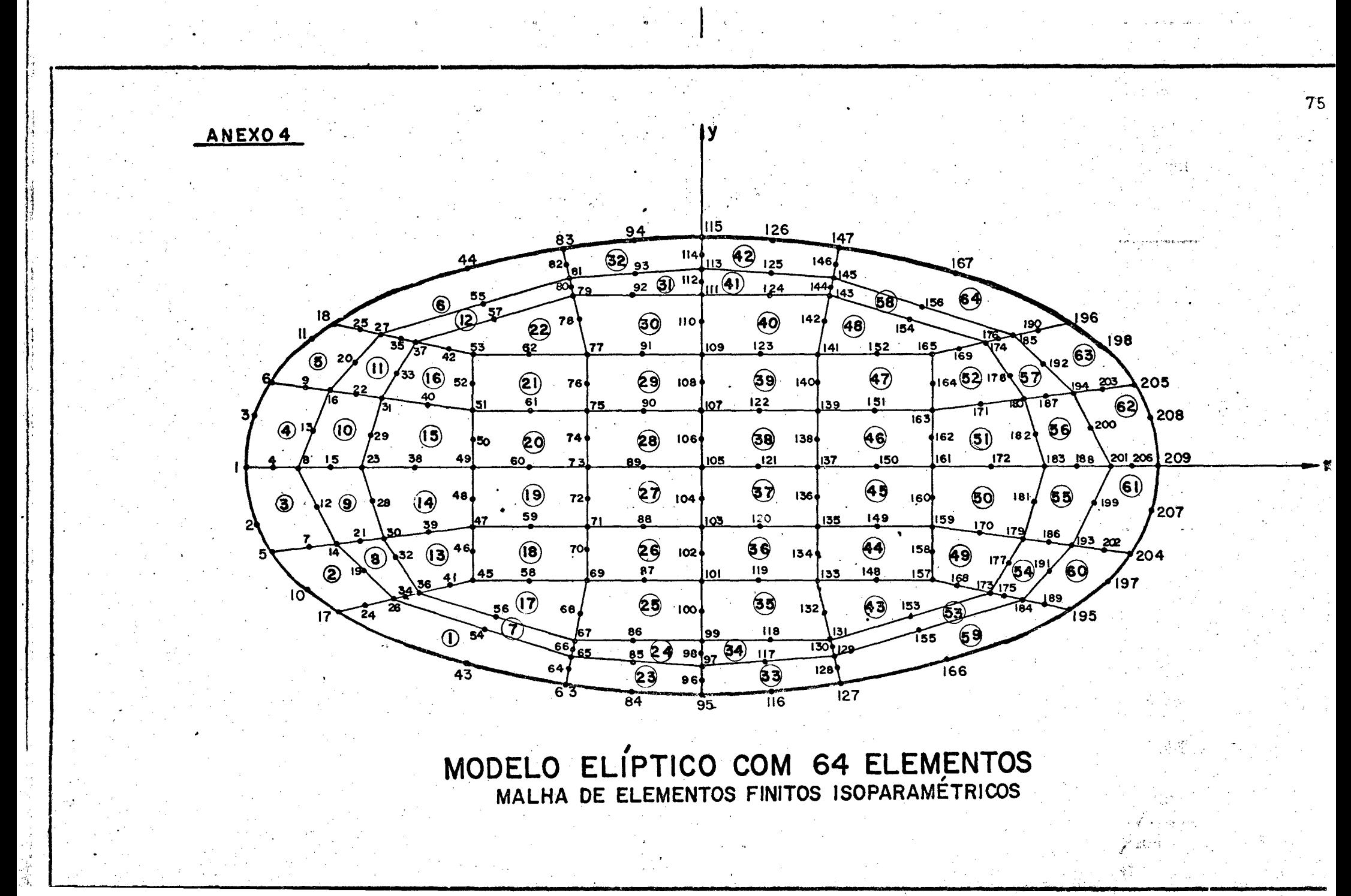

#### MODELO ELIPTICO **COM 64 ELEMENTOS** DETALHAMENTO DAS COORDENADAS NODAIS

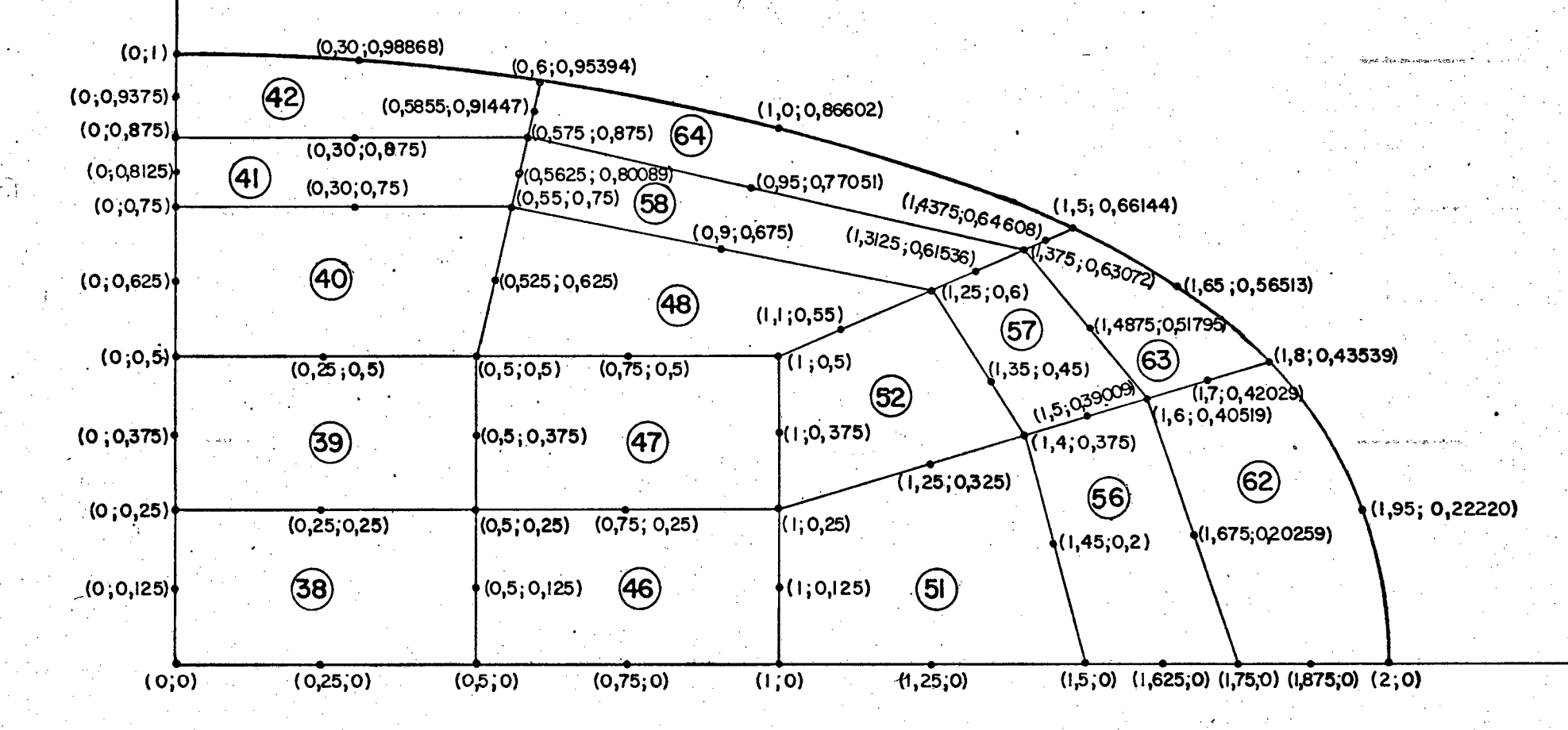

76

ANEXO 4-A

Αv

 $\mathbf{v}$ 9 14 23 28 37 42 51 56 65 70 79 84 93<br>
((-6,4) (-5,4) ((-4,4) (-3,4) ((-2,4) (-1,4) (0,4) (1,4) ((2,4) (3,4) ((4,4) (5,4) (6,4)  $B_{(6,3)}^{8}(4)$   $22 \Big(-4,3)$   $(8)$   $36 \Big(-2,3)$   $(12)$   $50 \Big(-0,3)$   $(16)$   $64 \Big(-2,3)$   $(20)$   $78 \Big(-4,3)$   $(24)$   $(6,3)$  $\begin{array}{c|cccccc} 7 & 13 & 21 & 27 & 35 & 41 & 49 & 55 & 69 & 77 & 83 & 91 \\ \hline (1-6,2) & (1-5,2) & (1-4,2) & (1-3,2) & (1-2,2) & (1,2) & (1,2) & (1,2) & (1,2) & (2,2) & (3,2) & (4,2) & (5,2) & (6,2) \end{array}$  $\begin{bmatrix} 6 & 1 \ 6 & 1 \end{bmatrix}$   $\begin{bmatrix} 3 & 20 \ 4 & 1 \end{bmatrix}$   $\begin{bmatrix} 4 & 1 \ 1 \end{bmatrix}$   $\begin{bmatrix} 34 & 1 \ 1 \end{bmatrix}$   $\begin{bmatrix} 2 & 1 \ 1 \end{bmatrix}$   $\begin{bmatrix} 4 & 1 \ 1 \end{bmatrix}$   $\begin{bmatrix} 4 & 1 \ 1 \end{bmatrix}$   $\begin{bmatrix} 6 & 1 \ 1 \end{bmatrix}$   $\begin{bmatrix} 30 & 1 \ 1 \end{bmatrix}$   $\begin{b$ 5 <u>2 19 26 33 40 47 54 61 68 75 82 89</u><br>5 (-6,0) (-5,0) (-4,0) (-3,0) (-2,0) (-1,0) (0,0) (1,0) (2,0) (3,0) (4,0) (5,0) (6,0)  $\begin{bmatrix} 4 & 6 & 1 \ 6 & 10 & 2 \end{bmatrix}$   $\begin{bmatrix} 18 & 10 \ 6 & 11 & 10 \end{bmatrix}$   $\begin{bmatrix} 16 & 32 \ 6 & 2 & 11 \end{bmatrix}$   $\begin{bmatrix} 22 & 11 \ 6 & 2 & 11 \end{bmatrix}$   $\begin{bmatrix} 46 & 10 \ 14 & 11 \end{bmatrix}$   $\begin{bmatrix} 60 & 10 \ 6 & 11 \end{bmatrix}$   $\begin{bmatrix} 60 & 10 \ 6 & 11 \end{bmatrix}$   $\begin$  $\begin{array}{c|ccccccccc}\n3 & 11 & 17 & 25 & 31 & 39 & 45 & 53 & 59 & 67 & 73 & 81 & 87 \\
\hline\n3 & -6, -2) & -5, -2) & -4, -2) & -3, -2) & -2, -2) & -1, -2) & -1, -2) & -2 & -1, -2) & -2 & -3 & -3 & -1\n\end{array}$  $2|(-6,-3)|$   $16|(-4,-3)(5)$   $30|(-2,-3)(9)$   $44|_{(0,-3)}$   $(13)$   $58|_{(2,-3)}$   $(17)$   $72|_{(4,-3)}$   $(21)$   $(6,-3)|^{86}$ MODELO RETANGULAR COM 24 ELEMENTOS

ANEXO 5

**MALHA DE ELEMENTOS FINITOS ISOPARAMETRICOS**

ANEXO 6

1 Y  $-0.875 - 0.75 - 0.625$  $-0.375 -0.25 -0.25$  $Q<sub>125</sub>$ 0875  $\tilde{1,0}$  $-0.5$  $Q<sub>25</sub>$  $0375$  $0.5$  $0.625$  $\overline{075}$ -ol  $9<sup>1</sup>$  $14$  $23$  $28$ 37 42 56 65 70 79  $84$ 93  $98$ 107  $112$  $121$ 51  $\bullet$  0.5  $\Theta$  $+92(28)$  $(2)$ **20**  $\left( 4\right)$  $(6)$  $(24)$  $106(32)$  $422$ 176∲  $\frac{1}{2}50$  $+64$  $+78$ ∤ı20 8  $-0,375$  $27$ 35 49  $55$ 63 69 |91 lli9  $L<sup>3</sup>$ <u>|21</u>  $.41$ 77|  $83$  $97$ 105  $\mathbf{H}$  $-0,25$  $\circledS$  $\left( 7\right)$  $(23)$  $490(27)$  $($ ll)  $(15)$  $\mathbf{Q}(\mathbf{S})$  $(3)$  $448$  $\frac{1}{2}$  $+62$ 76  $+104$ ∤ ll8  $6<sup>1</sup>$ †34  $\bullet$  0,125 26 33  $\sqrt{47}$  $12$ 19 40  $54$ <u>61</u> 68 75  $\frac{82}{5}$ 89  $96$ 103  $\overline{110}$ 117  $\mathbf{o}$  $(0,0)$  $\bm{x}$  $\blacksquare$  $\circledR$  $(6)$  $(26)$  $(14)$  $(18)$  $(22)$  $102(30)$  $(IO)$ ∤l8∶ ∤32  $46$  $\frac{1}{2}$  60 ∤74 88  $+116$  $-0,125$  $-25$ |31 39 45  $53$  $|59|$ 73  $81$ 87  $95$  $\cdot$  67 109 115  $\mathbf{H}$ ||7 ∣lOI∣ 3  $-0,25$  $\Theta$  $\circled{5}$  $(13)$  $172(21)$  $(25)$  $100(29)$  $(1)$  $(17)$  $\frac{1}{2}$  16  $+30$ ∤86 58 .2∮  $444$  $114$  $-0,375$  $\bullet$   $\neg$ 0,5  $57$  $\overline{10}$  $15$  $\overline{24}$  $29$  $52$  $66$  $\mathbf{80}$  $\overline{85}$  $94$  $108$ 38 43 **71**  $99$  $\overline{113}$ MODELO RETANGULAR COM 32 ELEMENTOS

MALHA DE ELEM. FINITOS ISOPARAMÉTRICOS

 $\boldsymbol{7}$ 

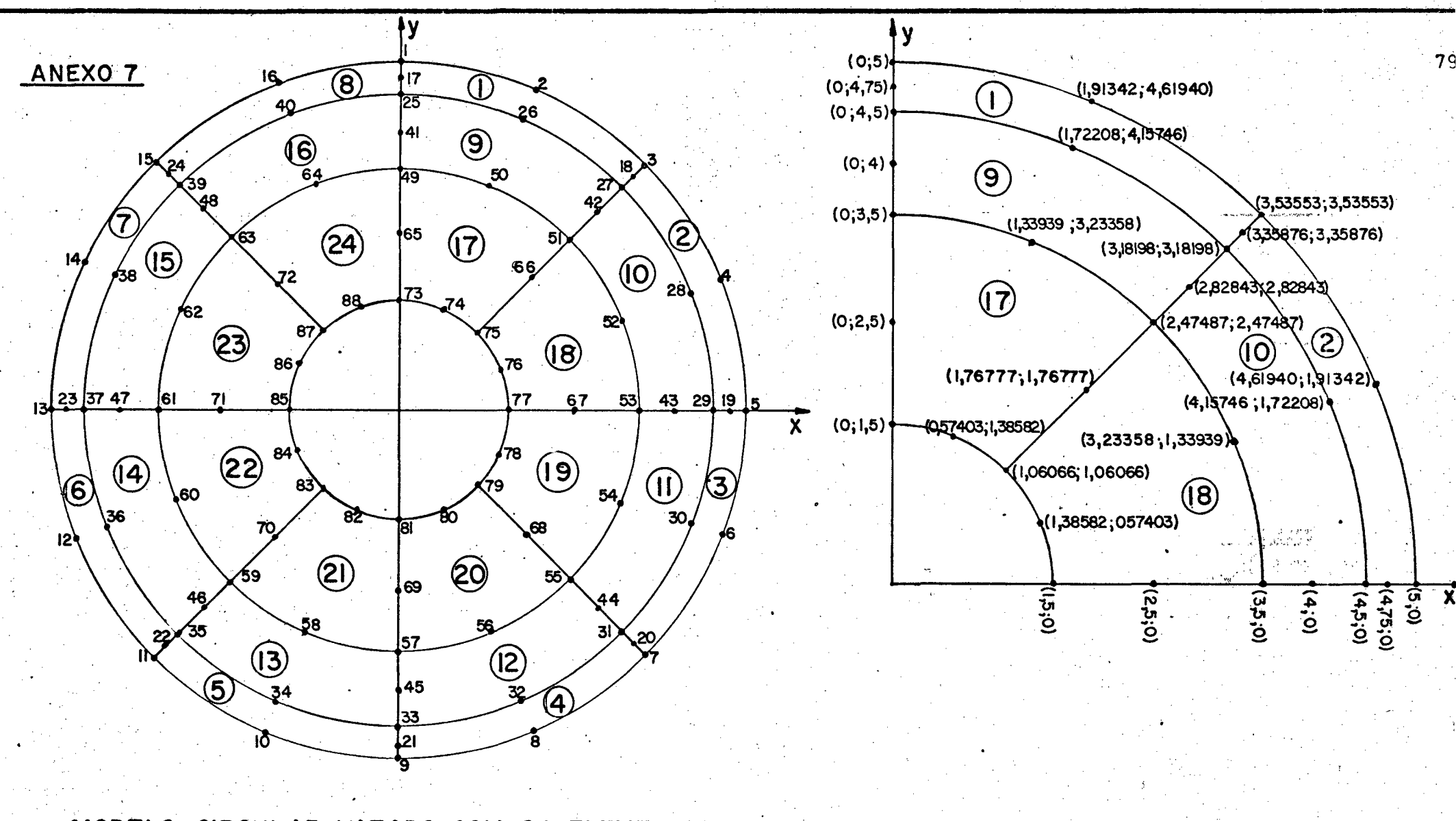

**MODELO CIRCULAR VAZADO COM 24 ELEMENTOS MALHA DE ELEMENTOS FINITOS ISOPARAMÉTRICOS**

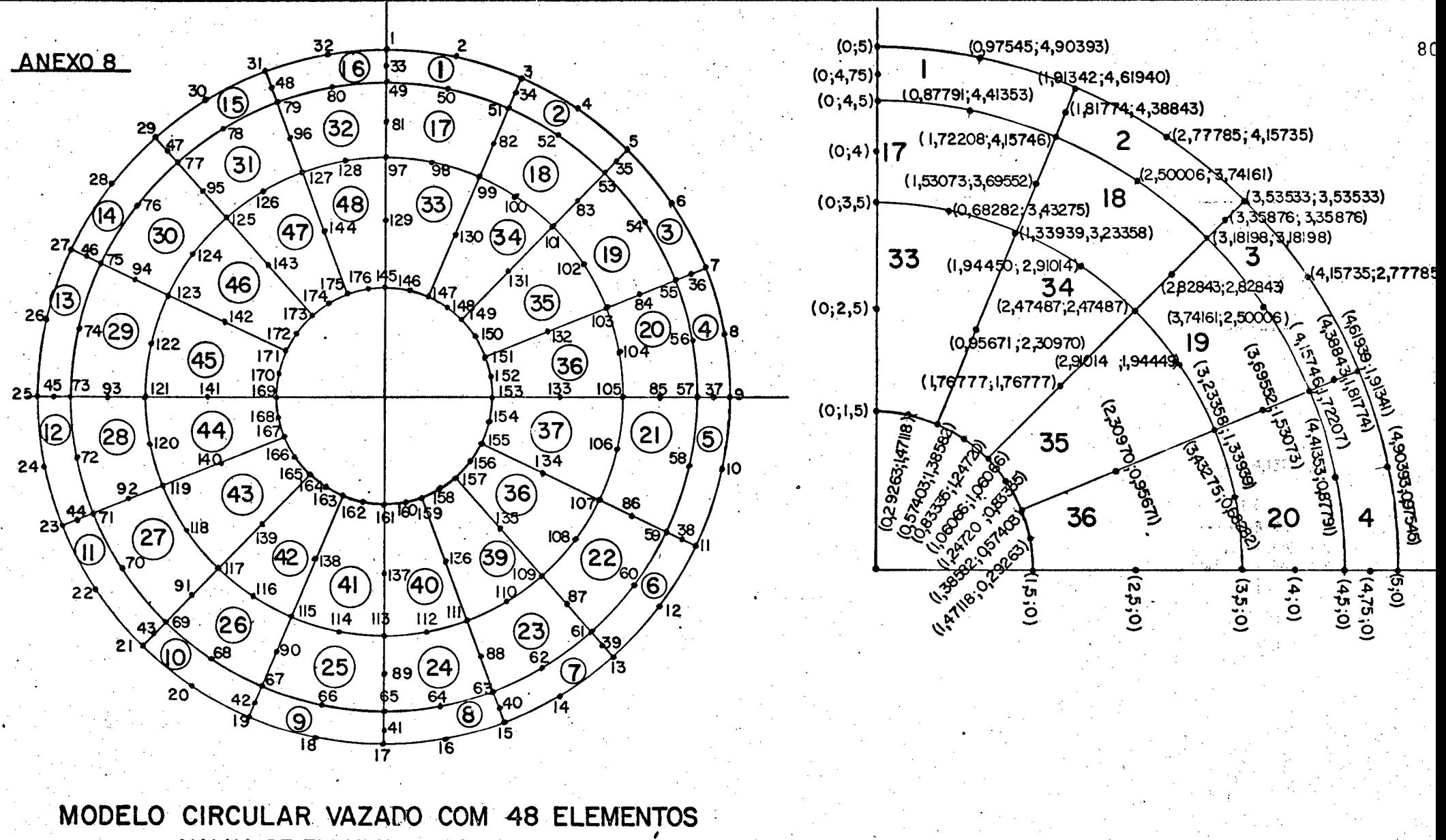

MALHA DE ELEMENTOS FINITOS ISOPARAMETR.

ANEXO 9

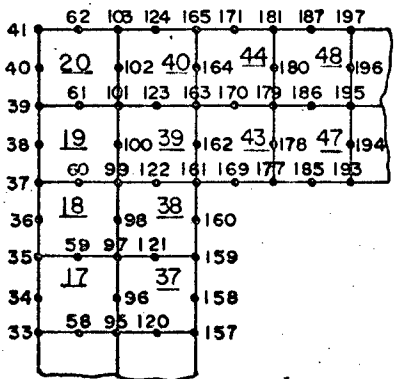

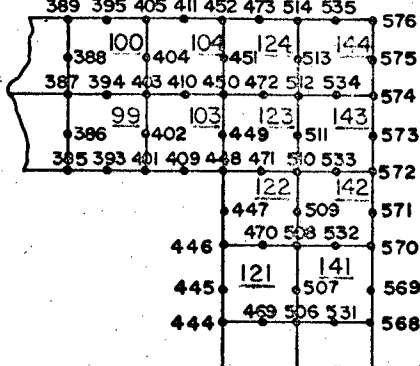

MODELO QUADRADO COM FURO QUADRADO COM 144 ELEMENTOS MALHA DE ELEMENTOS FINITOS ISOPARAMETRICOS

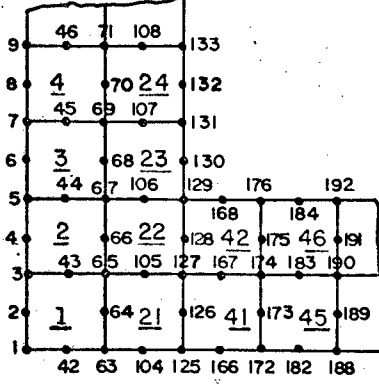

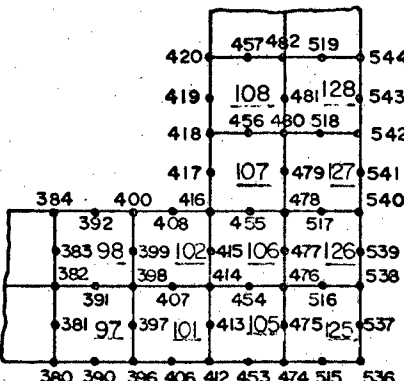

ANEXO 10

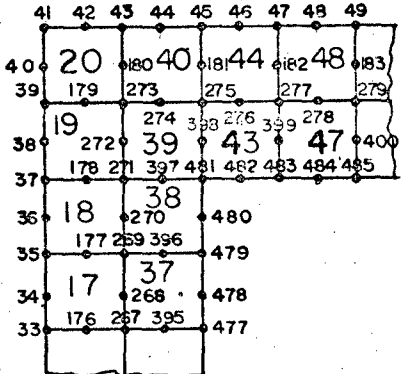

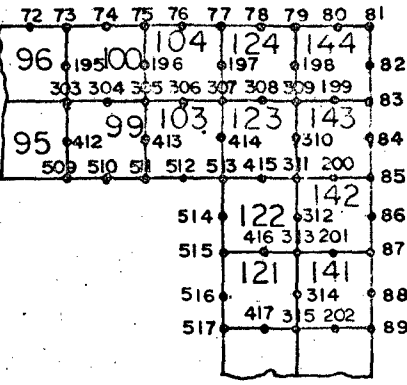

#### MODELO QUADRADO COM FURO QUADRADO COM 144 ELEMENTOS MALHA DE ELEMENTOS FINITOS ISOPARAMÉTRICOS

(NOVA ORDENAÇÃO DOS NODOS)

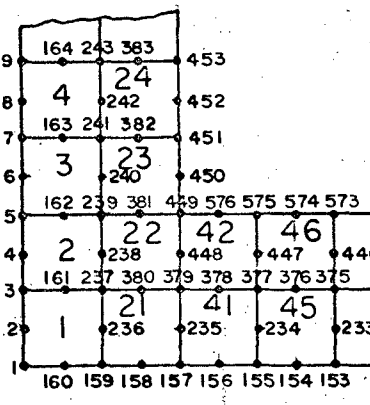

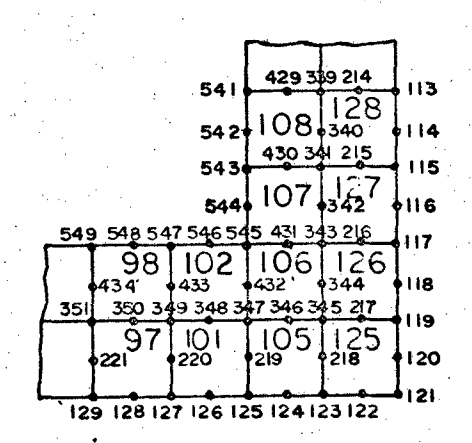

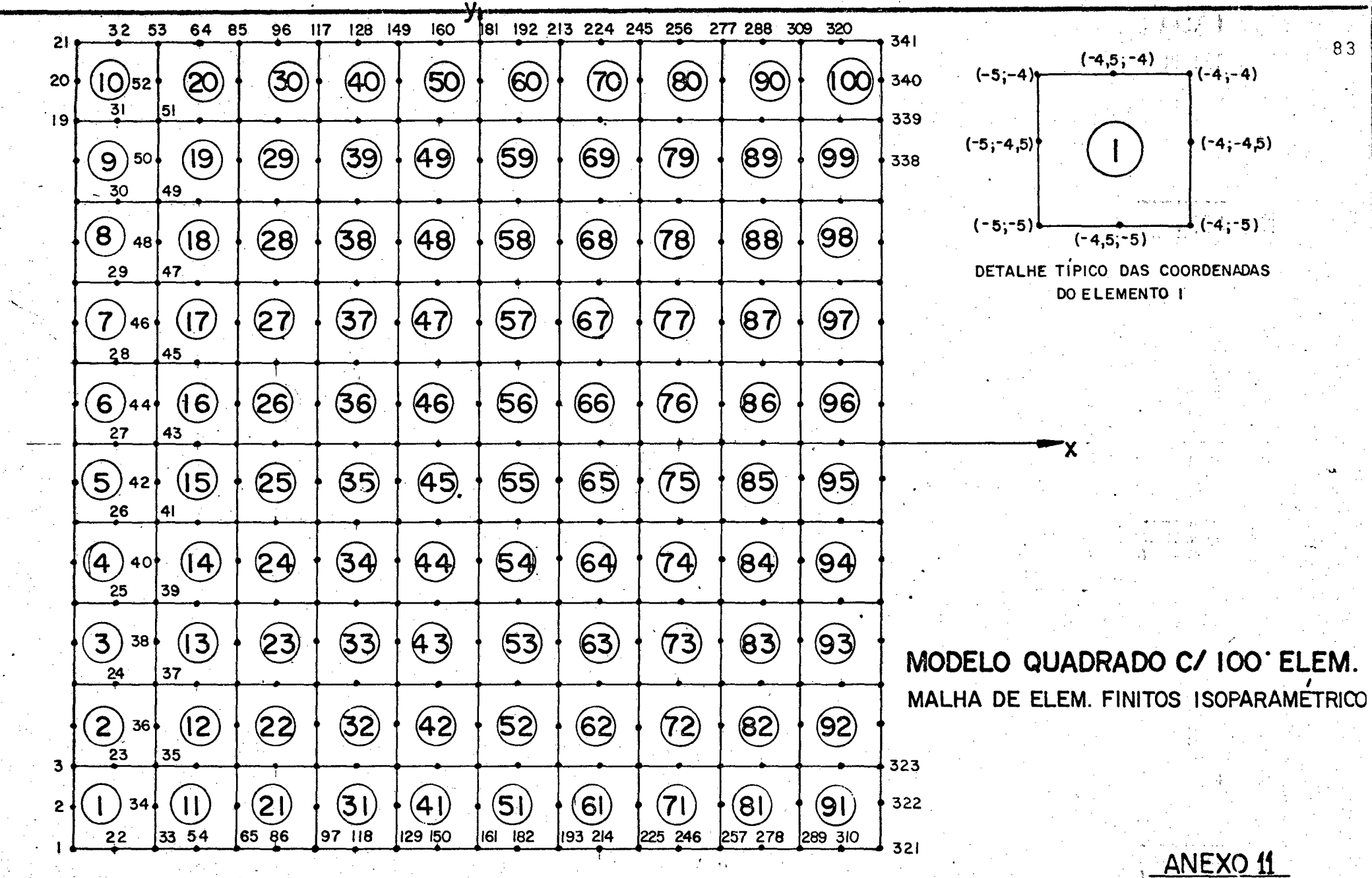

 $83$ 

 $\mathcal{F}_{\mathcal{G}}$  $\mathcal{A}^{\mathcal{A}}$